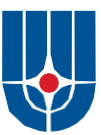

Федеральное государственное бюджетное учреждение

Национальный исследовательский центр «Курчатовский институт»

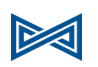

Федеральное государственное учреждение «Федеральный научный центр Научно-исследовательский институт системных исследований Российской академии наук» (ФГУ ФНЦ НИИСИ РАН)

# **ТРУДЫ НИИСИ РАН**

ТОМ 13 № 3

# МАТЕМАТИЧЕСКОЕ И КОМПЬЮТЕРНОЕ МОДЕЛИРОВАНИЕ СЛОЖНЫХ СИСТЕМ:

ТЕОРЕТИЧЕСКИЕ И ПРИКЛАДНЫЕ АСПЕКТЫ

МОСКВА 2023

#### **Редакционный совет ФГУ ФНЦ НИИСИ РАН:**

В.Б. Бетелин (председатель), Е.П. Велихов, С.Е. Власов, В.А. Галатенко, В.Б. Демидович (отв. секретарь), Ю.В.Кузнецов (отв. секретарь), Б.В. Крыжановский, А.Г. Кушниренко, М.В. Михайлюк, В.Я. Панченко, В.П. Платонов

> **Главный редактор журнала:**  В.Б. Бетелин

**Научный редактор номера:**  А.Г. Кушниренко

**Тематика номера:**

Вопросы программирования, проектирование и моделирование СБИС, математические исследования, медицинская информатика

Журнал публикует оригинальные статьи по следующим областям исследований: математика, математическое и компьютерное моделирование, обработка изображений, визуализация, системный анализ, методы обработки сигналов, информационная безопасность, информационные технологии, высокопроизводительные вычисления, оптико-нейронные технологии, микро- и наноэлектроника, математические исследования и вопросы численного анализа, история науки и техники.

**The topic of the issue:**

Programming issues, design and modeling of VLSI, mathematical issues, medical informatics

The Journal publishes novel articles on the following research arias: mathematics, mathematical and computer modeling, image processing, visualization, system analysis, signal processing, information security, information technologies, high-performance computing, optical-neural technologies, micro- and nanoelectronics, mathematical researches and problems of numerical analysis, history of science and of technique.

Заведующий редакцией: В.Е.Текунов

Издатель: ФГУ ФНЦ НИИСИ РАН, 117218, Москва, Нахимовский проспект 36, к. 1

© Федеральное государственное учреждение «Федеральный научный центр Научно-исследовательский институт системных исследований Российской академии наук», 2023 г.

# **СОДЕРЖАНИЕ**

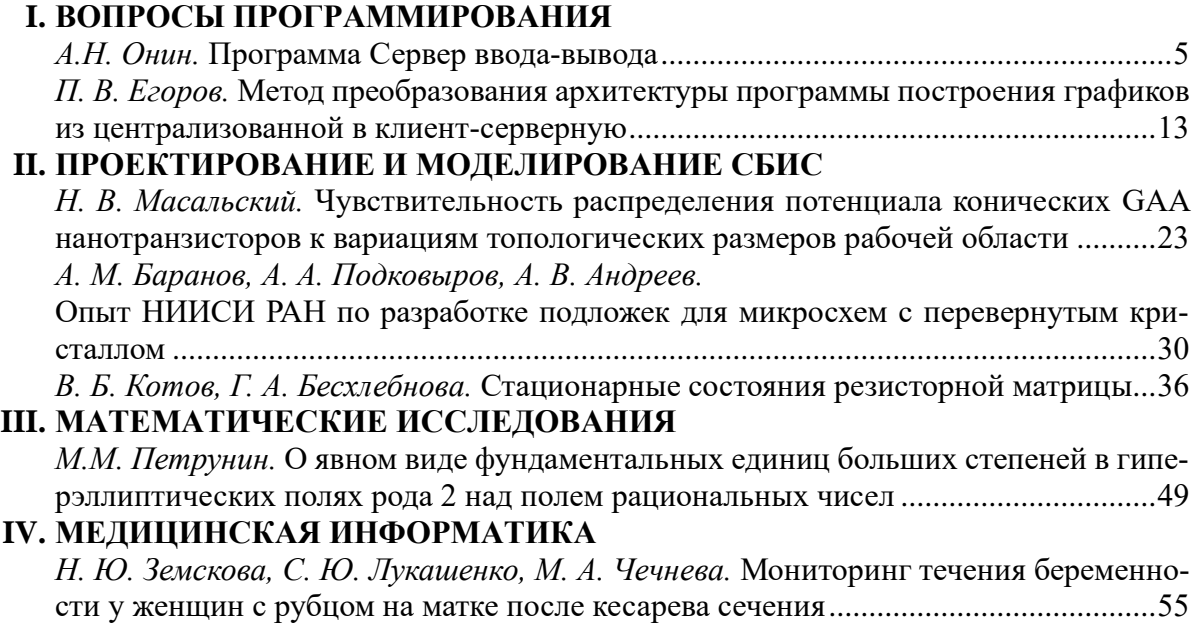

### **CONTENT**

# **I. PROGRAMMING ISSUES**

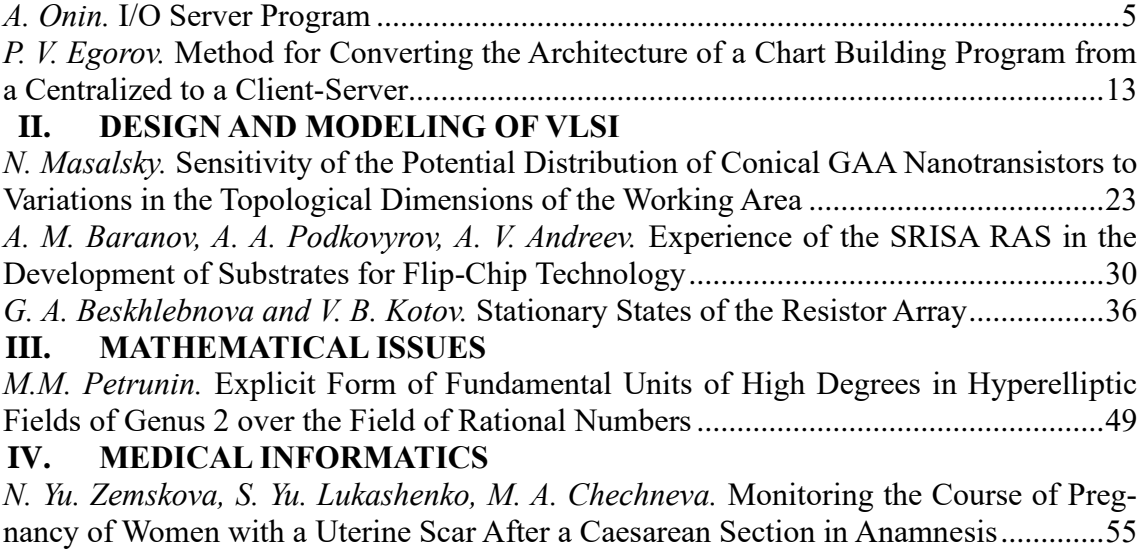

# **Программа Сервер ввода-вывода**

### **А.Н. Онин<sup>1</sup>**

<sup>1</sup>ФГУ ФНЦ НИИСИ РАН, Москва, Россия, alexii@niisi.ras.ru.

**Аннотация.** Статья содержит описание программы Сервер ввода-вывода (СВВ). Программа СВВ предназначена для буферизации и накопления в базе данных технологических параметров состояния. Программа СВВ используется как средство информационного взаимодействия ПЛК со SCADA-станцией в рамках функционирования АСУ ТП. Взаимодействие с программой СВВ происходит по протоколу REST-MLCP. Программа СВВ использует собственную СУБД для хранения данных в локальной файловой системе. Среда функционирования программы СВВ - операционная система семейства Linux.

**Ключевые слова:** протокол REST-MLCP, база данных, формат JSON, АСУ ТП

#### **1. Введение**

В статье рассматривается программа Сервер ввода-вывода (СВВ), приведены её описание, основные характеристики и преимущества перед аналогами.

Программа СВВ используется как средство информационного взаимодействия ПЛК со SCADA-станцией в рамках функционирования АСУ ТП.

Программа СВВ разрабатывалась как альтернативное решение программному-аппаратному комплексу «Сервер ввода-вывода» (ПАК СВВ) [1].

ПАК СВВ был построен на базе рабочей станции с микропроцессорной архитектурой Intel. Для запуска ПАК СВВ используется Docker-контейнер [4], под управлением которого запускаются СУБД «PostgreSQL», HTTP-сервер «Apache» и программа преобразования запросов протокола REST-MLCP в команды доступа к СУБД. Программные компоненты Dockerконтейнер, СУБД «PostgreSQL», HTTP-сервер «Apache» являются свободно распространяемыми громоздкими продуктами, поддерживать которые крайне сложно. Связать компоненты ПАК СВВ между собой не является тривиальной задачей. Перед использованием ПАК СВВ необходимо заранее «вручную» создать все необходимые таблицы в БД. После создания таблиц их расширение дополнительными столбцами возможно только «вручную». Для функционирования ПАК СВВ используется немалый объём оперативной памяти (не менее 1 ГБ). Для программирования и настройки ПАК СВВ необходимо владеть следующим стеком технологий:

- знание языка программирования Perl;

- умение развёртывать и настраивать Dockerконтейнер, СУБД «PostgreSQL», HTTP-сервер «Apache».

Программа СВВ лишена перечисленных выше недостатков, и имеет следующие преимущества:

- малый размер исполняемого образа программы (менее 1МБ);

- небольшой объём используемой оперативной памяти (от 2 до 5 МБ, зависит от интенсивности поступающих запросов);

- простота установки и запуска программы;

- автоматическое создание таблиц в БД на основе полученных запросов;

- автоматическое расширение таблиц дополнительными столбцами;

- быстрая обработка запросов (около 400 микросекунд затрачивается на выполнение одного запроса на запись в одну таблицу 100 столбцов);

- небольшой объём исходных текстов программы (около 100 КБ), написанных на языке программирования Си с использованием стандарта POSIX;

- возможность портирования программы под ОС РВ семейства Багет [5].

Программа СВВ использует свободно распространяемую библиотеку jansson для разбора и формирования текста в формате JSON. Исходные тексты библиотеки jansson включены в программу СВВ.

Недостатком программы СВВ является отсутствие доступа к БД при помощи стандартных SQL-запросов. Этот недостаток нивелируется созданием дополнительной БД под управлением свободно распространяемой СУБД, в которой будут зеркально отражаться данные, накопленные в БД программы СВВ.

### **2. Описание программы**

Программа СВВ является серверным приложением, которое поддерживает соединения по сетевому протоколу HTTP и передачу данных по протоколу REST-MLCP [1].

Исполняемый модуль программы СВВ имеет название "SIO" и предназначен для функционирования под операционной системой семейства Linux.

Программа СВВ написана на языке программирования Си с использованием стандарта POSIX. Это позволяет легко портировать программу под ОС РВ семейства Багет.

Программа СВВ выполняет следующие действия:

- ожидает подключение клиента по сетевому протоколу HTTP;

- получает от клиента данные с помощью запроса *w\_request* протокола REST-MLCP;

- сохраняет полученные данные в БД с помощью собственной СУБД;

- получает от клиента запрос данных по протоколу REST-MLCP;

- отправляет клиенту данные по протоколу REST-MLCP.

Программа СВВ поддерживает возможность

параллельного обслуживания клиентских подключений.

Для каждого подключения создаётся отдельный поток управления.

Если клиент отправляет запрос на выполнение записи в БД, в этом случае этому потоку управления повышается приоритет. Это необходимо для того, чтобы запись в БД выполнялась в первую очередь, независимо от очереди запросов на чтение из БД.

Каждая операция записи в БД и чтения из БД является атомарной, т.е. текущая операция не будет прервана очередной операцией записи или чтения.

Структурная схема взаимодействия клиента с программой СВВ приведена на рисунке 1.

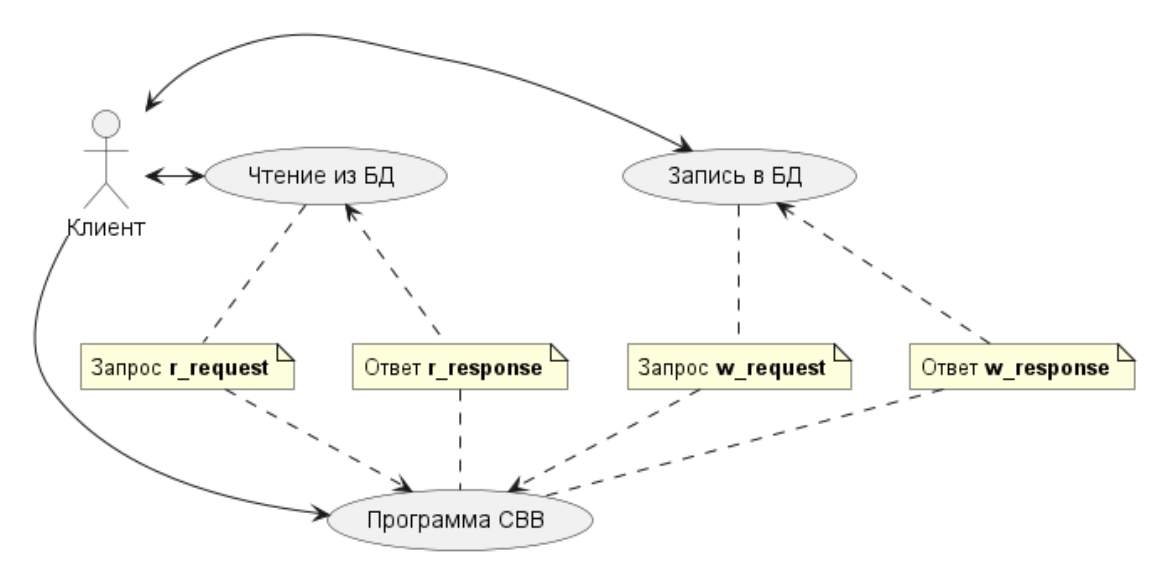

Рис. 1. Структурная схема взаимодействия клиента с программой СВВ

### **2.1. Обработка запросов по протоколу REST-MLCP**

Программа СВВ поддерживает обработку следующих запросов, получаемых по протоколу REST-MLCP:

- *w\_request* - запись данных в БД;

- *r\_request* - чтение данных из БД.

Запрос "*w\_request*" предназначен для записи одной строки в таблицу БД.

В запросе указывается номер таблицы БД и список тегов (столбцов таблицы) с их значениями.

Значение тега должно быть передано в формате double (64-разрядное вещественное число).

Каждая запись в таблицу помечается уникальной меткой времени.

В запросе необязательно указывать все

столбцы таблицы, в которую выполняется запись.

Для неуказанных в запросе столбцов данные с текущей меткой времени будут отсутствовать.

Количество записей в таблице ограничено объёмом файловой системы, используемой для хранения данных в БД.

Запрос "w\_request" передаётся программе СВВ в формате JSON и должен содержать следующие данные:

- номер таблицы БД (числовое поле "controller\_id");

- список тегов с их значениями (поле "tags"). Каждый элемент списка тегов "tags" содержит два поля:

- название тега (символьное поле "tag");

- значение тега (числовое поле "value").

В качестве названия тега может использоваться любая последовательность символов из следующего набора: [A..Z], [a..z] [0..9], символ подчёркивания « ».

JSON-схема запроса "w request" приведена на рисунке 2.

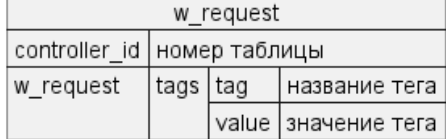

Рис. 2. JSON-схема запроса w request

Запрос "w request" обрабатывается в следующие порядке:

1) формируется метка времени записи "time"; 2) в БД выбирается таблица, соответствую-

щая номеру таблицы, указанному в запросе в поле "controller id";

3) для каждого элемента поля "tags" в таблице выполняется поиск столбца, соответствующего названию тега (поле "tag");

4) в указанный столбец выполняется запись данных, соответствующих значению тега (поле "value");

5) текущей записи присваивается метка времени "time";

6) после выполнения записей всех тегов, указанных в запросе, формируется ответ "w\_response" в формате JSON и отправляется клиенту по протоколу REST-MLCP.

Примечание.

1. Если в запросе указана таблица, которая не существует, тогда таблица создаётся автоматически.

2. Если в запросе указан тег, который отсутствует в таблице, тогда автоматически создаётся столбец одноимённый указанному тегу.

3. Метка времени - это 64-разрядное числовое значение времени в миллисекундах, отсчитанное от 01 января 1970, 0 часов, 0 минут, 0 секунд по Гринвичу.

4. Используется единая метка времени для пометки записей всех тегов, указанных в одном запросе.

Пример запроса "w request" в формате JSON:

```
"controller id": 5,
"w_request":
  "tags":
  \overline{1}\left\{ \right."tag": "tag1",
        "value": 3
       "tag": "tag2",
        "value": 4
```
 $\overline{\phantom{a}}$  $\rightarrow$ 

В примере приведён запрос записи в таблицу № 5 двух тегов "tag1" и "tag2" со значениями 3 и 4, соответственно.

Ответ "w response" предназначен для подтверждения выполнения запроса "w request".

В ответе указывается статус ответа и текстовое сообщение, соответствующее статусу.

Ответ "w response" передаётся клиенту в формате JSON и содержит следующие данные:

- статус (числовое поле "status");

- текстовое сообщение (символьное поле "message").

JSON-схема ответа "w\_response" приведена на рисунке 3.

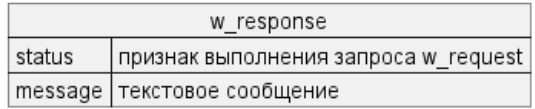

Рис. 3. JSON-схема ответа w\_response

В поле "status" передаётся признак обработки запроса. Поддерживаются следующие значения поля "status":

- число  $\theta$  - запрос успешно обработан;

- число -1 - во время обработки запроса произошла ошибка.

В поле "message" передаётся текстовое описание признака обработки запроса.

Пример ответа "w\_response", сформированный в результате успешной обработке запроса "w\_request":

```
"status": 0,
     "message": "tags push ok, database sta-
tus true"
```
Пример ответа "w response", сформированный в результате обнаружения ошибки во время обработки запроса "w request":

```
"status": -1,
"message": "error"
```
 $\overline{\phantom{a}}$ 

Запрос "r request" предназначен для чтения одного или нескольких столбцов из последней строки записи таблицы БД.

В запросе указывается номер таблицы БД и список тегов (столбцов таблицы).

В запросе необязательно указывать все столбцы таблицы, из которой должны быть прочитаны данные.

Значение для каждого прочитанного тега формируется в формате double (64-разрядное вещественное число).

Для каждого тега из таблицы БД извлекается последнее записанное значение.

Это означает, что извлечённые значения по набору тегов не обязаны быть с одинаковыми метками времени.

При этом метка времени в ответе не передаётся.

Для неуказанных в запросе столбцов данные из таблицы извлекаться не будут.

Для отсутствующих столбцов таблицы, в качестве значения тега, будет отправлено в ответе значение *null*.

Запрос "r request" передаётся программе СВВ в формате JSON и должен содержать следующие данные:

- номер таблицы БД (числовое поле "controller id");

- список тегов (поле "tags").

Каждый элемент списка тегов "tags" является символическим именем столбца таблицы, заключённым в двойные кавычки.

В качестве названия тега может быть использована любая последовательность символов из следующего набора: [A..Z], [a..z] [0..9], символ подчёркивания « ».

JSON-схема запроса "r request" приведена на рисунке 4.

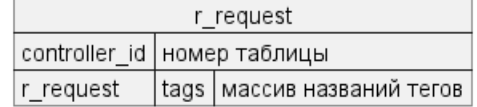

Рис. 4. JSON-схема запроса г request

Запрос "r request" обрабатывается в следующие порядке:

1) в БД выбирается таблица, соответствующая номеру таблицы, указанному в запросе в поле "controller\_id";

2) для каждого элемента поля "tags" в таблице выполняется поиск столбца, соответствующего названию тега;

3) из указанного столбца выполняется чтение последних записанных данных;

4) после чтения всех тегов, указанных в запросе, формируется ответ "r response" в формате JSON и отправляется клиенту по протоколу **REST-MLCP.** 

Примечание.

1. Если в запросе указана таблица, которая не существует, тогда таблица создаётся автоматически.

2. Если в запросе указан тег, который отсутствует в таблице, тогда для этого тега будет возвращено значение *null*.

Пример запроса "r request" в формате JSON:

"controller id": 6, "r request":

```
"tags": [ "tag1", "tag2" ]
\}
```
В примере приведён запрос чтения из таблицы № 6 двух тегов "tag1" и "tag2".

Ответ "r response" предназначен для подтверждения выполнения запроса "r request".

В ответе указывается статус ответа с текстовым сообщением, соответствующим статусу, и список тегов с их значениями.

Ответ "r\_response" передаётся клиенту в формате JSON и содержит следующие данные:

- статус (числовое поле "status");

- текстовое сообщение (символьное поле "message");

- массив тегов (поле "tags").

JSON-схема ответа "r response" приведена на рисунке 5.

| r response              |                                      |  |                       |  |  |  |
|-------------------------|--------------------------------------|--|-----------------------|--|--|--|
| status                  | признак выполнения запроса r request |  |                       |  |  |  |
| message                 | текстовое сообщение                  |  |                       |  |  |  |
| r_response   tags   tag |                                      |  | I название тега       |  |  |  |
|                         |                                      |  | value   значение тега |  |  |  |

Рис. 5. JSON-схема ответа r response

В поле "status" передаётся признак обработки запроса. Поддерживаются следующие значения поля "status":

- число  $\theta$  - запрос успешно обработан;

- число -1 - во время обработки запроса произошла ошибка.

В поле "message" передаётся текстовое описание признака обработки запроса.

В поле "tags" передаётся массив тегом с их значениями.

Каждый элемент поля "tags" содержит следуюшие поля:

- название тега (столбца таблицы) (поле " $tag$ ");

- значение тега (поле "value").

Пример ответа "r response", сформированный в результате успешной обработке запроса "r request":

```
"status": 0,"message":
                   "tags
                            are
                                  successfully
fetched from database",
     "r response":
       "tags":
       \mathbf{r}"tag": "tag1",
            "value": 7
          Η,
            "tag": "tag2",
            "value": 8
```
{

}

Пример ответа "r\_response" сформированный в результате обнаружения ошибки во время обработки запроса "r\_request":

```
"status": -1,
 "message": "error"
```
### **2.2 Логическая структура БД программы СВВ**

Логически структура БД состоит из таблиц, каждая таблица содержит один или более столбцов, каждый столбец содержит набор записей в виде блока данных с уникальной меткой времени.

Каждая таблица имеет уникальный номер и соответствующее этому номеру название.

Например, таблица с номером 1 будет иметь название "s0000000001\_tags".

Номер таблицы используется в запросах "w\_request", "r\_request" в качестве значения поля "controller\_id".

Номер таблицы может быть указан в диапазоне от *1* до *4 294 967 295*, включительно.

Максимальное допустимое количество таблиц - *100 000*.

Каждый столбец, в рамках одной таблицы, имеет уникальный номер и название.

Название столбца эквивалентно названию тега, указанного в запросах "w\_request", "r\_request".

Номер столбцу присваивается автоматически при создании столбца.

Максимальное допустимое количество столбцов в таблице – *16 777 214*.

Данные в столбец записываются при обработке запроса "w\_request".

Формат данных - 64-разрядное вещественное число стандарта IEEE 754 [2].

Каждой записи данных присваивается уникальная метка времени - 64-разрядное целое число, указанное в миллисекундах, в соответствии со стандартом ISO 8601 [3].

Если в запросе "w\_request" указаны несколько тегов, тогда будет использоваться единая метка времени для записей данных во все столбцы.

Логическая структура БД приведена на рисунке 6.

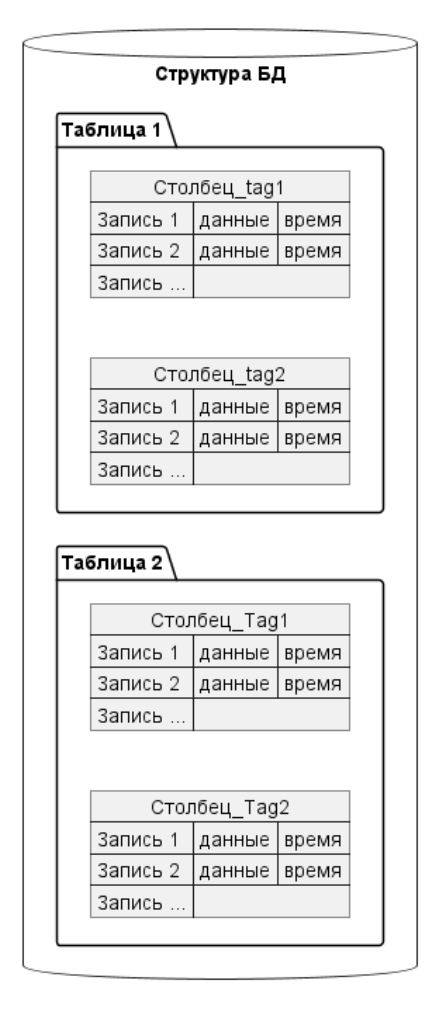

Рис. 6. Логическая структура БД

### **2.3 Файловая структура БД программы СВВ**

Программа СВВ использует собственную БД, построенную на основе использования локальной файловой системы.

База данных формируется в файловой системе ОС Linux, в текущем каталоге запуска программы СВВ.

БД программы СВВ состоит из следующих компонент:

- каталоги БД;

- файлы в каталогах БД;

- файл конфигурации структуры БД.

Каждый каталог БД соответствует таблице БД. Название каталога эквивалентно названию таблицы.

Каталог БД создаётся при обработке запроса "w request" в случае, если указанная в запросе таблица ещё не создана.

Файлы в каталоге БД создаются по мере добавления данных в столбцы соответствующей таблицы.

Файлы с данными имеют названия эквивалентные номеру дня, отсчитанного от 1 января 1970 года.

Например, при добавлении в таблицу данных 11 августа 2023 года в каталоге БД будет создан файл с названием "19580".

Программа СВВ выбирает данные из таблицы по метке времени.

Для ускорения поиска данных по метке времени создаётся индексный файл в каталоге БД.

Название индексного файла соответствует названию файла с данными, к имени которого добавляется суффикс ".i".

Программа СВВ во время функционирования использует файл конфигурации структуры БД.

Конфигурация структуры БД автоматически сохраняется в файле "db-description.json" в текущем каталоге запуска программы СВВ.

Пользователь может использовать свой файл конфигурации структуры БД, указав его при помощи ключа "-f" запуска программы CBB.

### 2.4 Формат данных записей сохраняемых в файлах БД

Данные, полученные в запросах "w request", сохраняются в файлах БД в формате, представленном на рисунке 7.

|                      | Запись  |                               |                                   |        |                                  |  |  |
|----------------------|---------|-------------------------------|-----------------------------------|--------|----------------------------------|--|--|
|                      | length  |                               | размер записи, в байтах (4 байта) |        |                                  |  |  |
| Файл                 | time    | метка времени, в мс (4 байта) |                                   |        |                                  |  |  |
| Запись 1<br>Запись 2 | columns |                               | столбец                           | column | номер столбца (1 или 4 байта)    |  |  |
|                      |         |                               |                                   | size   | размер данных (1 или 4 байта)    |  |  |
|                      |         |                               |                                   | data   | данные (от 0 до 16 777 214 байт) |  |  |
| Запись 3             |         | столбец                       |                                   |        |                                  |  |  |
| Запись               |         | столбец М                     |                                   | column | номер столбца (1 или 4 байта)    |  |  |
| Запись N             |         |                               |                                   | size   | размер данных (1 или 4 байта)    |  |  |
|                      |         |                               |                                   | data   | данные (от 0 до 16 777 214 байт) |  |  |
|                      |         | 0                             | признак конца записи (1 байт)     |        |                                  |  |  |

Рис. 7. Формат данных БД

Для каждой таблицы создаётся свой набор файлов. В одном файле сохраняется множество записей, полученных за сутки, соответствующих одной таблице.

Одной записи соответствует один запрос "w request".

Поле записи "length" соответствует размеру записи без учёта размера поля "length".

Поле записи "time" формируется как уникальная временная метка, в миллисекундах, отсчитанная от начала суток по Гринвичу.

Поле записи "columns" является массивом столбцов с данными. Поле завершается признаком конца записи - один байт со значением "0".

Каждый элемент массива "columns" содержит данные одного столбца и состоит по трёх полей: "column", "size", "data".

Поле записи "column" содержит номером столбна.

Если номер столбца находится в диапазоне от 1 до 254, тогда поле "column" будет занимать 1 байт.

Если номер столбца более 254, тогда поле "column" будет занимать 4 байта. При этом первый байт поля будет равен 255, остальные 3 байта - содержат номер столбца.

Поле записи "size" содержит размер данных.

Если номер размер находится в диапазоне от 1 до 254 байт, тогда поле "size" будет занимать 1 байт.

Если номер размер более 254 байт, тогда поле

"size" будет занимать 4 байта. При этом первый байт поля будет равен 255, остальные 3 байта содержат размер данных.

Если данные целочисленные (или вещественные) и равны 0, тогда поле "size" будет равен "0", а поле "data" будет отсутствовать.

Если данные целочисленные (или вещественные) и равны 1, тогда поле "size" будет равен "255", а поле "data" будет отсутствовать.

Поле записи "data" содержит данные записи, соответствующего столбца.

Размер данных определён в поле "size".

Тип записи определён в поле "type" конфигурации структуры БД.

Все поля, в которых указано целочисленное значение, записываются в файле с порядком байт "LITTLE-ENDIAN".

#### 2.5 Конфигурация структуры БД

Конфигурация структуры БД формируется в формате JSON и имеет структуру, приведённую на рисунке 8.

| Конфигурация_структуры_БД |      |                  |                                       |  |  |  |
|---------------------------|------|------------------|---------------------------------------|--|--|--|
| tables id                 |      | Номер таблицы БД |                                       |  |  |  |
|                           | name | Название таблицы |                                       |  |  |  |
|                           |      |                  | columns   name   Название столбца     |  |  |  |
|                           |      | type             | Тип столбца: "R" - вещественное число |  |  |  |
|                           |      | first            | Время первой записи в столбец         |  |  |  |

Рис. 8. JSON-схема конфигурации структуры БД

Конфигурация структуры БД состоит из массива таблиц "tables".

Каждая элемент таблицы состоит из следующих компонент:

- "id" - номер таблицы;

- "name" название таблицы;
- "columns" массив столбцов таблицы.

Каждый столбец таблицы состоит из следующих компонент:

- "name" - название столбца;

- "type" - тип столбца;

- "first" - время сохранения первой записи в

столбец.

Программа СВВ поддерживает следующие типы столбцов:

- "R" - вещественное число (64 бита);

- "I" целое число (до 64 бит);
- "T" строка символов;

- "B" - данные типа BLOB.

Примечание. В запросе "w\_request" могут передаваться данные только типа "R".

Пример конфигурации структуры БД приведён на рисунке 9.

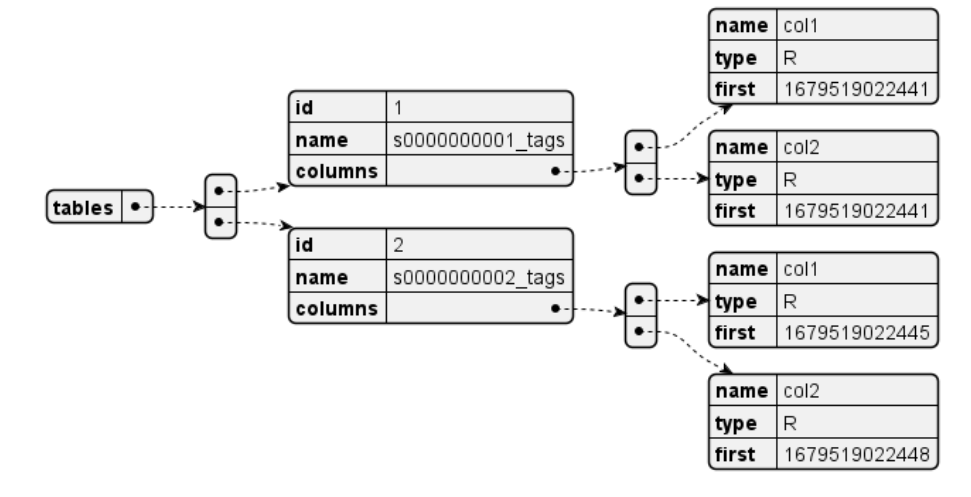

Рис. 9. Пример конфигурации структуры БД

 } ] }

Пример файла конфигурации структуры БД в формате JSON: {

```
 "tables": [
         {
            "id": 1,
           "name": "s0000000001 tags",
             "columns": [
                 {
                     "name": "col1",
                     "type": "R",
                     "first": 1679519022441
                 },
\left\{ \begin{array}{cc} 0 & 0 & 0 \\ 0 & 0 & 0 \\ 0 & 0 & 0 \\ 0 & 0 & 0 \\ 0 & 0 & 0 \\ 0 & 0 & 0 \\ 0 & 0 & 0 \\ 0 & 0 & 0 \\ 0 & 0 & 0 \\ 0 & 0 & 0 \\ 0 & 0 & 0 \\ 0 & 0 & 0 & 0 \\ 0 & 0 & 0 & 0 \\ 0 & 0 & 0 & 0 \\ 0 & 0 & 0 & 0 & 0 \\ 0 & 0 & 0 & 0 & 0 \\ 0 & 0 & 0 & 0 & 0 \\ 0 & 0 & 0 & 0 & 0 \\ 0 & 0 & 0 & 0 & 0 "name": "col2",
                     "type": "R",
                     "first": 1679519022441
                 },
\{ "name": "col3",
                     "type": "R",
                     "first": 1679519022441
 }
            ]
        },
\left\{\begin{array}{ccc} \end{array}\right\} "id": 2,
            "name": "s0000000002 tags",
             "columns": [
                 {
                     "name": "col1",
                     "type": "R",
                     "first": 1679519022445
                 },
                 {
```
### "name": "col2", "type": "R", "first": 1679519022448  $\}$ ,  $\}$ ,  $\left\{ \begin{array}{cc} 0 & 0 & 0 \\ 0 & 0 & 0 \\ 0 & 0 & 0 \\ 0 & 0 & 0 \\ 0 & 0 & 0 \\ 0 & 0 & 0 \\ 0 & 0 & 0 \\ 0 & 0 & 0 \\ 0 & 0 & 0 \\ 0 & 0 & 0 \\ 0 & 0 & 0 \\ 0 & 0 & 0 \\ 0 & 0 & 0 & 0 \\ 0 & 0 & 0 & 0 \\ 0 & 0 & 0 & 0 \\ 0 & 0 & 0 & 0 & 0 \\ 0 & 0 & 0 & 0 & 0 \\ 0 & 0 & 0 & 0 & 0 \\ 0 & 0 & 0 & 0 & 0 \\ 0 & 0$  "name": "col3", "type": "R", "first": 1679519022448 } ]

### **2.6 Список тегов со значениями по умолчанию**

Программа СВВ поддерживает привязку к имени тега значения по умолчанию. Привязка выполняется без указания названия таблицы. Другими словами – все привязки применимы ко всем таблицам.

Привязка срабатывает в случае чтения из таблицы, когда по указанному тегу (столбцу) отсутствуют данные. В этом случае, выполняется поиск значения тега по списку тегов, значения которых заданы по умолчанию. Найденное значение будет отправлено в ответе.

Список тегов со значениями по умолчанию должен быть сформирован в файле в формате JSON. JSON-схема списков тегов со значениями по умолчанию приведена на рисунке 10.

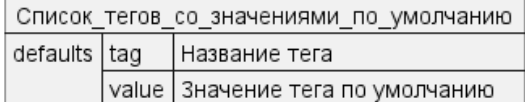

Рис. 10. JSON-схема списков тегов со значениями по умолчанию

Пример файла, содержащего список тегов со значениями по умолчанию:

```
{ "defaults":
 \sqrt{2}"tag": "col1", "value": 1.0 },
    "tag": "col2", "value": 2.0 }
 ]
}
```
### **3. Заключение**

Разработка программы СВВ имеет важное значение для организации легковесной СУБД в рамках обработки запросов по протоколу REST-MLCP.

В рамках работы была разработана новая структура организации БД. В результате в программе был реализован простой и быстрый способ записи в таблицы БД и реализован алгоритм быстрого поиска данных в таблицах.

Программа может быть доработана с целью расширения возможностей по обработке других типов запросов, получаемых в формате JSON (помимо поддержки протокола REST-MLCP).

Программа СВВ может быть легко портирована на микропроцессорную архитектуру MIPS под управлением ОС РВ семейства Багет.

В настоящий момент программа успешно используется как средство информационного взаимодействия ПЛК со SCADA-станцией для контроля технологического процесса объектов управления свалочных полигонов.

Публикация выполнена в рамках государственного задания по проведению фундаментальных исследований по теме «Исследование и реализация программной платформы для перспективных многоядерных процессоров» (FNEF-2022-002).

# **I/O Server Program**

### **A. Onin**

**Abstract.** The article contains a description of the I/O Server program (SIO). The SIO program is intended for buffering and accumulation of technological state parameters in the database. The SIO program is used as a means of information interaction between the PLC and the SCADA station used to control the technological process of the control object. Interaction with the SIO program occurs via the REST-MLCP protocol. To store data in the file system, the SIO program's own DB is used. The operating environment of the SIO program is an operating system of the Linux family.

**Keywords:** protocol REST-MLCP, database, format JSON

### **Литература**

1. А. И. Грюнталь, К. Г. Нархов. Методы удаленной отладки ПЛК в среде ТСАГ СПО. Труды НИИСИ РАН, 2020, Т.10, № 5, 120–126.

2. Международный стандарт IEEE 754–1985 - IEEE Standard for Binary Floating-Point Arithmetic.

3. Международный стандарт ISO 8601:2004(E).

4. Э. Моуэт. Использование Docker. М, ДМК Пресс, 2017.

5. А. Н. Годунов, В. А Солдатов. Операционные системы семейства Багет (сходства, отличия и перспективы) «Программирование», Т 40, (2014) № 5, с. 68–76.

# **Метод преобразования архитектуры программы построения графиков из централизованной в клиент-серверную**

**П. В. Егоров<sup>1</sup>**

<sup>1</sup>ФГУ ФНЦ НИИСИ РАН, Москва, Россия, egorov@niisi.ras.ru, +7(903) 552-48-87

**Аннотация.** Применительно к программе построения графиков разработан метод преобразования однопользовательского приложения с централизованной архитектурой в многопользовательское приложение с архитектурой «клиент-сервер». Программа построения графиков входит в состав программной системы экологического мониторинга окружающей среды, разработанной в ФГУ ФНЦ НИИСИ РАН. В системе применяется встроенная СУБД, не поддерживающая технологию «клиент-сервер». Проведен реинжиниринг программы. В переработанной программе архитектура «клиент-сервер» реализована с использованием веб-технологий. В веб-приложении используется свободная программа Spring Framework.

**Ключевые слова:** централизованная архитектура, архитектура «клиент-сервер», экологический мониторинг окружающей среды, Spring Framework, веб-сервер, веб-приложение

### **1. Введение**

В статье рассматривается метод преобразования однопользовательского приложения с централизованной архитектурой в многопользовательское приложение с архитектурой «клиентсервер» применительно к программе построения графиков. Программа построения графиков входит в состав программной системы экологического мониторинга окружающей среды, разработанной в ФГУ ФНЦ НИИСИ РАН (далее – «система»). Система обеспечивает сбор данных с датчиков оборудования полигона твердых бытовых отходов, сохранение их в базе данных (далее БД), построение отчетов и графиков на основе данных из БД. Графики отображают динамику изменения параметров выбросов загрязняющих веществ на объекте автоматизации.

Далее под централизованной архитектурой будет пониматься такая архитектура программной системы, когда все ее компоненты располагаются на одной ЭВМ.

Определение архитектуры «клиент-сервер» приведено в [1]. Такая архитектура обеспечивает удаленный доступ к ресурсам сервера, а также многопользовательский режим работы.

Система состоит из следующих программных компонент:

- сервер ввода-вывода, который обеспечивает прием и сохранение в долговременной памяти данных с датчиков,

- сервер данных, который выполняет усреднение данных с датчиков на временном интервале в одну минуту и запись их в базу данных,

- программа формирования отчетов,

- программа построения графиков (ППГ).

При проектировании программы построения

графиков предполагалось, что приложение будет устанавливаться на персональной ЭВМ, расположенной на объекте автоматизации, и обслуживать одного оператора. В процессе опытной эксплуатации системы возникла необходимость обеспечить просмотр графиков с персональных компьютеров, подключенных к ЭВМ на объекте автоматизации (далее сервер) по сети. В качестве способа решения этой задачи было выбрано преобразование архитектуры программы в клиент-серверную с помощью веб-технологий.

Одним из требований к новой архитектуре программы была поддержка СУБД «SQLite» для сохранения совместимости с программой сервера данных. Особенностью СУБД «SQLite» является то, что она не поддерживает технологию «клиент-сервер» [2] (далее – «встроенная СУБД»)

В статье будет описан метод создания программы построения графиков с архитектурой «клиент-сервер», в которой используется встроенная СУБД «SQLite». Одним из преимуществ данного метода является то, что он позволяет повторно использовать программный код исходной программы построения графиков и сохранить программную совместимость ППГ с компонентами системы мониторинга экологических параметров окружающей среды.

Подход, основанный на веб-технологиях, обладает следующими преимуществами.

1. Распределенность. Пользователь может работать с веб-приложением с любой ПЭВМ, на которой запущен веб-браузер, и которая имеет сетевой доступ к веб–серверу. Далее веб-приложением будем называть программную систему, в которой пользователь взаимодействует с вебсервером при помощи браузера [3].

2. Переносимость. Браузеры, такие как «Яндекс Браузер», «Google Chrome», свободно распространяются и могут быть установлены как на ПЭВМ под управлением операционных систем (OC) семейства Windows и Linux, так и на цифровые мобильные устройства под управлением ОС Android. Дистрибутивы большинства серверных ОС включают в себя веб-сервер. Некоторые веб-серверы, такие как Apache HTTP-сервер, являются свободным программным обеспечением. Для создания веб-приложений разработаны переносимые свободно распространяемые языки программирования, такие как Java или PHP.

3. Стандартный графический интерфейс пользователя, который реализует браузер.

4. Простота установки и обслуживания. Программа построения графиков устанавливается на сервер. На ПЭВМ и мобильных цифровых устройствах браузер обычно предустановлен.

В данной работе моделирование программной архитектуры осуществляется с помощью методов формализации, абстрагирования, алгоритмизации и тестирования, прямого и обратного проектирования [4].

В качестве средства формализации используется язык моделирования UML [5].

Основные термины, используемые при описании моделей, и соглашения по обозначениям элементов модели в тексте были рассмотрены в работе [6]

### 2. Описание централизованной архитектуры программы построения графиков

Диаграмма классов программы с централизованной архитектурой показана на рисунке 1.

Программная архитектура по функциональному признаку делится на три уровня:

- Графический интерфейс - реализует построение графического пользовательского интерфейса. На этом уровне находится класс «ГПИ» и пакет «Swing».

- Построение графика - реализует логику построения графиков. Этот уровень содержит класс «График» и пакет «JFreeChart».

- Управление данными -этот уровень отвечает за работу с БД. На этом уровне находится класс «БД».

Класс «График» описывает объекты, реализующие функцию построения графика. Класс имеет два метода build() и getChart(). Операция build() предназначена для построения графика заданного типа в целевом формате данных. Метод getChart() возвращает данные графика в целевом формате, а именно в программе построения графиков она возвращает объект типа

ChartPanel, с которым связаны операции рисования классов библиотеки JFreeChart. Класс «ChartPanel» является наследником класса «JPanel» библиотеки «Swing» и, как и он, является контейнером графических объектов. Графическое пространство на экране дисплея, принадлежащее объекту «:ChartPanel», далее будем называть панелью. На рисунке 3 панель объекта «:ChartPanel» находится наверху окна программы и содержит изображение графика.

Реализацию операции build() класс «График» делегирует классам библиотеки JFreeChart, что на диаграмме показано с помощью отношения зависимости «build». Библиотека JFreeChart обозначена пакетом «JFreeChart».

JFreeChart — это бесплатная библиотека для языка Java, которая включает API, поддерживающий широкий спектр типов диаграмм. Она поддерживает типы выходных данных, такие как компоненты Swing и JavaFX, файлы изображений (включая PNG и JPEG) и форматы файлов векторной графики (включая PDF, EPS и SVG)  $[7]$ .

Класс «БД» описывает объект, обеспечивающий выборку данных из БД, в которой хранится информация с датчиков. Этот класс реализует операцию getData(), которая возвращает набор данных в соответствии с заданными условиями поиска

Метод getData() объекта «: БД» вызывается объектом «:График» для загрузки данных, необходимых ему для построения графика (см. рисунок 2). На диаграмме вызов метода обозначен отношением зависимости «getData».

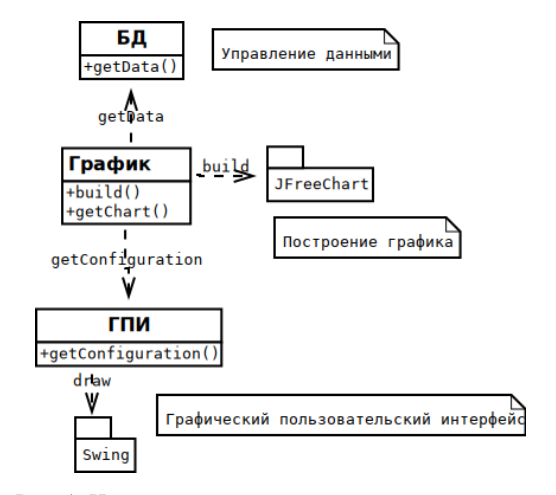

Рис. 1. Централизованная архитектура программы построения графиков

Для каждого графика имеется список конфигурационных параметров, которые определяют набор данных для построения графика, например, тип графика, период времени за который строится график (см. рисунок 3).

Конфигурационные параметры вводятся в программу оператором с помощью графического пользовательского интерфейса (далее ГПИ).

На диаграмме графический пользовательский интерфейс обозначен классом «ГПИ». У класса имеется операция getConfiguration(), которая позволяет получить набор конфигурационных данных, введенных в программу оператором. Этот метод вызывается объектом «:График» для получения конфигурационных данных, что на диаграмме показано с помощью отношения зависимости «getConfiguration».

Объект «: ГПИ» делегирует функции построения графического интерфейса объектам классов библиотеки Swing, что на диаграмме обозначено с помощью отношения зависимости «draw». Библиотека Swing обозначена пакетом «Swing».

Swing — это библиотека для создания графического интерфейса на языке Java. Она содержит ряд графических компонентов, таких как кнопки, поля ввода, таблицы и т. д. [8].

### 3. Функционирование программы построения графиков с централизованной архитектурой

На рисунке 2 показана диаграмма взаимодействия объектов программы.

Поток управления программы построения графика можно представить следующей последовательностью команд.

«:Оператор» с помощью объекта «:ГПИ» вводит конфигурационные данные графика в программу (см. рисунок 3) и инициирует процесс построения графика передачей сообщения  $start()$ .

При получении сообщения start() объект «:ГПИ» командой new() создает объект «:Гра- $\phi$ ик» и затем вызывает метод getChart(), который возвращает объект «:ChartPanel». Объект «:Гра- $\phi$ ик» с помощью сообщения getConfiguration() получает от объекта «:ГПИ» конфигурационные данные графика. Затем объект «: График» вызывает метод getData() объекта «: БД» для загрузки данных датчиков за определенный период времени, определяемый конфигурационными данными. После формирования указанных выше наборов данных объект «:График» вызывает метод build(), который формирует данные цифрового изображения графика и инициирует отрисовку изображения объектами классов пакета

«JFreeChart» на панели объекта «:ChartPanel».

Пример фрагмента окна программы с графиком концентрации сероводорода показан на рисунке 3.

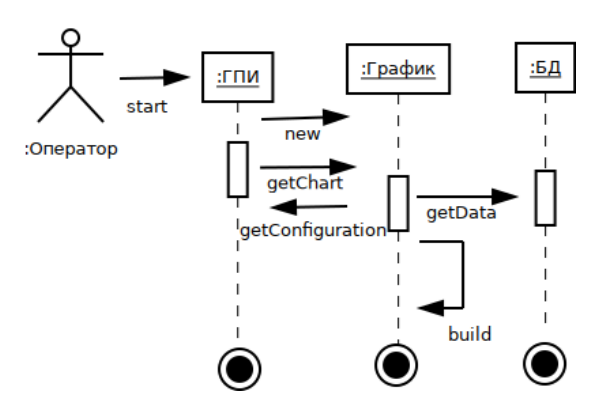

Рис. 2. Диаграмма взаимодействия

### 4. Диаграмма развертывания программы с централизованной архитектурой

Программа построения графиков устанавливается на персональный компьютер под управлением ОС Fedora 35, расположенный на объекте автоматизации. На рисунке 4 показана диаграмма развертывания программы на ПК.

На диаграмме показаны следующие программные компоненты: «ППГ», «JDK» и «SQLite».

Компонент «SQLite» обозначает СУБД SQLite, которая управляет БД усредненных показаний датчиков.

Компонент "ППГ" обозначает программу построения графиков.

С помощью отношения агрегирования между компонентами «ППГ» и «SOLite» показано, что СУБД SQLite является встроенной, то есть компилируется вместе с программой построения графиков в один исполняемый файл.

Код программы построения графиков реализован на языке Java, и для его выполнения требуется, чтобы на ПЭВМ был установлен комплект разработчика приложений (JDK) [9], который на диаграмме показан с помощью компонента «JDK».

Персональный компьютер рабочего места оператора обозначен на диаграмме в виде узла с названием «ПК».

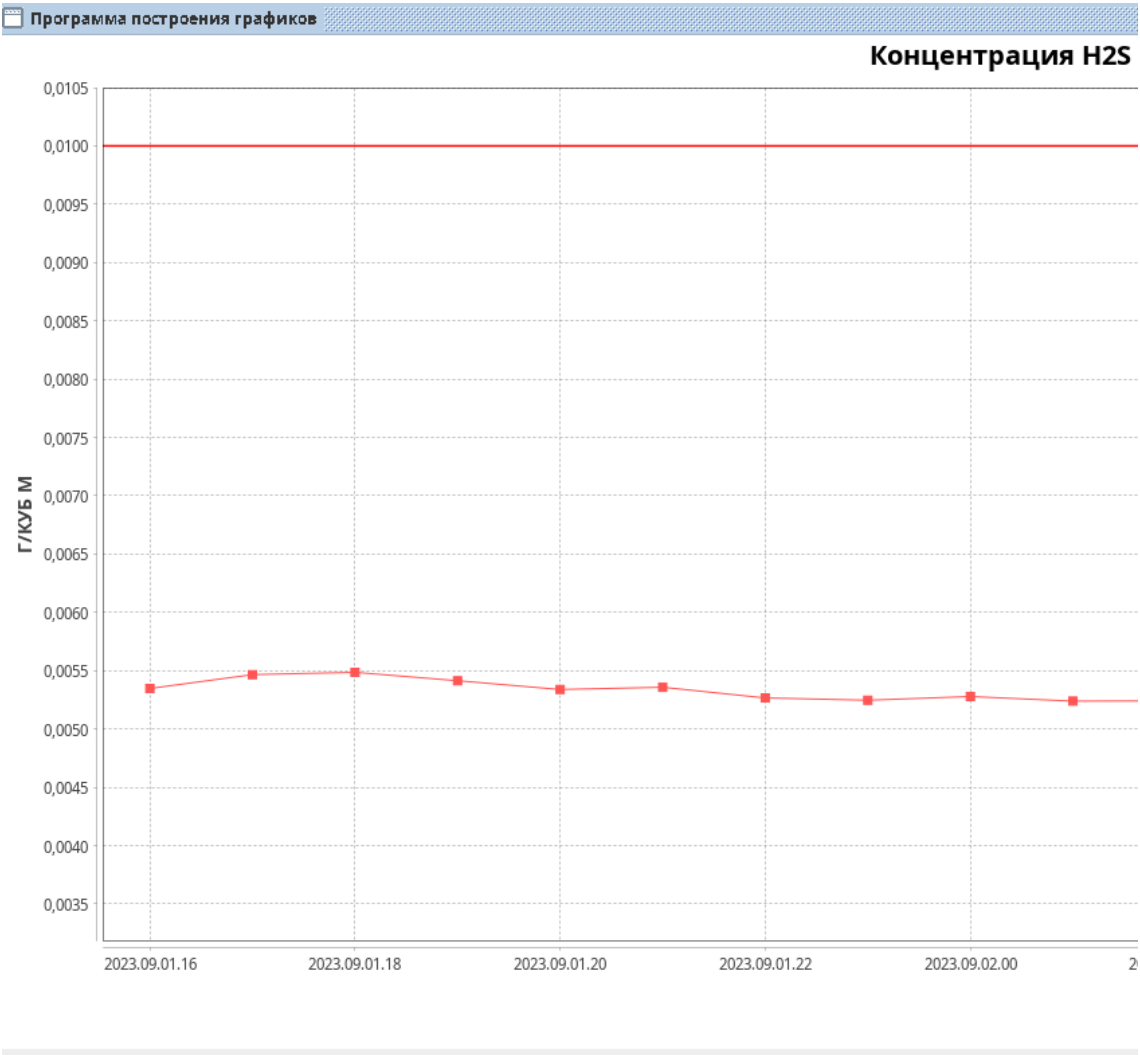

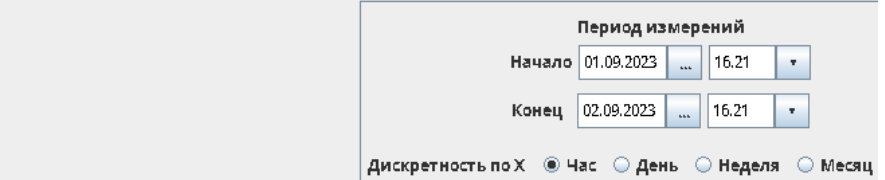

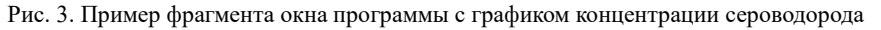

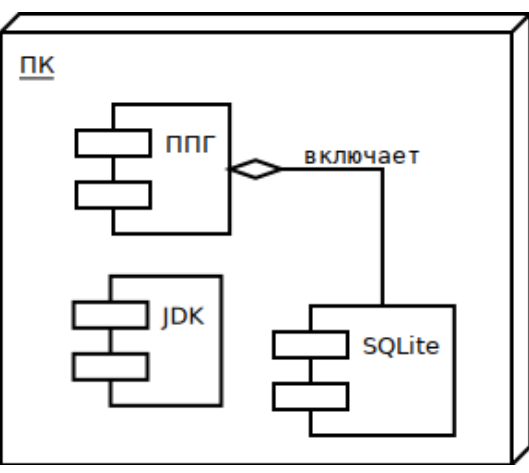

Рис. 4. Диаграмма развертывания программы

## 5. Описание метода преобразования централизованной архитектуры программы построения графиков в клиент-серверную

Программа построения графиков, реализованная в архитектуре «клиент-сервер», является распределенной. Ее могут эксплуатировать несколько пользователей на персональных компьютерах, объединенных в сеть.

Поскольку программа использует встроенную СУБД, которая не может выступать в роли сервера БД, для реализации архитектуры «клиент-сервер» были использованы веб-технологии. Преимущества такого выбора перечислены в разделе 1. На рисунке 5 показана диаграмма развертывания программы, которую далее будем называть веб-приложением.

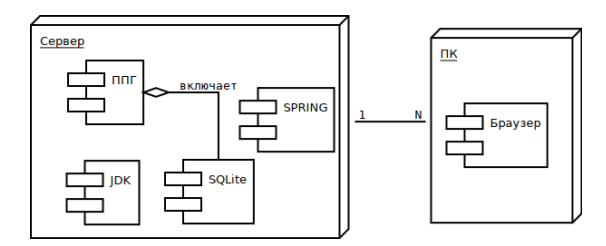

Рис. 5. Диаграмма развертывания веб-приложения

На аппаратном уровне архитектура системы включает в себя сервер и персональные компьютеры. На диаграмме соответствующие ЭВМ обозначены с помощью узлов «Сервер» и «ПК», ассоциация один ко многим показывает, что сервер может быть объединён сетью с одним или несколькими ПК.

На персональных компьютерах устанавливается браузер, который на диаграмме обозначен компонентом «Браузер». Браузер - это прикладное программное обеспечение для просмотра веб-страниц в распределенной системе WWW [10]. В веб-приложении браузер используется для построения графического интерфейса пользователя.

На сервере устанавливаются следующие программы: программа построения графиков (ППГ), JDK, СУБД SQLite и фреймворк с открытым исходным кодом для Java-платформы Spring Framework. Фреймворк - это программное обеспечение, облегчающее разработку и объединение разных компонентов большого программного проекта [11]. Все перечисленные компоненты, кроме Spring Framework были описаны в предыдущем разделе.

Программа Spring Framework создает компоненты приложения и управляет ими [12]. В состав таких компонент входят веб-сервер и программные средства аутентификации пользователя. Основными критериями при выборе этой программы были свободное распространение, кроссплатформенность, поддержка языка Java и веб-технологий. Эта программа имеет модульную структуру. В веб-приложении использовались следующие модули.

1. Модуль Spring Data JPA, который обеспечивает поддержку репозитория в соответствии со спецификацией Jakarta Persistence API (JPA) [13]. Репозиторий - это место, где хранятся и поддерживаются какие-либо данные [14]. Спецификация ЈРА определяет следующее:

- способ определения метаданных отображений.

- API для основных CRUD-операций (создать, прочесть, обновить, удалить).

- язык и АРІ для создания запросов, использующих классы и их свойства.

- порядок взаимодействия механизма хранения с транзакционными сущностями [15].

2. Модуль МVC [16] является веб-фреймворком, предназначенным для создания динамических веб-сайтов, сетевых приложений, сервисов или ресурсов [17]. Модуль MVC определяет схему разделения данных приложения и управляющей логики на три отдельных компонента: модель, представление и контроллер - таким образом, что модификация каждого компонента может осуществляться независимо.

Модель предоставляет данные и реагирует на команды контроллера, изменяя своё состояние.

Представление отвечает за отображение данных модели пользователю, реагируя на изменения модели.

Контроллер интерпретирует действия пользователя, оповещая модель о необходимости изменений [18].

3. Модуль Spring Security предоставляет механизмы построения систем аутентификации и авторизации для приложений, созданных с помощью Spring Framework. [19].

4. Модуль Spring Boot — это расширение, которое упрощает и ускоряет работу со Spring. Оно представляет собой набор утилит, автоматизирующих настройки фреймворка [20].

### 6. Архитектура веб-приложения

Архитектуру веб-приложения так же, как и централизованную архитектуру ППГ, можно логически разделить на три функциональных уровня: построение графика, управление данными и графический пользовательский интерфейс.

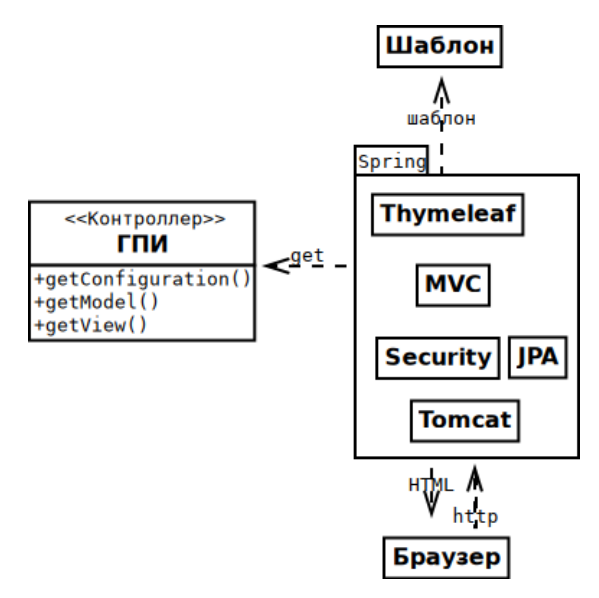

Рис. 6. Диаграмма классов уровня ГПИ веб-приложения

Модель уровней построение графика и управление данными в этих архитектурах одинаковая, поэтому в данном разделе она рассматриваться не будет.

На уровне графического пользовательского интерфейса модели архитектур веб-приложения и ППГ различаются. В модели веб-приложения (см. рисунок 6) отсутствует пакет «Swing» и добавлены класс «Браузер» и пакет «Spring».

Браузер на диаграмме обозначен классом «Браузер». Для построения интерфейса объекту «:*Браузер*» надо передать описание интерфейса на языке HTML, которое далее будем называть веб-страницей. На диаграмме загрузка веб-страницы объектом «:*Браузер*» показана с помощью отношения зависимости «HTML».

Кроме того, объект «:*Браузер*» осуществляет передачу http-запросов, сформированных с помощью ГПИ, объекту «:*Tomcat*», что на диаграмме показано отношением «http».

Пакет «Spring» обозначает программу Spring Framework со всеми модулями, перечисленными выше, а также дополнительными программами, необходимыми для функционирования веб-приложения.

Класс «Security» обозначает модуль Spring Security. В веб-приложении модуль обеспечивает функционал аутентификации пользователей, проверку безопасности входящих запросов.

Модуль «Spring Data JPA» на диаграмме обозначен классом «JPA». Он обеспечивает поддержку репозиториев пользователей и ролей. Данные из этих репозиториев используются модулем Spring Security в процессе аутентификации пользователей.

Класс «Tomcat» обозначает веб-сервер

Tomcat. Настройку и запуск веб-сервера выполняет модуль Spring Boot (на диаграмме не показан).

Модуль MVC на диаграмме обозначен классом «MVC».

Класс «Thymeleaf» обозначает шаблонизатор Thymeleaf, который используется в веб-приложении для создания веб-страниц. Шаблонизатор — это программное обеспечение, позволяющее использовать шаблоны для генерации конечных документов с помощью декларативного языка разметки [21].

Класс «ГПИ» в структуре модуля MVC реализует функции контроллера, что на диаграмме показано с помощью стереотип класса «контроллер».

Класс «ГПИ» в веб-приложении помимо метода getConfiguration(), описанного в модели централизованной архитектуры, реализует метод getModel() и getView(). Метод getModel() возвращает модель данных, а метод  $getView()$ имя представления. Методы вызываются объектом «:*MVC*», что на диаграмме показано с помощью отношения зависимости «get».

Класс «Шаблон» обозначает входные данные шаблонизатора.

Классы «Шаблон» и «Thymeleaf» в структуре модуля MVC выполняют функции представления.

### **8. Описание функционирования веб-приложения**

Основная задача веб-приложения – построение графика. Далее будет рассмотрена кооперация объектов веб-приложения, реализующая функцию построения графика.

Логически поток управления веб-приложения можно разделить на три части:

- авторизация пользователя,

- заполнение формы ввода параметров графика (далее форма) и преобразование их в конфигурационные данные,

- построение и отображение графика.

Авторизация пользователя начинается с заполнения формы с учетными данными. Для загрузки страницы с описанием формы авторизации оператор должен ввести в адресную строку браузера корректный адрес сайта и инициировать операцию отправки запроса.

В результате запрос от объекта «:*Браузер*» передается объекту «:*Tomcat*», который перенаправляет его объекту «:*Security*». Так как пользователь не авторизован и в его запросе отсутствует корректный идентификатор сессии, объект «:*Security*» отправит объекту «:*Браузер*» вебстраницу с описанием формы авторизации, которая в окне браузера имеет следующий вид (см. рисунок 7).

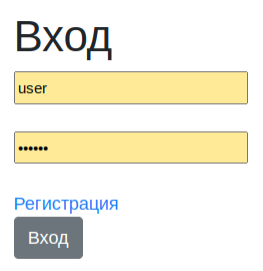

#### Рис. 7. Форма авторизации

«:*Оператор*» вводит учетные данные и инициирует передачу запроса от объекта «:*Браузер*» объекту «:*Tomcat*», а затем объекту «:*Security*». Для проверки данных запроса объект «:*Security*» передает поисковый запрос объекту «:*JPA*», чтобы найти имя пользователя, пароль, а также роли пользователя, которые задают его привилегии в веб-приложении. Если запись пользователя найдена, ее данные сравниваются с данными в запросе. Перед сравнением пароль из запроса кодируется целевым алгоритмом шифрования. Если операция сравнения прошла успешно, запрос проверяется на безопасность в соответствии с настройками модуля и передается объекту «:*MVC*». В настройках объекта «:*Security*» указан адрес страницы сайта, которую следует загрузить в браузер в случае успешной авторизации. Далее эту страницу будем называть главной. Объект «:*MVC*» определяет объект «:*ГПИ*», назначенный для построения главной страницы, и передает ему сообщения getModel() и getView(). Объект «:*ГПИ*» в ответ возвращает модель данных и имя шаблона. Объект «:*MVC*» передает эти данные объекту «:*Thymeleaf*», который по имени определяет объект «:*Шаблон*», получает от него данные и формирует веб-страницу. Затем объект «:*Thymeleaf*» с помощью объекта «:*MVC*» передает эту страницу объекту «:*Браузер*». В результате в окне браузера отобразится навигационное меню, фрагмент которого показан на рисунке 8. С помощью этого меню выполняется переход на страницу с формой для ввода параметров состояния целевого графика.

После успешной аутентификации пользователю выделяется идентификатор сеанса. В дальнейшем этот идентификатор сохраняется в файлах cookie и используется для идентификации пользователя при следующих запросах.[22].

#### Концентрация Разряжение Расход Пне

Рис. 8. Фрагмент навигационного меню веб-приложения

Для заполнения формы необходимо загрузить в браузер соответствующую веб-страницу. Для загрузки веб-страницы с формой «:*Оператор*» активирует ссылку навигационного меню для одного из графиков в результате чего запрос передается от объекта «:*Браузер*» объекту «:*Tomcat*», а затем объекту «:*Security*».

Объект «:*Security*» проверяет идентификатор сеанса и, если проверка завершается успешно, передает запрос объекту «:*MVC*», который определяет объект «:*ГПИ*» для выполнения этого запроса. Дальнейшая последовательность операций по обработке запроса совпадает с той, что была описана выше для главной страницы.

В результате объект «:*Браузер*» загружает веб-страницу с описанием формы. Пример фрагмента страницы с формой ввода данных графика концентрации в окне браузера показан на рисунке 9.

### Установка:

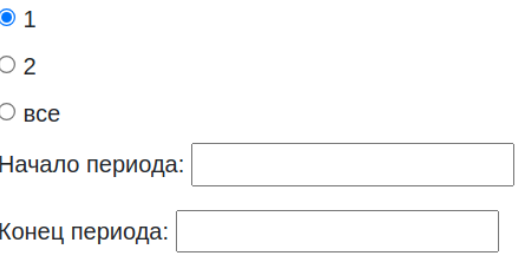

### Дискретность:

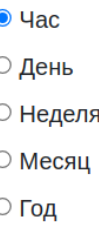

Ввод

Рис. 9. Фрагмент формы ввода параметров графика концентрации

В веб-приложении применяется два способа формирования данных для загрузки в браузер.

Первый – это создание веб-страницы, как было описано выше. При втором способе формирования данных создается пакет данных с заголовком, определяющих их тип. Этот способ используется для загрузки в браузер изображения графика без перезагрузки веб-страницы и будет рассмотрен далее. При таком методе формирования данных не используются объекты «:*Thymeleaf*» и «:*Шаблон*».

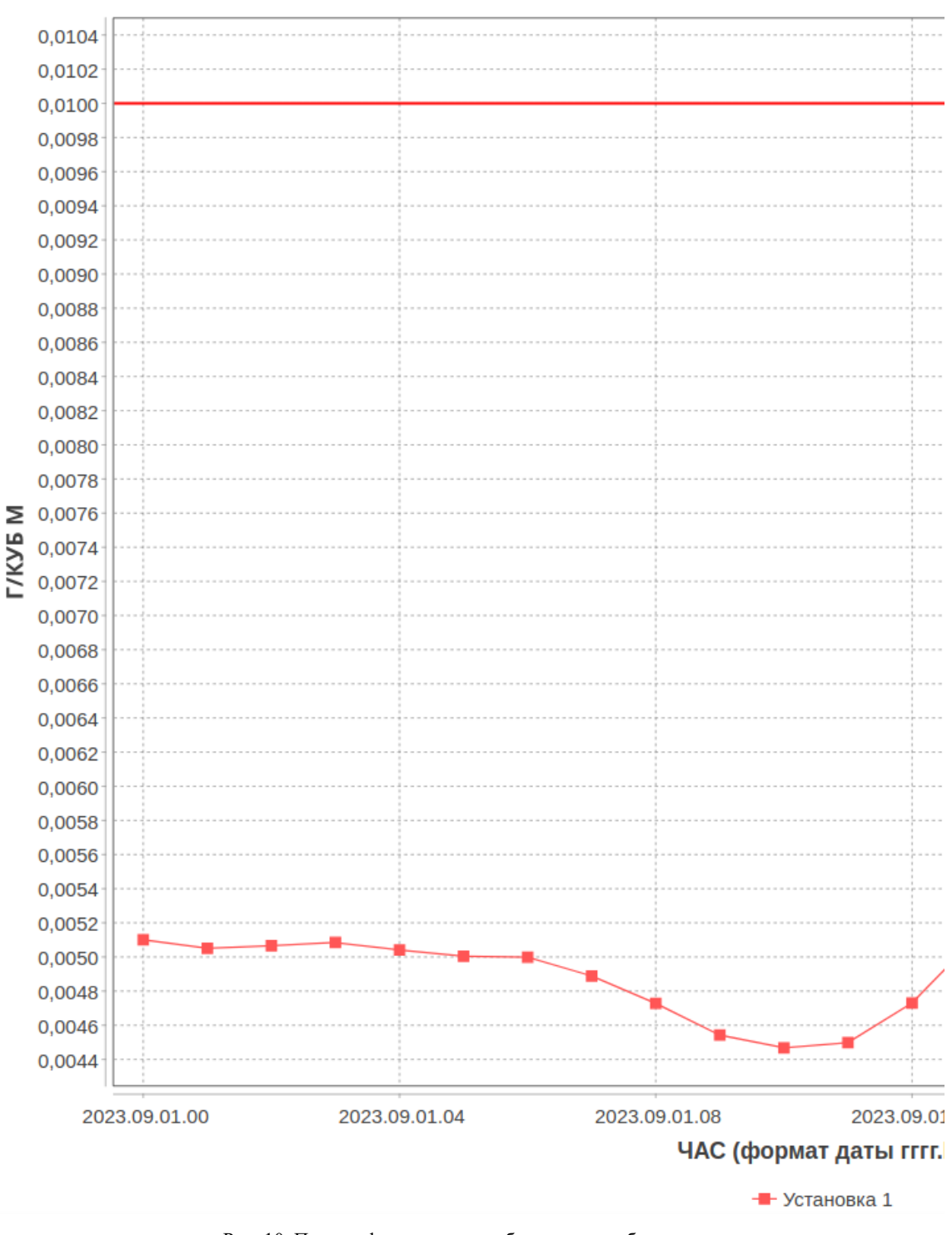

# Концентрация H2S на срезе установок

Рис. 10. Пример фрагмента окна браузера с изображением графика концентрации сероводорода

Построение графика начинается с ввода конфигурационных данных графика в форму. После заполнения формы «:*Оператор*» инициирует передачу запроса от объекта «:*Браузер*» объекту

«:*Tomcat*», а затем объекту «:*Security*» для проверки идентификатора сеанса. Если проверка запроса завершилась успешно, запрос отправля-

081

ется объекту «: МVC», который определяет объект «:ГПИ» для обработки запроса и передает ему управление. Объект «: ГПИ» создает объект «:График» (см. рисунок 2), который с помощью методов getConfiguration() и getData() объектов «:ГПИ» и «:БД» формирует данные конфигурации графика и датчиков, затем вызывает метод build(), который на основе этих данных строит изображение графика. После этого объект «:ГПИ» получает данные графика в целевом формате с помощью метода getChart().

Полученные данные графика объект «: ГПИ» отправляет объекту «: MVC», который передает их объекту «:*Браузер»*. На рисунке 10 показан фрагмент окна браузера с изображением графика концентрации сероводорода.

### Заключение

В статье был рассмотрен метод преобразования централизованной архитектуры программы построения графиков в архитектуру «клиентсервер» с применением веб-технологий.

Были рассмотрены модели программ с централизованной и клиент-серверной архитектурами с точки зрения типов данных, взаимодействия объектов и развертывания компонент программы на ПК.

Веб-технологии позволили реализовать архитектуру веб-приложения с применением СУБД SQLite, которая используется компонентами программной системы экологического мониторинга окружающей среды для управления данными, частью которой является программа построения графиков.

При реализации веб-приложения использовалась свободная программа Spring Framework, которая обеспечила реализацию функций авторизации пользователя и веб-сервера, тем самым уменьшив трудоемкость и время на создание веб-приложения.

Разработка веб-приложения предложенным в данной статье способом и эксплуатация программы у заказчика подтвердили правильность принятых решений с точки зрения архитектуры и реализации.

Публикация выполнена в рамках государственного задания по проведению фундаментальных исследований по теме «Исследование и реализация программной платформы для перспективных многоядерных процессоров» (FNEF-2022-002).»

# **Method for Converting the Architecture of a Chart Building Program from a Centralized to** a Client-Server

#### P.V. Egorov

Abstract. A method of converting the chart building program architecture from a centralized to a client-server is considered. The program is a part of the software system for ecological monitoring of the environment, developed at the FSI FSC SRISA RAS.

Keywords: centralized architecture, client-server architecture, environmental monitoring, Spring Framework, web server

### Литература

1. Клиент — сервер. https://ru.wikipedia.org/wiki/Клиент — сервер. (Дата обращения 08.09.2023).

2. SQLite Is Serverless. https://www.sqlite.org/serverless.html. (Дата обращения 28.08.2023).

3. Веб-приложение. https://ru.wikipedia.org/wiki/Веб-приложение. (Дата обращения 04.08.2023).

4. Reverse engineering. https://en.wikipedia.org/wiki/Reverse engineering. (Дата обращения  $08.09.2023$ ).

5. Гради Буч, Джеймс Рамбо, Ивар Якобсон «Язык UML. Руководство пользователя». Москва «Издательство ДМК Пресс» 2006 г.

6. Егоров П. В. Описание метода построения библиотеки отображения растровой карты, инвариантной к форматам целевых геопространственных данных. Труды НИИСИ РАН. Том 11 N 4. Москва  $2021$  r.

7. Welcome To JFreeChart!. https://jfree.org/jfreechart (Дата обращения 04.08.2023).

8. Swing (библиотека). https://ru.wikipedia.org/wiki/Swing (библиотека). (Дата обращения 04.08.2023).

9. Java Development Kit. https://ru.wikipedia.org/wiki/Java\_Development\_Kit. (Дата обращения 04.08.2023).

10. Браузер. https://ru.wikipedia.org/wiki/Браузер. (Дата обращения 08.09.2023).

11. Фреймворк. https://ru.wikipedia.org/wiki/Фреймворк. (Дата обращения 28.08.2023)

12. Уоллс К. Spring в действии. 6-е изд.– М.: ДМК Пресс, 2022.

13. Spring Data JPA - Reference Documentation. https://docs.spring.io/spring-data/jpa/docs/current/reference/html. (Дата обращения 04.08.2023).

14. Репозиторий. https://ru.wikipedia.org/wiki/Репозиторий. (Дата обращения 28.08.2023)

15. Бауэр К., Кинг Г., Грегори Г. Java Persistence API и Hibernate. – М.: ДМК Пресс, 2017.

16. Spring Web MVC. https://docs.spring.io/spring-framework/reference/web/webmvc.html. (Дата обращения 04.08.2023).

17. Веб-фреймворк. https://ru.wikipedia.org/wiki/Веб-фреймворк. (Дата обращения 04.08.2023).

18. Model-View-Controller. https://ru.wikipedia.org/wiki/Model-View-Controller. (Дата обращения 28.08.2023)

19. Spring Security. https://ru.wikipedia.org/wiki/Spring\_Security. (Дата обращения 04.08.2023).

20. Запускаем первое веб-приложение на Spring Boot. https://skillbox.ru/media/code/zapuskaempervoe-vebprilozhenie-na-spring-boot. (Дата обращения 28.08.2023).

21. Шаблонизатор. https://ru.wikipedia.org/wiki/Шаблонизатор. (Дата обращения 28.08.2023)

22. Persisting Authentication. https://docs.spring.io/spring-security/reference/servlet/authentication/persistence.html. (Дата обращения 28.08.2023)

# **Чувствительность распределения потенциала конических GAA нанотронзисторов к вариациям топологических размеров рабочей области**

### **Н. В. Масальский<sup>1</sup>**

#### <sup>1</sup>ФГУ ФНЦ НИИСИ РАН, Москва, Россия, volkov@niisi.ras.ru

**Аннотация.** Количественно проанализированы источники вариации распределения потенциала в конических all-around gate (GAA) транзисторах с короткой и тонкой рабочей областью. Разработана математическая модель флуктуации распределения потенциала, включающая вариации топологических параметров рабочей области транзистора. Численного исследованы флуктуации характеристической длины. Определены коэффициенты чувствительности. Сформулированы критерии оценки изменения потенциала из-за разброса топологических параметров.

**Ключевые слова:** кремниевый all-around gate (GAA) нанотранзистор, распределение потенциала, уравнение Пуассона, флуктуация, моделирование

#### **1. Введение**

Одним из трендов современного технологического развития является неуклонное повышение значимости управляемости технологий. Любопытен тот факт, что допуск, например, в машиностроении составляет ничтожные доли процента, а в микроэлектронике два десятка. При этом там и там присутствую технологические отклонения, которые определяются неопределенностью свойств и исходных материалов и их изменением в процессе обработки. Поэтому разброс параметров конечных изделий неизбежен для любых технологий. Разница заключается в проценте брака. В машиностроении по сравнению с микроэлектроникой он ничтожен даже если рассматривать широко апробированные техпроцессы микроэлектроники. Современный скейлинг элементной базы микроэлектроники усиливает вариативность технологических флуктуаций. Это в свою очередь отражается на электрофизических характеристиках элементной базы современной электроники. В конечном итоге микросхемы становятся существенно дороже, поскольку все процесс от проекта до промышленного образца усложняется и растягивается. Следовательно влияние флуктуаций электрофизических характеристик транзисторов может стать основным препятствием для дальнейшего масштабирования. Причина этого заключается в том, что технологические вариации, не масштабируются теми же темпами, что и размеры [3, 4]. Поэтому любые случайные флуктуации размера/формы/состава материала транзистора составляют значительную долю номиналь-

ного значения. Поскольку большинство механизмов разбросов имеет, как правило, случайный характер, возрастает необходимость увеличения допусков при проектировании микросхемы или уменьшение зоны SOA [5]. Таким образом, правильная оценка эффектов разброса для нанометровых технологий играет важную роль в определении того, могут ли быть выполнены требования для разработки будущих поколений микросхем с использованием текущих технологической и инструментальной платформ [3, 4].

Из широкой номенклатуры разбросов применительно к КМОП транзистору выделяют локальный случайный разброс [5]. Случайный компонент локального разброса связан с вариациями на атомном уровне. Ключевой характеристикой локального разброса является то, что вариации на атомном уровне усредняются по площади прибора (для случайных флуктуаций примеси и толщины окисла) или длины/ширины прибора, и поэтому они имеют обратно пропорциональную зависимость от геометрии [6]. Отметим, что источники случайного разброса могут проявляться в форме случайных флуктуаций примеси, шероховатости края линии, флуктуации толщины оксида, флуктуации работы выхода, зернистости поликремния, морфологии high-k диэлектриков с металлическими затворами [3, 7, 8]. Важно подчеркнуть, что случайный разброс не может быть, в отличии от остальных механизмов, уменьшен путем улучшения управления технологическим процессом [9]. При этом невыполнение требований при разра-

ботке влечет к пересмотру конструкции микросхемы [10, 11].

Для абсолютного большинства конструкций кремниевого КМОП транзистора случайный компонент локального разброса связан с флуктуацией значения эффективной длины канала, разбросом порогового напряжения и уровня тока утечки [5, 8, 12, 13]. В общем случае перечисленные параметры косвенно могут оказывать влияние друг на друга. Но для определения влияния на флуктуации электрофизических характеристик транзистора они принимаются статистически независимыми. Такое допущение приемлемо, если анализируется только их локальный разброс [1-3, 5, 8].

Применительно к тонкослойным GAA транзисторам с нанометровой длиной конической рабочей области, схема которого приведена ниже на рис. 1, в отсутствии легирования локальный разброс, связанный с разбросом эффективной длины, проявится на важной характеристике распределения потенциала.

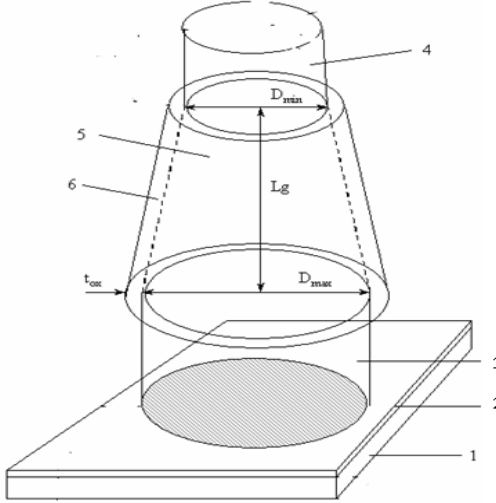

Рис. 1. Схема кремниевого конического GAA нанотранзистора,

где 1 - Ѕі подложка, 2 - SiO2 пленка, 3 - исток, 4 сток, 5 - конический рабочая область, 6 - SiO2 подзатворный оксид

На рис. Приведены следующие обозначения: Lg - приведенная длина затвора, Dmax - максимальный диаметр рабочей области, Dmin - минимальный диаметр рабочей области, tox - толщина подзатворного оксида.

Это распределение определяет ключевые характеристики транзистора: пороговое напряжение, подпороговый ток, крутизну подпорогоой характеристики. Поэтому оценка чувствительности распределения потенциала, связанная с неопределенностью и вариацией топологических размеров кремниевой нелегированной рабочей области конического КМОП нанотранзистора, является актуальной. Для того, чтобы понять возможности конических нанотранзисторов с нелегированным каналом, отличительной особенностью которых является своеобразная экранировка стока, необходимо в первую очередь исследовать вариации распределения потенциала, обусловленные разбросом объема рабочей области и толщины подзатворного диэлектрика. При рассмотрении механизмов возникновения разбросов, обусловленных топологическими параметрами полупроводниковых и диэлектрических слоев важно также учитывать конструктивные особенности транзисторов, используемые для подавления коротко-канальных эффектов (ККЭ) [14]. В настоящей работе с помощью математической модели 3D распределения потенциала в конической рабочей области численно исследуется его чувствительность к разбросу топологических параметров рабочей области.

#### 2. Модель потенциала

В приближении пространственного разделения заряда распределение потенциала в конической рабочей области, рассматриваемой транзисторной структуры, в предположении, что влияние фиксированных окисных зарядов на ее электростатику пренебрежимо мало, то для моделирования распределения потенциала используется 2D-уравнение Пуассона следующего вида  $[15]$ :

$$
\frac{1}{r}\frac{\partial}{\partial r}(r\frac{\partial}{\partial r}\phi(r,z)) + \frac{\partial^2}{\partial z^2}\phi(r,z) =
$$
\n
$$
= \frac{qN_A}{\varepsilon_s} \tag{1}
$$

где  $\varphi(r, z)$ ) – электростатический потенциал в рабочей области,  $q$  – заряд электрона,  $\mathcal{E}_{S}$  – диэлектрическая проницаемость кремниевой рабочей области ( $\mathcal{E}_s$ =11.7),  $N_A$  – концентрация легирования рабочей области, ось z совпадает с осью симметрии (ортогональная подложке) транзисторной структуры, ось r - ортогональна оси z. Для аналитического решения (1) есть несколько способов. В предыдущих работах мы успешно применяли метод где истинное распределение потенциала заменяется многочленом второй степени вдоль оси z (см. рис. 1). Такой подход был предложен Янгом [16], и был апробирован нами для построения аналитических моделей разнообразных конструкций КМОП нанотранзисторов. Аналитическое решение получается при следующих граничных условиях:

1) электрическое поле на границе затвор-оки-

$$
\frac{\varepsilon_{ox}}{R' \ln(1+t_{ox}/R')} (U'_{gs} - \phi_s(z)) =
$$
  
=  $\varepsilon_s \frac{\partial \phi(r, z)}{\partial r}\Big|_{r=R'}$ 

2) электрическое поле в центре рабочей обла-

сти  $\frac{\partial \varphi(r,z)}{\partial r}\big|_{r=0} = 0$ ;

3) потенциал на краю рабочей области со стороны истока  $\varphi(r,0) = U_{bi}$ :

4) потенциал на краю рабочей области со сто-DOHLI CTOKA  $\varphi(r, L_g) = U_{bi} + U_{ds}$ .

 $_{\text{L}}\exp(r,z)|_{r=R'}=\varphi_{s_i}(z)$  – поверхностный по-

тенциал,  $\mathcal{E}_{ox}$  – диэлектрическая проницаемость подзатворного окисла,  $R'(z) = R_{\text{max}} - \frac{\Delta R}{L} z$ ,  $U'_{gs} = U_{gs} - U_{FB}$ ,  $U_{gs}$  – напряжение на затворе,  $U_{FB}$  – напряжение плоских зон,  $U_{bi}$  – контактная разность потенциалов,  $U_{ds}$  – напряжение сток-исток.

Из [15] решение (1) можно записать в виде  $\phi(r,z) = \phi_c(z) +$ 

$$
+[\frac{\varepsilon_{ox}}{2R'\varepsilon_s}\frac{U'_{gs}-\phi_s(z)}{\ln(1+t_{ox}/R')}]r^2
$$
\n(3)

где  $\varphi_c(z) = \varphi(0, z)$  – центральный потенциал.

$$
\text{Bыражая} \ \varphi_c(z) \ \text{через} \ \varphi_s(z) \ \text{аналогично} \ [16]
$$
\n
$$
\varphi_c(z) = (1+C)\varphi_c(z) - CU'_s
$$
\nгде

$$
C(z) = \frac{\varepsilon_{ox}}{2\varepsilon_{S}} \frac{1}{\ln(1+t_{ox}/R')}
$$
, приходим к выражe-

нию  $\varphi(z,r)$ , которое зависит только от  $\varphi_s(z)$ . Одним из способов чтобы получить аналитическое выражение, описывающее распределение потенциала в конической рабочей области GAA нанотранзистора, выбран метод, где необходимо аналитически решить уравнение Пуассона относи-

тельно  $\varphi_s(z)$ . Оно решается с использованиием вышеприведенных граничных условий при помощи аналогичного параболического приближения, о котором вкратце упоминалось выше. Тогда решение 1D уравнение Пуассона

относительно  $\varphi_s(z)$  можно записать в виде  $[16]$ :

$$
\phi_s(z) = \frac{1}{\sinh(\frac{L_s}{l'})} [\Phi_1 \sinh(\frac{L_s - z}{l'}) +
$$
  
 
$$
+ \Phi_2 \sinh(\frac{z}{l'})] - A
$$
 (4)

$$
A = A_0 - U'_{gs}, \Phi_1 = A_0 + U_{bi} - U'_{gs},
$$
  
\n
$$
\Phi_2 = A_0 + U_{bi} + U_{ds} - U'_{gs},
$$
  
\n
$$
A_0 = \frac{qN_A}{\varepsilon_s} \frac{1 - C((\frac{R'}{R_{\text{max}}})^2 - 1)}{4C} R'^2 - U'_{gs},
$$
  
\n
$$
U' = \frac{R'}{2} \sqrt{2 \frac{\varepsilon_s}{\varepsilon_{ox}} \ln(1 + \frac{t_{ox}}{R'}) + 1}
$$

### 3. Результаты моделирования

Для численных исследований выбран следующий прототип КМОП нанотранзистора. Для данной модели длина рабочей области Lg фиксирована и составляет 25 нм. Минимальный и максимальный радиусы рабочей области выбраны 3.5 и 5 нм соответственно. Минимальное отношение Rmin/Rmax=0.7. Исток и сток равномерно легированы примесью с концентрацией  $N_{SD} = 0.5x10^{20}$  cm<sup>-3</sup>. Концентрация легирования рабочей области NA равна 1.5х10<sup>15</sup> см<sup>-3</sup>. Толщина поликремневого затвора составляет 20 нм. Толщина подзатворного оксида кремния tox варьируется в диапазоне 1.2 - 1.8 нм. Работа выхода металлического электрода затвора составляет 4.6 эВ.

Первоначально, в соответствии с вышеизложенным, определим отклонения характеристической длины в результате вариативности радиуса и толщины подзатворного диэлектрика, используя следующее соотношение:

$$
\delta l' = \frac{\delta R'}{2} \sqrt{2 \frac{\varepsilon_s}{\varepsilon_{ox}} \ln(1 + \frac{\delta t_{ox}}{\delta R'}) + 1},
$$
 (5)

Тогда среднеквадратичное отклонение во всем диапазоне имеет вид, представленный на рис. 2.

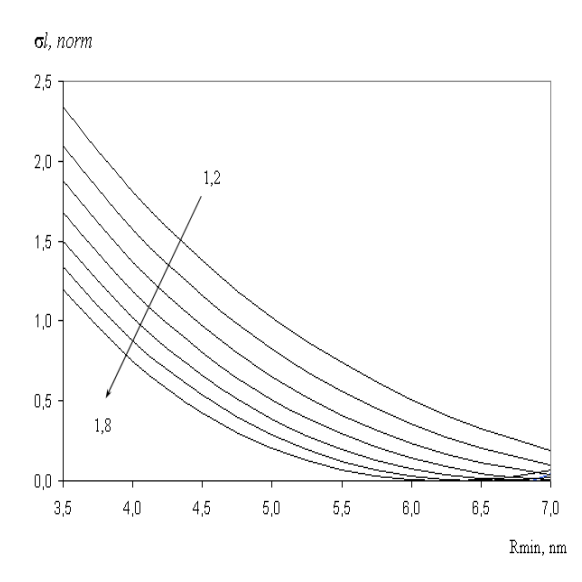

Рис. 2. Зависимость  $\sigma l$  (Rmin) при разных tox то 1.8 до 1.2 нм

Отметим, что величина флуктуации, что и ожидалось, имеет обратно пропорциональную зависимость от геометрии рабочей области.

Учет конструктивных ограничений на диаметр кремниевой и толщины оксидной пленок для подавления ККЭ к ограничению области Rmin и tox: радиус до 5 нм толщина до 1.5 нм [17]. Для этих диапазонов среднеквадратичное отклонение практически линейно убывает с ростом Rmin и tox, что иллюстрируется рис 3 и рис. 4.

σί, norm

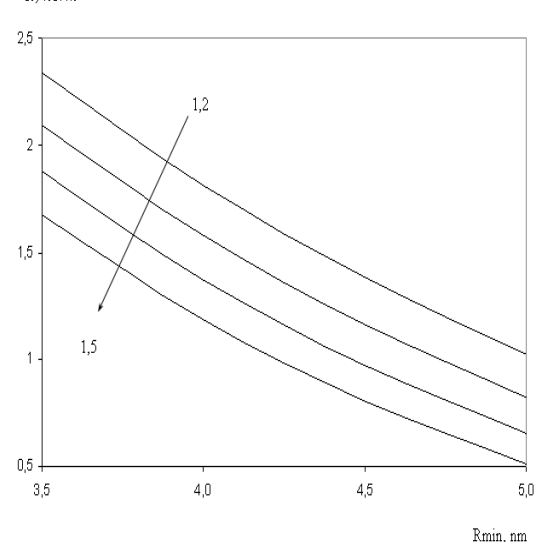

Рис. 3. Зависимость  $\sigma l$  (Rmin) при разных tox то 1.5 ло 1.2 нм

ol, norm

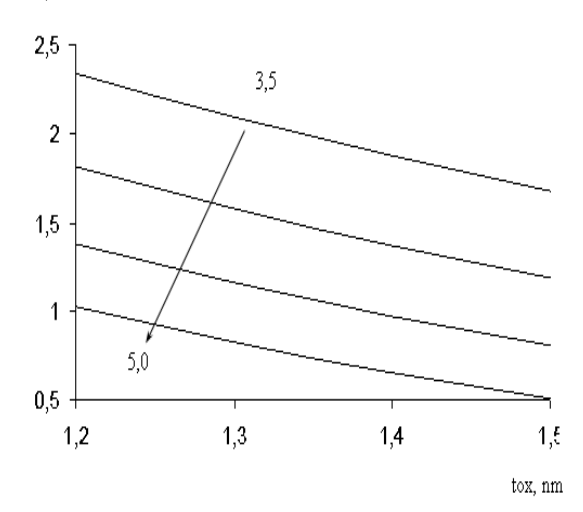

Рис. 4. Зависимость  $\sigma l$  (tox) при разных Rmin то 3.5 до 5,0 нм

Для количественной оценки можно ввести коэффициенты чувствительности по Rmin и tox:

$$
K_R = \frac{\Delta l}{\Delta R_{\min}}, \quad K_{ox} = \frac{\Delta l}{\Delta t_{ox}}, \quad (6)
$$

где
$$
\Delta l = K_{\scriptscriptstyle R} \Delta R_{\scriptscriptstyle\rm min} + K_{\scriptscriptstyle\alpha x} \Delta t_{\scriptscriptstyle\alpha x}
$$

Такой подход упрощает определение оценки чувствительности распределения потенциала из-за флуктуации топологии рабочей области. В этом случае можно воспользоваться следующим выражением

$$
\delta \phi_s = \frac{1}{\sinh(\frac{\delta L_s}{\delta l'})} [\delta \Phi_1 \sinh(\frac{\delta L_s - z}{\delta l'}) + \delta \Phi_2 \sinh(\frac{z}{\delta l'})] - \delta A
$$
\n(7)

Отметим, что слагаемое А также зависит от Rmin и tox.

Исходя из соотношений (5) и (7) хорошо видно, что флуктуация потенциала имеет свои особенности. В точках примыкания к истоку и стоку потенциал будет одинаковый для любых значений рассматриваемых топологических параметров [15]. Отличия будут возникать в значении минимального потенциала и кривизны зависимости  $\varphi(z)$  в областях близких к границе истока и стока [17]. Отметим, что для электрофизических характеристик транзистора значение кривизны у стока важно, т. к. оно влияет на подвижность носителей в канале. Изменение

кривизны характеристики  $\varphi(z)$  у стока иллюстрируется рис ниже.

На рис. 5 приведены распределения поверхностного потенциала вдоль оси z в рабочей области конических GAA транзисторов с Lg=25 нм и с разными значениями Rmin.

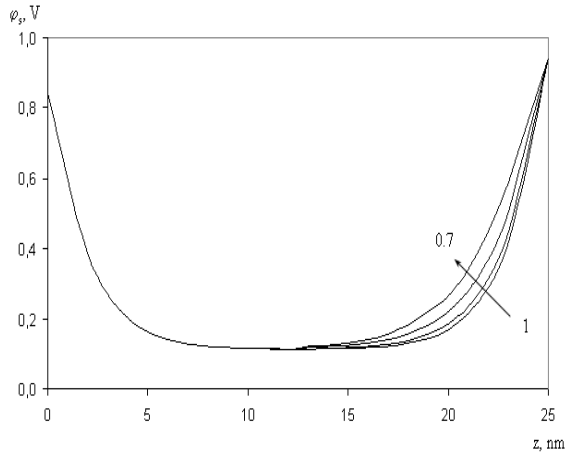

Рис. 5. Профили распределения поверхностного потенциала при Uds=0.1 В разными Rmin от 1 до 0.7 (снизу вверх) с шагом 0.1. (Значение Rmin нормировано относительноRmax)

На рис. 6 для точек максимального изменения потенциала приведена рассчитанная зависимость  $\sigma\varphi$  от Rmin при фиксированном значе-

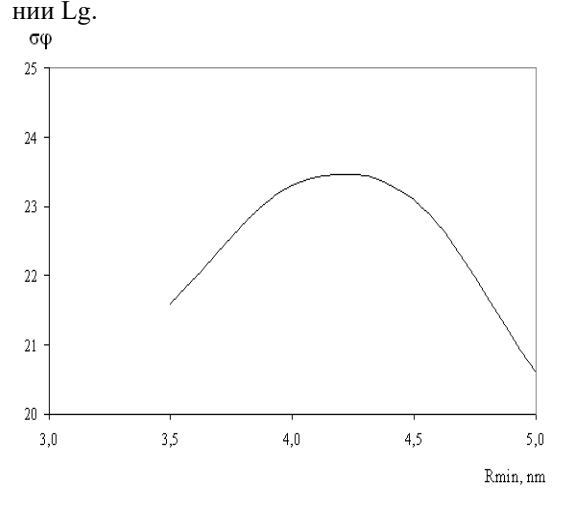

Рис. 6. Зависимость  $\sigma\varphi$  or Rmin

Полученная зависимость не в полной мере отражает общую тенденцию роста  $\sigma\varphi$  при изменении объема рабочей области. Отметим, наличие экстремума параметра  $\sigma\omega$ при Rmin=4.25 нм (в наших условиях моделирования). При этом коэффициенты Пелгрома [5] для трех значений Rmin (3.5, 4.0, 5.0 нм) близки к единице и показывают рост с ростом Rmin. Эти

два факта указывают на конкурирующее влияние флуктуаций топологических параметров и ККЭ [8, 13]. Этот результат подчеркивает компромиссное соотношение между различными источниками вариаций, что не исключает вероятность их взаимокомпенсации. Критерием такой оценки может служить, например, распределение порогового напряжения, преимущественно соответствующее теоретическому нормальному распределению для всех условий работы устройства, что указывает на то, что были получены достаточные значения для анализа его флуктуации.

### 4. Заключение

Количественно проанализированы источники вариации распределения потенциала в конических GAA транзисторах с короткой и тонкой рабочей областью с длиной 25 нм и изменяющимся радиусом от 3.5 нм до 5 нм. На основе аналитического решения 2D уравнения Пуассона разработана математическая модель флуктуации распределения потенциала, включающая вариации топологических параметров рабочей области транзистора. Численно исследованы флуктуации характеристической длины, которые отвечают общепризнанной тенденции. Определены коэффициенты чувствительности флуктуации характеристической длины. Численно проанализированы флуктуации потенциала и показано, что тенденция роста флуктуаций с увеличением объема рабочей области может нарушаться для очень тонких нанотранзисторных структур. Поскольку зависимость флуктуации потенциала не в полной мере отражает общую тенденцию роста при изменении объема рабочей области (на ней присутствует экстремум), а коэффициенты Пелгрома показывают устойчивый рост, то эти два факта указывают на конкурирующее влияние флуктуаций топологических параметров и ККЭ. Поэтому компромиссное соотношение между различными источниками вариаций не исключает вероятность их взаимокомпенсании.

Публикация выполнена в рамках государственного задания ФГУ ФНЦ НИИСИ РАН «Проведение фундаментальных научных исследований (47 ГП)» по теме № FNEF-2022-0022 "Математическое обеспечение и инструментальные средства для моделирования, проектирования и разработки элементов сложных технических систем, программных комплексов и телекоммуникационных сетей в различных проблемно-ориентированных областях".

# **Sensitivity of the Potential Distribution of Conical GAA Nanotransistors to Variations in the Topological Dimensions of the Working Area**

#### **N. Masalsky**

**Abstract.** The sources of potential distribution variation in conical all-around gate (GAA) transistors with a short and thin working area are quantitatively analyzed. A mathematical model of the fluctuation of the potential distribution has been developed, including variations in the topological parameters of the transistor's working area. Fluctuations of the characteristic length are numerically investigated. The sensitivity coefficients are determined. Criteria for evaluating potential changes due to the spread of topological parameters are formulated. nanostructures with an elliptical cross-section, which distinguishes them from the classical ideas about the thermal conductivity of solids.

**Keywords:** silicon all-around gate (GAA) nanotransistor, potential distribution, Poisson equation, fluctuation, simulation

### **Литература**

1. Sh. Toriyama, D. Hagishima, K. Matsuzawa, N. Sono. Device simulation of random dopant effects in ultra-small MOSFETs based on advanced physical models. International Conference on Simulation of Semiconductor Processes and DevicesSISPAD'06, SISPAD 2006, 111-114.

2. K. J. Kuhn. Reducing variation in advanced logic technologies: approaches to process and design for manufacturability of nanoscale CMOS. In Proceedings of IEEE International Electron Devices Meeting, 2007, 471–474.

3. K. Kuhn, C. Kenyon, A. Kornfeld, M. Liu, A. Maheshwari, W.K. Shih, S. Sivakumar, G. Taylor, P. VanDerVoorn, K. Zawadzki. Managing process variation in Intel's 45nm CMOS technology. "Intel Technology Journal", V. 12(2), (2008), 93-109.

4. K. Takeuchi, M.-S. Ibaraki, A. Nishida. Random fluctuations in scaled MOS devices. International Conference on Simulation of Semiconductor Processes and Devices SISPAD'09, SISPAD 2009, 79-85.

5. M. J. Pelgrom. Matching properties of MOS transistors. "IEEE J. of solid-state circuits", V. 24, (1989), 1433-1439.

6. J. A. Croon, W. Sansen, H. E. Maes. Matching properties of deep sub-micron MOS transistors, Springer, 2005

7. S. K. Saha. Modeling process variability in scaled CMOS technology. "IEEE Design Test of Computers", V. 27,(2010), 8–16.

8. K. J. Kuhn, M. D. Giles, D. Becher, P. Kolar, A. Kornfeld, R. Kotlyar, S. T. Ma, A. Maheshwari, S. Mudanai. Process technology variation. "IEEE Trans. on Electron Devices", V. 58, (2011), 2197–2208.

9. J. S. Yoon, T. Rim, J. Kim, K. Kim, C. K. Baek, Y. H. Jeong. Statistical variability study of random dopant fluctuation on gate-all-around inversion-mode silicon nanowire field-effect transistors. "Appl. Phys. Lett.", V. 106, (2015), 103507

10. Г. И. Зебрев. Физические основы кремниевой наноэлектроники. М.: БИНОМ. Лаборатория знаний, 2011.

11. M. Onobajo, J. Silva-Martinez. Analog circuit design for process variation-resilient systems-on-achip. Dordrecht: Springer, 2012.

12. R. Rao, A. Srivastava, D. Blaauw, D. Sylvester D. Statistical estimation of leakage current considering inter-and intra-die process variation. In: Proc. International Symposium on Low Power Electronics and Design, 2003, 84–89.

13. R. Sh. Wang, T. Yu, R. Huang, Y. Y. Wang. Impacts of short-channel effects on the random threshold voltage variation in nanoscale transistors. "Science China Information Sciences", V. 56, (2013), 111-117.

14. M. M. Tehranipoor, U. Guin, D. Forte. Counterfeit integrated circuits: Detection and Avoidance. Springer, 2015.

15. J. P Colinge. FinFETs and Other Multi-Gate Transistor. NewYork: Springer-Verlag, 2008.

16. I. Ferain, C.A. Colinge, J. Colinge Multigate transistors as the future of classical metal–oxide–semiconductor field-effect transistors. "Nature", V. 479, (2011), 310–316.

17. Н.В. Масальский. Моделирование ВАХ ультратонких КНИ КМОП нанотранзисторов с полностью охватывающим затвором, "Микроэлектроника". Т. 60(6), 2021, 387-393.

18. Nagy D., Indalecio G., Garcia-Loureiro A.J., Elmessary M.A., Kalna K., Seoane N. FinFET versus gate-all-around nanowire FET: performance, scaling, and variability. "IEEE Journal of the Electron Devices Society", V. 6, (2018), 332-340.

# **Опыт НИИСИ РАН по разработке подложек для микросхем с перевернутым кристаллом**

**A. М. Баранов<sup>1</sup> , A. A. Подковыров<sup>2</sup> , А. В. Андреев<sup>3</sup>**

<sup>1</sup>ФГУ ФНЦ НИИСИ РАН, Москва, Россия, baranov@niisi.ras.ru; <sup>2</sup>ФГУ ФНЦ НИИСИ РАН, Москва, Россия, barfey@cs.niisi.ras.ru; <sup>3</sup>ФГУ ФНЦ НИИСИ РАН, Москва, Россия, alandreev@cs.niisi.ras.ru

**Аннотация.** В работе рассматриваются особенности подложек для микросхем с перевёрнутым кристаллом. Приведены основные характеристики подложек. Описана технология монтажа перевёрнутого кристалла и материалы подложек.

**Ключевые слова:** технология перевернутого кристалла, низкотемпературная обжигаемая керамика, высокотемпературная обжигаемая керамика, подложка для микросхемы

### **1. Введение**

Разработка подложки или корпуса для микросхемы представляет собой процесс проектирования и создания физической оболочки, которая защищает кристалл, а также обеспечивает электрические связи кристалла с материнской печатной платой модуля.

ФГУ ФНЦ НИИСИ РАН уже более 10 лет разрабатывает различные подложки и корпуса для микросхем промышленного, специального и коммерческого применения.

### **2. Влияние уменьшения проектных норм кристалла на работу микросхемы**

Конкуренция мировых производителей кристаллов проводит к стремлению сделать размер транзистора меньше, топологию кристалла компактнее, а количество кристаллов на пластине всё больше.

Уменьшение норм проектирования кристаллов даёт следующие преимущества:

1) Увеличение рабочей частоты: уменьшение размеров транзисторов позволяет увеличить скорость работы электронных компонентов. Более мелкие транзисторы могут быстрее переключаться между состояниями, что в конечном итоге приводит к увеличению рабочей частоты микросхемы.

2) Уменьшение энергопотребления: Более мелкие транзисторы потребляют меньше энергии при переключении, так как им требуется меньше заряда для изменения состояния.

3) Увеличение числа транзисторов: Уменьшение размеров компонентов также позволяет увеличить плотность интеграции микросхемы,

то есть разместить больше транзисторов на одном кристалле.

4) Сокращение размеров устройств: Уменьшение технологических норм кристаллов микросхемы позволяет сократить размеры и уменьшить вес устройств, в которых они используются.

Эти преимущества позволяют создавать более мощные, эффективные и компактные электронные устройства, в том числе мобильного применения.

### **3. Технология перевернутого кристалла**

Ещё одним следствием уменьшения проектных норм стала возможность разместить на существующем кристалле дополнительные интерфейсы. Это привело к тому, что кристаллы из типа «core limited» (площадь кристалла определяется внутренними блоками) перешли в «pad limited» (площадь кристалла определяется количеством падов или контактных площадок, расположенных по периметру кристалла). Площадь кристалла вместо уменьшения стала увеличиваться.

Решением этой проблемы стала технология перевёрнутого кристалла.

Flip chip (перевёрнутый кристалл) — это метод монтажа чипа на подложки, при котором контактные площадки на кристалле расположены в виде матрицы, распределённой по всей площади кристалла с нанесенными на них припоем полусферической формы (bumps) [1, 2].

Кристалл монтируется напрямую, без дополнительных соединительных проводов, активной контактной стороной вниз – на зеркально расположенные ответные контактные площадки подложки (рисунок 1).

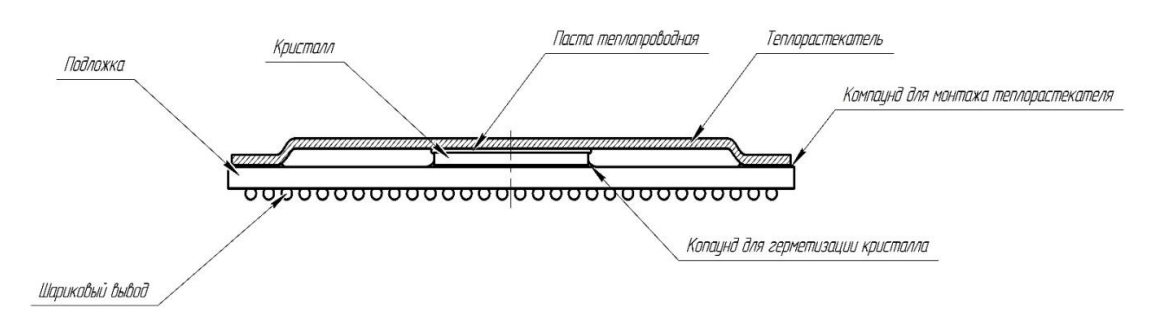

Рис. 1. Конструкция микросхемы, выполненной методом «перевёрнутого кристалла» (flip chip)

У этого метода есть дополнительные преимущества по сравнению с проволочным монтажом (wire bonding). Матричное расположение контактных площадок земли и питания значительно снижают просадки по току по площади кристалла при интенсивном энергопотреблении. Технология перевёрнутого кристалла позволяет отказаться от проволочных соединений кристалл-корпус. Моделирование показало [1], что проволочные межсоединения на высоких частотах за счёт своей индуктивности, ёмкости и сопротивления начинают подавлять сигналы высокоскоростных интерфейсов таких, как RapidIO, PCIe, SATA и другие.

Переход на технологию перевёрнутого кристалла позволяет улучшить характеристики микросхем, повысить их производительность.

#### **4. Полимерные подложки**

Конструктивно полимерные подложки представляют собой многослойные печатные платы, выполненные на основе Bismaleimide Triazine (BT resin). Данный материал используется при производстве печатных плат с высокой плотностью расположения проводников и обладает очень хорошей тепловой стабильностью. На рисунке 2 приведена структура слоёв подложки вида 5-2-5. Она содержит относительно толстый (400 – 800 мкм) центральный слой (2 слоя металлизации), обеспечивающий механическую жесткость и прочность платы. Вокруг него симметрично располагаются тонкие (~30 мкм) слои с проводниками (по 5 слоёв).

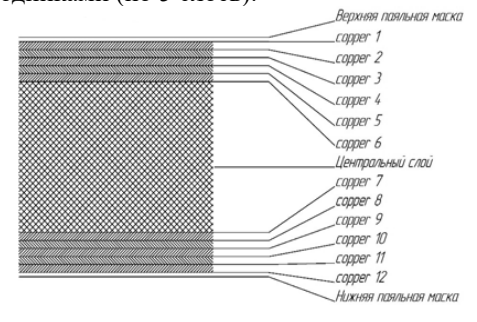

Рис.2. Металлополимерная подложка в сечении

### **5. Низкотемпературная керамика**

Низкотемпературная керамика LTCC (Low Temperature Co-Fired Ceramic) – это широко применяемый материал в качестве подложек микросхем и других компонент, использующихся в различных отраслях промышленности.

LTCC представляет собой «остеклованную» высокотемпературную керамику HTCC (High Temperature Co-Fired Ceramic). За счёт наличия в своём составе стекла спекание LTCC происходит при температурах ниже 1000 °С вместо 1600 °С для технологии HTCC [6]. Это позволяет использовать серебро- или медно- содержащие пасты, вместо молибдена и вольфрама. Серебро или медь обладают гораздо лучшей электрической проводимостью и высокочастотными характеристиками, чем вольфрам и молибден. Использование стекла в составе LTCC приводит к повышенной хрупкости таких подложек. Это накладывает дополнительное требование к аккуратности при проведении испытаний и эксплуатации микросхем на LTCC подложках.

В отличии от полимерных подложек LTCC подложки могут состоять из многих слоёв (до 40) керамики различной толщины. Это позволяет подобрать необходимые параметры волнового сопротивления для дифференциальных пар сигналов и их экранировки слоями земли. После спекания слои керамики становятся монолитной конструкцией. На рисунке 3 приведён вид сечения LTCC подложки.

Все эти факторы делают технологию LTCC оптимальным решением для ряда направлений, которые связаны, с одной стороны, с требованием неприменения органических материалов, с другой – с использования высокочастотных интерфейсов СВЧ- диапазона, и с третьей – с высокими требованиями к качеству и надежности конечной аппаратуры [3].

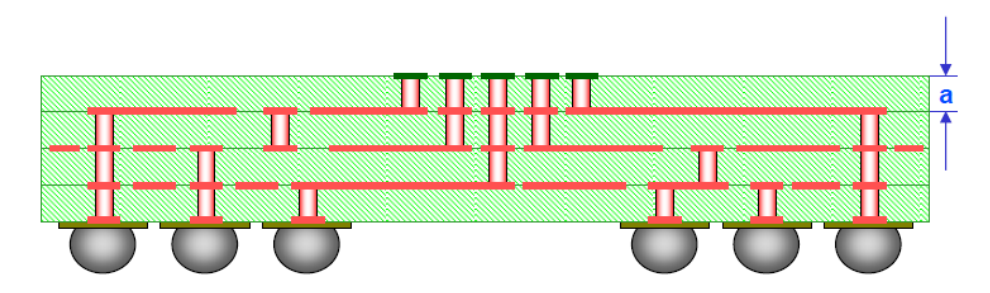

Рис. 3. Вид сечения LTCC подложки

К сожалению, применение серебросодержащих паст устанавливает запретительную цену сложных LTCC подложек микросхем для массового производства. Технологией изготовления относительно дешевых LTCC подложек с медносодержащими проводниками на сегодняшний день владеет фирма Kyocera (Япония) [4], [5].

### **6. Основные характеристики и особенности, разработанных flip-chip подложек**

Основными характеристиками подложек являются:

1. Тип основного используемого материала (HTCC, LTCC, полимер),

2. Материалов проводников (вольфрам, золото, серебро, медь)

3. Материалов диэлектрика (различные смеси(пасты) для керамики или составы полимера по артикулу производителя),

4. Количество используемых слоев (задается как n-2-n, где n количество тонких слоев, а 2 два слоя вокруг ядра),

5. Количеством и шагом выводов на кристалле,

6. Количеством и шагом выводов на подложке

7. Наличием разного вида темплорастекалей.

В рамках различных опытно-конструкторских работ были разработаны FC-подложки из материалов: LTCC и полимер. На рисунке 4 представлен пример микросхемы с металлокерамическим LTCC основанием. На верхнем слое расположены посадочные места для 14 конденсаторов. Обозначение микросхемы и иная технологическая информация нанесены методом лазерной гравировки непосредственно на перевёрнутый кристалл.

На рисунке 5 представлена микросхема на металлополимерной подложке, кристалл закрыт плоским «шляпообразным» металлическим теплорастекателем.

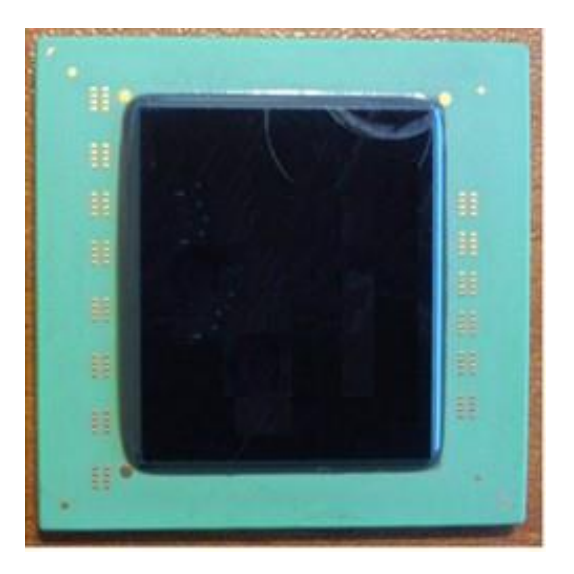

Рис. 4. Микросхема на LTCC подложке

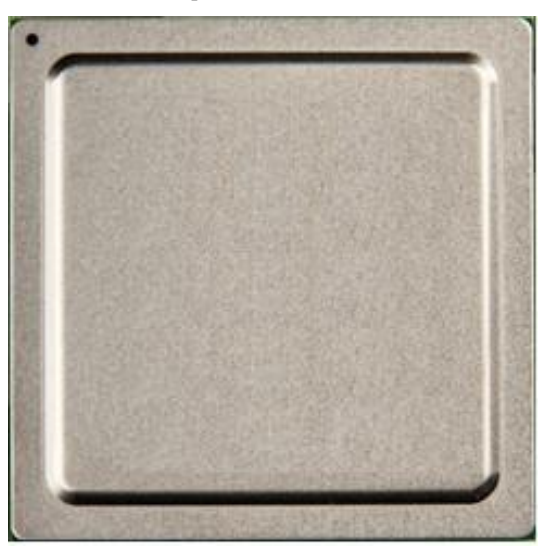

Рис. 5. Микросхема на полимерной подложке

Ряд параметров подложек микросхем с перевёрнутыми кристаллами приведены в таблице 1.

| Микросхема<br>(порядковый риал кор-<br>номер) | Мате-<br>пуса | Кол-во<br>слоев под-<br>ложки | Кол-во<br><b>ВЫВОДОВ</b><br>корпуса | Кол-во вы-<br>водов<br>на<br>кристалле | Шаг выво-<br>дов кри-<br>сталла /<br>$UBM*$ | Кол-во<br>пассивных<br>компон-в<br>(R/C) | Кол-во<br>элементов<br>в<br>кристалле |
|-----------------------------------------------|---------------|-------------------------------|-------------------------------------|----------------------------------------|---------------------------------------------|------------------------------------------|---------------------------------------|
| $\mathbf{1}$                                  | <b>LTCC</b>   | 23                            | 900                                 | 1024                                   | 185 мкм /<br>90 мкм                         | 0/19                                     |                                       |
| $\overline{2}$                                | пластик       | $5-2-5(12)$                   | 1294                                | 3804                                   | 185 мкм /<br>90 мкм                         | $0/7$                                    | $7\times10^7$                         |
| $\mathbf{3}$                                  | пластик       | $5-2-5(12)$                   | 1294                                | 3804                                   | 185 мкм/<br>90 мкм                          | 0/10                                     | $7\times10^7$                         |
| $\overline{\mathbf{4}}$                       | пластик       | $6-2-6(14)$                   | 898                                 | 2778                                   | $185$ MKM $/$<br>90 мкм                     | 0/0                                      | $17\times10^7$                        |
| 5                                             | пластик       | $7-2-7(16)$                   | 898                                 | 3798                                   | $185$ MKM $/$<br>90 мкм                     | 0/29                                     | $8\times10^7$                         |
| 6                                             | пластик       | $5-2-5(12)$                   | 399                                 | 1156                                   | 185 мкм/<br>90 мкм                          | 0/22                                     | $2 \times 10^7$                       |
| $\overline{7}$                                | <b>LTCC</b>   | 36                            | 898                                 | 3783                                   | 185 мкм/<br>90 мкм                          | 0/14                                     | $4 \times 10^7$                       |
| 8                                             | <b>LTCC</b>   | 21                            | 898                                 | 11170                                  | 185 мкм /<br>90 мкм                         | 0/14                                     | $67\times10^7$                        |
| $\boldsymbol{9}$                              | пластик       | $6-2-6(14)$                   | 1294                                | 5640                                   | 185 мкм /<br>90 мкм                         | 0/16                                     | $7 \times 10^7$                       |
| 10                                            | <b>LTCC</b>   | 18                            | 898                                 | 2923                                   | 185 мкм/<br>90 мкм                          | 0/16                                     | $2 \times 10^7$                       |
| 11                                            | <b>LTCC</b>   | 17                            | 898                                 | 4440                                   | 185 мкм/<br>90 мкм                          | 0/11                                     | $2\times10^7$                         |
| 12                                            | пластик       | $6-2-6(14)$                   | 898                                 | 4787                                   | $162$ мкм /<br><b>80 мкм</b>                | 0/15                                     | $500\times10^7$                       |
| 13                                            | пластик       | $6-2-6(14)$                   | 1294                                | 5252                                   | 162 мкм/<br>85 мкм                          | 8/22                                     | $1 \times 10^7$                       |

Таблица 1. Основные характеристики разработанных flip-chip корпусов

UBM\* (under bump metallization) - металлизация площадки на кристалле под монтаж шариковых выводов

На рисунке 6 приведен график зависимости количества выводов на разработанных в ФГУ ФНЦ НИИСИ РАН перевёрнутых кристаллах по годам. В зависимости от назначения микросхемы был выбран основной материал подложки, а также соответствующий ему материал проводников и диэлектриков. Причем материал для тонких слоев и для ядра отличаются, т.к. имеют различное назначение, первые для максимально плотной разводки, а второй для придания жесткой конструкции. Количество и шаг выводов микросхемы определяется в основном наличием определенных интерфейсов, возможностью их дальнейшей трассировки по печатной плате и потреблением питания.

На рисунке 7 указано количество элементов (транзисторов) в данных кристаллах.

На графиках:

по оси X указан год и месяц разработки микросхемы (рис. 6,7),

по оси Y указано количество выводов на кристалле (рис. 6), количество элементов на кристалле (рис.7).

В целом, из графика 6 видно, что количество выводов на кристаллах незначительно растет со временем. На рисунке 7 можно заметить, что количество элементов на кристаллах более-менее однородно. Это объясняется достаточностью применяемых сигнальных интерфейсов в разработанных кристаллах для решения поставленных задач. Такая насыщенность кристалла транзисторами позволяет выполнять требования заказчиков и потребителей по количеству интерфейсов и производительности. Большой всплеск на графике до 5 млрд элементов, объясняется наличием у одной из микросхем типа системана-кристалле встроенного графического процессора с большим количеством вычислительной логики.

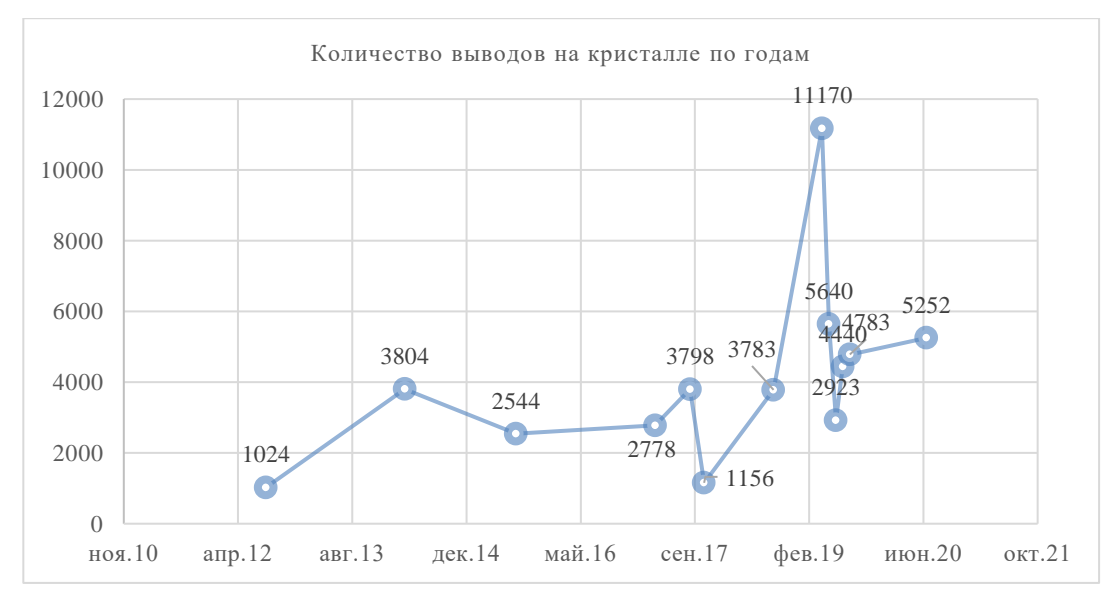

Рис. 6. График количества выводов на кристалле по годам

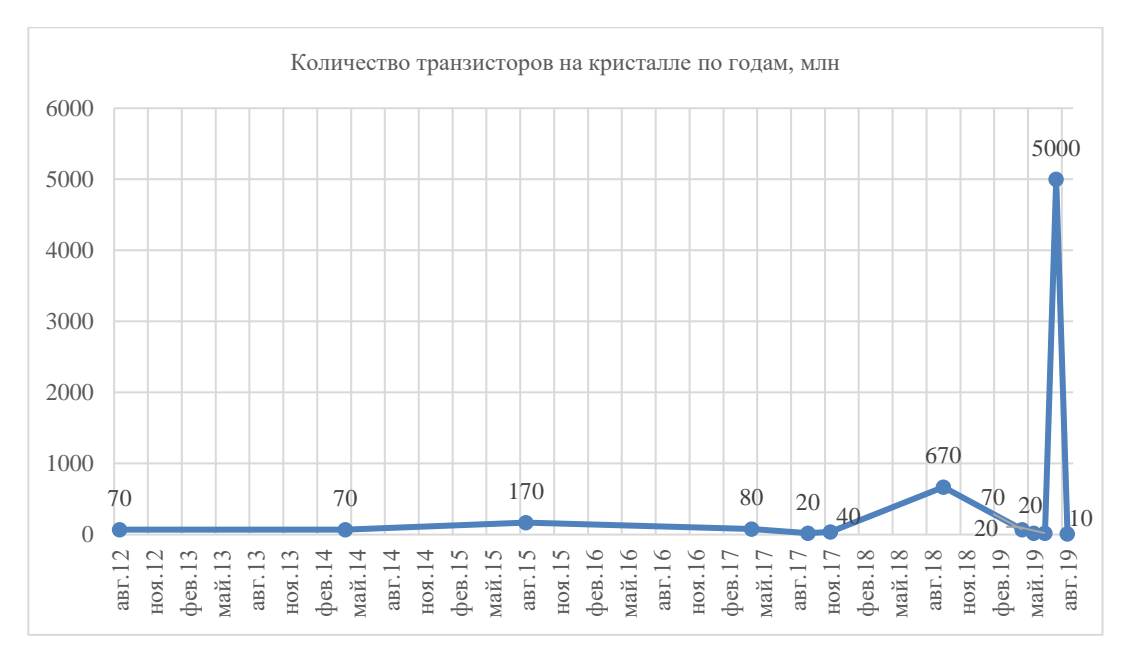

Рис. 7. График количества элементов на кристалле по годам

### **7. Заключение**

В статье были представлены основные особенности и характеристики, разрабатываемых в ФГУ ФНЦ НИИСИ РАН подложек для микросхем. Описаны применяемые технологии и использованные при производстве подложек материалы. Проведен анализ основных параметров подложек, составлена сводная таблица. Приведены графики используемого количества выводов на кристалле за последние 10 лет. Из всего

представленного материала можно сделать вывод, что flip-chip-подложки позволяют уменьшать размеры микросхемы, при этом увеличивать количество интерфейсов, размещаемых на ней.

Публикация выполнена в рамках государственного задания ФГУ ФНЦ НИИСИ РАН по теме FNEF-2022-0004.

# **Experience of the SRISA RAS in the Development of Substrates for Flip-Chip Technology**

#### **A. M. Baranov, A. A. Podkovyrov, A. V. Andreev**

**Abstract.** The paper discusses the development of substrates for flip-chip microcircuits and their features. The main characteristics of the designed substrates are indicated. Flip-chip mounting technology and substrate materials are described.

**Keywords:** flip-chip technology, low-temperature co-fired ceramics (LTCC), high-temperature cofired ceramics (HTCC), substrate for the microcircuit

### **Литература**

1. Wikipedia: [Электронный ресурс]. URL: https://ru.wikipedia.org/wiki/Flip\_chip (дата обращения 13.09.2023)

2. Новые проблемы перспективных методик корпусирования // Зарубежная электронная техника. 2018. Выпуск 7 (6656). от 12.04.2018. С. 6–9

3. Чигиринский С. LTCC-технология. Материалы и подготовка шликера // Электроника НТБ. 2010. Выпуск 2. С. 90—92. URL: http://www.electronics.ru/journal/article/34/ (дата обращения 18.09.2023)

4. Кондратюк Р. Низкотемпературная совместно обжигаемая керамика (LTCC). Преимущества. Технология. Материалы. Ostec-group, Москва, 2011. URL: https://ostec-materials.ru/knowledgebase/pub/detail/nizkotemperaturnaya-sovmestno-obzhigaemaya-keramika-ltcc-preimushchestvatekhnologiya-materialy/materials (дата обращения 13.09.2023)

5. Максимов А. Многослойные металлокерамические корпуса: преимущества и особенности // Электроника НТБ. 2011. Выпуск 3. С. 56-59.

6. Wikipedia: [Электронный ресурс]. URL: https://ru.wikipedia.org/wiki/LTCC (дата обращения 13.09.2023)

# **Стационарные состояния резисторной матрицы**

**В. Б. Котов<sup>1</sup> , Г. А. Бесхлебнова<sup>2</sup>**

<sup>1</sup>ФГУ ФНЦ НИИСИ РАН, Москва, Россия, kotov.vlb@yandex.ru

<sup>2</sup>ФГУ ФНЦ НИИСИ РАН, Москва, Россия, gab19@list.ru

**Аннотация.** Основой многих нейроморфных систем является векторно-матричный умножитель. Он может быть реализован с помощью резисторной матрицы. Наибольший интерес представляют резисторные матрицы с переменными резисторами, меняющими сопротивление под действием протекающего по ним тока. Возникает задача формирования матрицы проводимостей резисторов, приводящей к умножению на нужную матрицу. В общем случае из-за относительно малого числа управляющих сигналов (напряжений) и отсутствия доступа к отдельному резистору эта задача не имеет решения. Разумно выбрать удобные методы формирования матрицы проводимости и описать множества матриц проводимости, формируемых при использовании каждого метода или сочетания методов. Наиболее простой и устойчивой является процедура формирования матрицы проводимостей, при которой на вход системы подаются постоянные напряжения и система движется к стационарному состоянию. В настоящей работе рассмотрены два режима такой процедуры – режим прямого подключения и режим двухполюсника. Изучены стационарные состояния резисторной матрицы для этих режимов и разработаны наглядные упрощенные описания результата формирования матрицы проводимости в каждом режиме. Хотя условия применимости упрощенных описаний на практике не всегда выполняются, соответствующие «идеальные» состояния обычно могут быть использованы для классификации реальных стационарных состояний.

**Ключевые слова:** резисторная матрица, векторно-матричное умножение, переменный резистор, сигнатурная матрица, матрица проводимостей, стационарные состояния

### **1. Введение**

Резисторные матрицы позволяют эффективно реализовать ключевую операцию высокопараллельных нейроморфных вычислений – векторно-матричное умножение [1,2]. Если резисторы матрицы переменные, имеется возможность использовать одну и ту же схему для умножения на различные матрицы. С практической точки зрения наиболее интересны переменные резисторы, меняющие своё сопротивление под действием протекающего тока («мемристоры», «мемристорные элементы» [1,3]). Главная проблема при использовании матрицы переменных резисторов в качестве векторно-матричного умножителя – сформировать необходимую матрицу [4]. Источником трудностей является огромное число резисторов, значительно превышающее число управляющих сигналов. Кроме того, необходимо минимизировать использование нерезисторных элементов (диодов, транзисторов), поскольку большое количество таких элементов (порядка числа переменных резисторов) обесценивает выгоды использования переменных резисторов, такие как малые размеры и низкое энергопотребление.

Задача нахождения сигналов (напряжений), приводящих к формированию требуемой матрицы-сомножителя, поддаётся решению только для тривиальных случаев. Слишком много факторов влияют на результат – матрицу проводимостей переменных резисторов, которая определяет матрицу-сомножитель [4]. Такие критические факторы, как начальные условия и характеристики переменных резисторов, точно не известны. Более того, во многих случаях обратная задача вообще не имеет решения. Представляется разумным начать с решения прямой задачи для широкого класса характеристик и управляющих сигналов и описать многообразие формируемых матриц проводимостей. Даже если среди формируемых матриц не окажется требуемой матрицы, её подчас можно получить с помощью легко реализуемых операций, таких как умножение на постоянную матрицу и прибавление постоянной матрицы.

Наиболее простой и устойчивой является процедура формирования матрицы проводимостей, при которой на вход системы подаются постоянные напряжения и система движется к стационарному состоянию. Формирующаяся через некоторое время матрица проводимостей является продуктом схемы при заданных напряжениях. Меняя напряжения, можно получать матрицы некоторого многомерного многообразия. Его размерность определяется числом управляющих напряжений. Перемещение в пространстве матриц можно использовать для решения задач оптимизации [4]. Указанная процедура формирования матрицы проводимостей удобна
тем, что результат не сильно зависит от времени формирования. Кроме того, для такой процедуры в ряде случаев можно использовать упрощенные описания, делающие её результат понятным и предсказуемым.

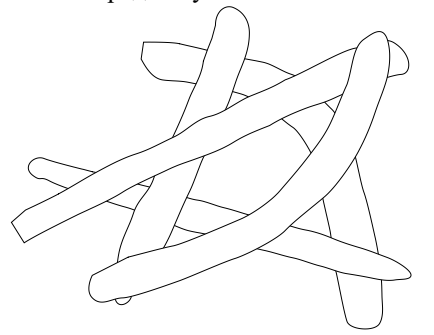

Рис. 1. Пересекающиеся проводники

В связи с вышесказанным представляется актуальным рассмотрение стационарных состояний резисторной матрицы. Считаем, что переменные резисторы образуются при контакте пар проводников. Предполагаем, что переменные резисторы однонаправленные и описываются моделью простого резисторного элемента [5].

#### 2. Резисторная матрица

Пусть имеем m произвольно расположенных проводников (рис. 1). Проводники могут попарно контактировать друг с другом. В месте контакта образуется переменный резистор. Проводники подключаются к источникам напряжения через постоянные резисторы.

Обозначим потенциал *i*-го проводника  $\varphi_i$ , потенциал источника для этого проводника ф<sub>і</sub>, проводимость постоянного резистора между источником и проводником  $g_i$ , проводимость переменного резистора между *і*-ым и *ј*-ым проводниками  $G_{ii}$ . Токи и напряжения на резисторах обозначаем I и и соответственно с индексами, нумерующими резисторы. По определению

 $u_{ij} = \varphi_i - \varphi_j$ . (1)

Величины  $G_{ij}$ ,  $I_{ij}$ ,  $u_{ij}$  образуют матрицы с нулевыми диагоналями, причём матрица проводимостей симметричная, а матрицы токов и напряжений антисимметричные. Предполагаем, что на коротких временных отрезках, на которых проводимости можно считать постоянными, выполняется закон Ома

 $I_{ij} = G_{ij} u_{ij}.$  $(2)$ 

Запишем закон Ома для постоянного резистора

 $I_i = g_i u_i$ , (3) причём  $u_i = \phi_i - \varphi_i,$ <br>  $I_i = \sum_{j=1}^m I_{ij}.$  $(4)$  $(5)$ 

Из соотношений (1)-(5) получается система *m* линейных уравнений с *m* неизвестными  $\varphi_i$ , *i* =  $1,\ldots,m$ :

 $\sum_{j=1}^{m} A_{ij} \varphi_j = \psi_i, \ i = 1, ..., m,$  (6)<br>
T<sub>R</sub>e  $A_{ij} = \delta_{ij} - \frac{G_{ij}}{G_i + g_i}, \ \psi_i = \frac{g_i}{G_i + g_i} \phi_i, G_i =$ 

 $\sum_{i=1}^{m} G_{ij}$ . Невырожденная матрица = [ $A_{ij}$ ] [4] имеет обратную матрицу  $A^{-1}$ . Решение системы (6) запишем в виде

 $\varphi_i = \sum_{i=1}^m A_{ii}^{-1} \varphi_i$ .  $(7)$ 

Потенциалы источников  $\phi_i$  - входные сигналы рассматриваемой схемы. В качестве выходных сигналов можно взять токи или напряжения постоянных резисторов. Для них можно записать выражения

$$
u_i = \frac{l_i}{g_i} = \sum_{j=1}^m B_{ij} \phi_j, \ B_{ij} = \delta_{ij} - A_{ij}^{-1} \frac{g_j}{G_j + g_j}.
$$
\n(8)

Как видим, переход от вектора потенциалов  $[\phi_i]$  к вектору напряжений  $[u_i]$  осуществляется путём умножения на матрицу  $B=[B_{ij}]$ . Заметим, что потенциалы определяются с точностью аддитивной постоянной. Поэтому реально имеется т-1 входных сигналов. Легко видеть, что напряжения  $u_i$  не зависят от выбора начала отсчёта потенниалов.

Элементы матрицы  $B$  сложным образом выражаются через проводимости резисторов. Однако в случае, когда проводники напрямую подключены к источникам напряжения (проводимости *g<sub>i</sub>* велики), формулы упрощаются. В пределе  $g_i \rightarrow \infty$ , *i*=1,...,*m*, получаем

$$
I_{i} = \sum_{j=1}^{m} G_{ij} (\phi_{i} - \phi_{j}) = G_{i} \phi_{i} - \sum_{j=1}^{m} G_{ij} \phi_{j}.
$$
 (9)

Здесь элементы матрицы перехода непосредственно выражаются через проводимости переменных резисторов. Поэтому такой режим работы резисторной матрицы, называемый режимом прямого подключения, удобен для считывания проводимостей переменных резисторов. Подав ненулевой потенциал на один из проводников и заземлив остальные проводники  $(\phi_k \neq$ 0,  $\phi_i = 0$ ,  $i \neq k$ ), получим  $I_i = G_{ik} \phi_k$ ,  $i \neq k$ . Перебрав все значения  $k$ , найдём проводимости всех резисторов. Заметим, что считывание проводимостей переменных резисторов производится при подаче небольших напряжений на источники напряжения в течение коротких интервалов времени, при этом проводимости резисторов заметно не меняются. Как мы увидим ниже, режим прямого подключения может быть полезен и при формировании матрицы проводимостей.

Другой простой и полезный режим работы получается, когда только два (или несколько) проводников подключены к источникам напряжения, а остальные проводники изолированы (соответствующие  $g_i \rightarrow 0$ ). Такой режим называем режимом двухполюсника (трёхполюсника и т.д.). Здесь не удаётся получить простые формулы. Однако такой режим позволяет использовать описание на основе рассмотрения путей протекания тока от положительного полюса к отрицательному (см. ниже).

# 3. Эволюция матрицы проводимостей

Протекание тока через переменный резистор приводит к изменению его проводимости. Изменение проводимости может происходить и самопроизвольно - в результате релаксации к основному состоянию. Ограничимся здесь рассмотрением однонаправленных резисторов, которые увеличивают проводимость под действием тока одного направления (направления резистора) и уменьшают проводимость под действием тока противоположного направления. Релаксация к основному состоянию также приводит к уменьшению проводимости. Считаем, что поведение резистора описывается моделью простого резисторного элемента [5].

Проводимость простого резисторного элемента выражается через переменную состояния:  $G_{ii} = G_{ii}(x_{ii})$ . Примем линейную зависимость:

$$
G_{ij} = G_{0ij} + \Delta G_{ij} x_{ij}, \quad (10)
$$
  
 
$$
T_{ij} = G_{0ij} + \Delta G_{ij} x_{ij}, \quad (10)
$$
  
 
$$
T_{ij} = G_{ij}(0), \Delta G_{ij} = G_{ij}(1) - G_{ij}(0), 0 \leq
$$
  
 
$$
x_{ij} \leq 1.
$$

Направления резисторов матрицы описываются антисимметричной сигнатурной матрицей  $s=[s_{ij}]$ .  $s_{ij}=1$ , если направление от *i*-го проводника к *ј*-му проводнику совпадает с направлением *ij*го резистора,  $s_{ij}$  = -1, если указанные направления противоположны,  $s_{ij}=0$ , если *ij*-резистор отсутствует.

Изменение переменной состояния  $ij$ резистора описывается уравнением

 $\frac{dx_{ij}}{dt} = F_{ij}(x_{ij}, s_{ij}I_{ij}).$  $(11)$ 

Считаем справедливым следующее представление [5] для функций  $F_{ij}$ :

$$
F(x, I) = F_0(x) + F_x^+(x)F_I^+(I) + F_x^-(x)F_I^-(I)
$$

(индексы "іј" для краткости опускаем). Такое представление сводит описания переменных резисторов к заданию характеристических функций одной переменной  $F_0(x)$ ,  $F_x^{\pm}(x)$ ,  $F_l^{\pm}(I)$ .

Первый член в правой части (12) отвечает за самопроизвольную релаксацию к основному состоянию x=0 с низкой проводимостью. Для этого значения функции  $F_0$  должны быть отрицательными при 0<x<1. Если  $F_0(0)$ <0 или  $F_0(x)$   $\rightarrow$ 0 при  $x\rightarrow 0$  медленнее, чем  $x^1$ , основное состояние достигается за конечное время, после чего резистор остается в этом состоянии, пока не включат ток. В противном случае стремление к основному состоянию асимптотическое - всегда  $x>0$ , если это неравенство выполнялось в начальный

момент времени. Для аппроксимации функции  $F_0(x)$  можно использовать выражение

 $F_0(x) = -f_0(x)(x - x_0)^{\alpha_0}(x - x_1)^{\alpha_1}$  (13)

где  $\alpha_0$ ,  $\alpha_1$  – неотрицательные показатели степени,  $f_0(x)$  – положительная функция,  $x_0$ ≤0,  $x_1$ ≥1. Согласно экспериментальным данным [5] во многих случаях можно считать, что  $x_0=0$ ,  $x_1=1$ . При этом  $F_0(0)=F_0(1)=0$  – скорость релаксации мала как в низкопроводящем  $(x\approx 0)$ , так и в высокопроводящем  $(x \approx 1)$  состоянии.

С методической точки зрения полезным может быть использование постоянной функции

$$
F_0(x) = -f. \qquad (14)
$$

Конечно, вне отрезка [0,1] должно быть  $F_0(x)=0.$ 

Второй член в правой части равенства (12) описывает тенденцию увеличения переменной х, (и проводимости резистора), когда направление тока совпадает с направлением резистора. Он положителен при  $I$ >0 и равен нулю при  $I \le 0$ . Входящие в него характеристические функции имеют следующие свойства  $\mathbf{r} + \mathbf{r}$ 

$$
F_X^+(x) > 0
$$
, \n $\text{IPW } 0 < x < 1$ , \n $F_I^+(I) = 0$ , \n $\text{IPW } I \leq 0$ , \n $(15)$  \n $F_I^+(I) > 0$ , \n $\frac{dF_I^+(I)}{dI} > 0$ , \n $\text{IPW } I > 0$ .

Для характеристической функции  $F_x^+(x)$ можно записать аппроксимацию, аналогичную формуле (13). Однако следует ожидать, что при  $x=0$  эта функция не равна нулю и даже имеет здесь максимум. При этом можно использовать более простое выражение

 $F_x^+(x) = (1-x)^{\gamma_+}$  (16)

( $\gamma$  - неотрицательный показатель степени). При  $\mu$ =0 получаем постоянную функцию.

Третий член в правой части равенства (12) описывает ускоренную релаксацию к основному состоянию, когда направление тока противоположно направлению резистора. Он отрицателен при I<0 и равен нулю при I≥0. Свойства входящих в него характеристических функций аналогичны свойствам (15):

$$
F_{\lambda}(x) > 0, \text{ ecl}_1 \quad 0 < x < 1,
$$
\n
$$
F_{I}(I) = 0, \text{ ecl}_1 \quad I \ge 0, (17)
$$
\n
$$
F_{I}(I) < 0, \quad \frac{dF_{I}(I)}{dI} > 0, \text{ ecl}_1 \quad I < 0.
$$

Для характеристической функции  $F_r(x)$  используем выражение

$$
F_{\mathfrak{X}}^{-}(x) = x^{\gamma_{-}} \qquad (18)
$$

с неотрицательным показателем степени  $\gamma_{-}$ .

Для характеристических функций  $F_l^{\pm}(I)$ наиболее типичны степенные зависимости:

$$
F_I^+(I) = \begin{cases} 0, & ec_{I} \le 0 \\ A^+I^{\beta_+}, & ec_{I} \le 0 \end{cases}, (19)
$$
  

$$
F_I^-(I) = \begin{cases} 0, & ec_{I} \le 0 \\ A^-(-I)^{\beta_-}, & ec_{I} \le 0 \end{cases} (20)
$$

где  $A^+$ ,  $A^-$  – положительные коэффициенты, характеризующие интенсивность процессов записи (увеличения проводимости) и стирания (уменьшения проводимости),  $\beta_+$ ,  $\beta_-$  - положительные показатели степени. Результаты экспериментов показывают, что для многих переменных резисторов показатели степени близки к единице. Если к тому же  $A^+=A^-$ , получаем линейные зависимости, постулированные для классического мемристора [6].

Заметим, что принятые допущения следует рассматривать как наиболее типичные для интересных с точки зрения практического использования переменных резисторов. В принципе возможны резисторы, для которых некоторые из этих условий нарушаются.

Токи резисторов  $I_{ij}$  в уравнениях (11) выражаются через заданные потенциалы источников согласно формулам (1), (2), (7). Ток через данный резистор зависит не только от проводимости этого резистора, но и от проводимостей всех остальных резисторов. Поэтому изменение состояния данного резистора зависит от состояний всех резисторов. Исключение составляют случай обесточенной схемы и режим прямого подключения, который мы подробно рассмотрим ниже.

# 4. Стационарные состояния отдельного резистора

При заданном напряжении  $u$  на резисторе уравнение (11) записывается в виде

$$
\frac{dx}{dt} = H(x, u), \quad (21)
$$

где  $H(x, u) = F(x, G(x)u)$ . В качестве положительного направления тока и напряжения выбрано направление резистора. Внутренние стационарные точки уравнения (21) определяются из уравнения

 $H(x, u) = 0.$  $(22)$ 

Стационарная точка (состояние)  $x_{st}$  устойчивая, если слева от неё  $H>0$ , а справа от неё  $H<0$ , так что при небольшом отклонении от стационарной точки изображающая точка стремится вернуться к ней.

Помимо внутренних стационарных точек (состояний) могут быть граничные стационарные точки. Основное состояние  $x=0$  является устойчивым стационарным состоянием, если  $H(x, u) \le 0$  при малых положительных  $x$ , и неустойчивым стационарным состоянием, если  $H(0,u)=0$ ,  $H(x,u)>0$  при малых положительных х. Аналогично граничное состояние x=1 является устойчивым стационарным состоянием, если  $H(x,u)$ >0 при  $x\approx 1$  ( $x<1$ ), и неустойчивым стационарным состоянием, если  $H(0,u)=0$ ,  $H(x,u) \le 0$  при  $x \approx 1$  ( $x \le 1$ ).

При и<0 согласно принятым предположениям  $H(x,u)$ <0 при  $x$ >0. Поэтому единственным стационарным состоянием (устойчивым) является основное состояние  $x=0$ .

При и=0 аналогичная ситуация. Однако здесь в случае  $F_0(1)=0$  появляется дополнительное стационарное состояние  $x_{st}$ =1. Хотя это стационарное состояние неустойчивое, оно может оказаться очень важным для приложений переменных резисторов. Выход из окрестности этого состояния может потребовать значительного времени, что позволяет реализовать долговременную память при отключении от источника напряжения. Более того, если  $\alpha_1 \geq 1$ , то при приближении начального состояния к состоянию  $x=1$  время выхода из окрестности этого состояния растёт неограниченно.

При  $u$  правая часть уравнения (21) может быть как отрицательной, так и положительной. Уравнение (22) определяет на плоскости  $(x,u)$ кривую, разделяющую области  $H>0$  и  $H<0$ , в которых переменная состояния х имеет тенденцию роста и убывания соответственно. Уравнение (22) с учётом выражения (15) можно записать в виде, разрешённом относительно переменной и:

$$
u = v(x) \equiv \frac{1}{c(x)} h\left(-\frac{F_0(x)}{F_x^+(x)}\right), \quad (23)
$$

где  $h(z)$  – функция, обратная функции  $F_l^+(I)$ . Эта функция определена при z≥0, является монотонно возрастающей и  $h(0)=0$ . Для характеристической функции вида (19) получаем

$$
h(z) = \left(\frac{z}{A}\right)^{1/P} \quad (24)
$$

(индекс «+» для краткости опускаем).

Чтобы получить зависимость внутренней стационарной точки от заданного напряжения  $x_{st}(u)$ , нужно обратить функцию  $v(x)$ . Если функция  $v(x)$  монотонная, зависимость  $x_{st}(u)$  однозначная. В противном случае получаем многозначную зависимость - для значений напряжения и из некоторого диапазона имеется несколько стационарных состояний в интервале (0,1). Нетрудно видеть, что стационарное состояние  $x=x_{st}$  устойчивое, если кривая (23) имеет в этой точке положительный наклон, при отрицательном наклоне стационарное состояние неустойчивое.

В типичном случае, когда функция  $v(x)$  имеет при 0<x<1 один локальный максимум и один локальный минимум со значениями  $v_{max}$  и  $v_{min}$ , зависимость  $x_{st}(u)$  при  $u_{min} \le u \le u_{max}$  оказывается трехзначной (рис. 2). В этом диапазоне напряжений имеются три стационарные точки (состояния), из которых две крайние - устойчивые, а средняя - неустойчивая стационарная точка. На рис. 2 изображены одномерные траектории движения изображающей точки. Видно, что не-

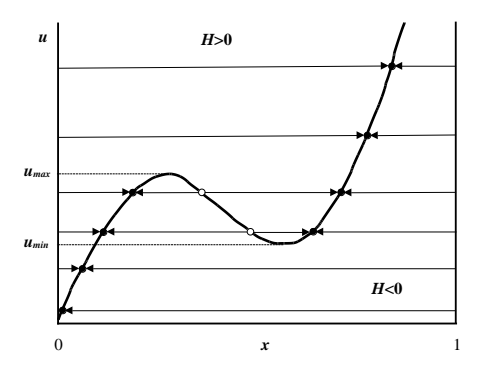

Рис. 2. Одномерные траектории для случая немонотонной функции  $v(x)$ 

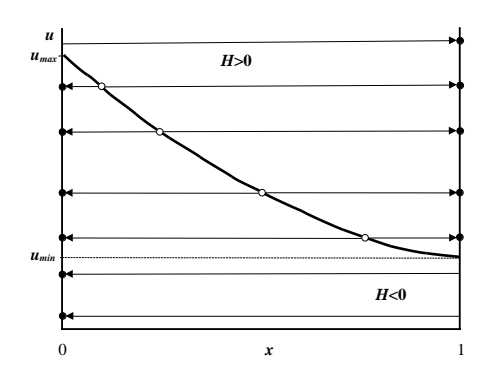

Рис. 3. Случай убывающей функции  $v(x)$ 

Первый множитель в определении функции  $v(x)$  в (23), а именно  $1/G(x)=R(x)$  (сопротивление резистора) является убывающей функцией переменной х. Второй множитель может иметь разные свойства монотонности в зависимости от вида характеристических функций  $F_r^+(x)$ ,  $F_0(x)$ , однако наиболее типичной тенденцией является рост этого множителя при увеличении х. Рассмотрим примеры конкретного выбора этих характеристических функций.

Пусть  $F_x^+(x) = 1, F_0(x) = -f$  (постоянные характеристические функции). Здесь

$$
v(x) = \left(\frac{f}{A}\right)^{1/\beta} \frac{1}{c(x)} \qquad (25)
$$

- убывающая функция (рис. 3). Ниже кривой  $H=0$  расположена область  $H<0$ , а выше область Н>0. Внутренние стационарные точки, определяемые уравнением  $H=0$ , являются неустойчивыми. Устойчивые стационарные точки - это граничные точки: x=0 при  $u < u_{max} = v(0)$  и x=1 при  $u > u_{min} = v(1)$ . В диапазоне напряжений  $u_{min} \le u \le u_{max}$ имеет место бистабильность. Заметим, что кривую  $u=v(x)$  на рисунке 3 можно рассматривать

как предельный случай кривой на рис. 2, когда средняя (убывающая) часть кривой расширяется и захватывает весь интервал  $(0,1)$  переменной х.

Пусть теперь характеристические функции  $F_r^+(x)$ ,  $F_0(x)$  определяются согласно формулам (16), (13) при  $x_0=0$ ,  $x_1=1$ . Здесь функция  $v(x)$ имеет вид

$$
v(x) = \left(\frac{f(x)}{A}\right)^{1/\beta} \frac{x^{\alpha_0/\beta} (1-x)^{(\alpha_1-\gamma)/\beta}}{G(x)}.\tag{26}
$$

При малых  $x$  функция  $v(x)$  растёт по степенному закону:  $v(x) \sim x^{\alpha_0/\beta}$ . Если  $\alpha_1 > \gamma$ , то  $v(1)=v(0)=0$  – функция  $v(x)$  имеет максимум при  $0 \le x \le 1$  (рис. 4). В диапазоне напряжений  $0 \le u \le u_{max}$  имеет место бистабильность: меньшая устойчивая стационарная точка задаётся восходящей частью кривой  $u=v(x)$ , большая устойчивая стационарная точка - это граничная точка  $x=1$ . Нисходящая часть кривой  $u=v(x)$  задаёт неустойчивую стационарную точку.

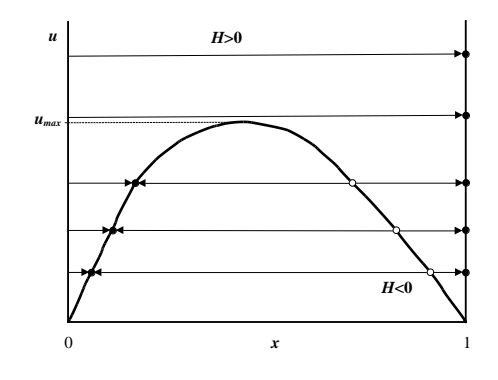

Рис. 4. Одномерные траектории для случая  $v(0)=v(1)=0$ 

Более реально выполнение противоположного условия:  $\alpha_1 \leq \gamma$ . В этом случае  $v(x\rightarrow 1) \rightarrow \infty$ . Функция v(x) растущая как в окрестности граничной точки х=0, так и в окрестности граничной точки  $x=1$ . Немонотонность этой функции и связанная с ней бистабильность могут появиться за счёт быстрого убывания функций  $f(x)$  и  $R(x)$ . В частности, при  $f(x)$ =const, бистабильность возможна только при выполнении условия  $\alpha_0 < \beta$  и при достаточно высоком контрасте:  $\Delta G/G_0>>1$ . Убывающая функция  $f(x)$  позволяет ослабить эти условия, однако при малом контрасте бистабильность невозможна. Экспериментальные данные работы [5] показывают справедливость соотношений  $\alpha_1 < \gamma$ ,  $\alpha_0 > \beta \approx 1$ . При этом кривая  $u = v(x)$ имеет вид как на рисунке 2 с более или менее выраженными максимумом и минимумом или с отсутствием таковых. В любом случае все стационарные точки определяются кривой  $u=v(x)$ . При малых напряжениях и имеется единственное стационарное состояние (устойчивое)  $x=x_{st}\approx 0$ . При больших напряжениях также имеется един-

ственное стационарное состояние  $x=x_{st}\approx 1$ . Такую картину следует рассматривать как типичную.

При промежуточных значениях положительного напряжения картина усложняется. Стационарные значения переменной состояния могут меняться в широких пределах, возможно наличие нескольких стационарных состояний (обычно два устойчивых и одно неустойчивое).

Заметим, что при измерениях обычно последовательно с переменным резистором включают постоянный резистор, служащий для ограничения тока при малом сопротивлении переменного резистора. Проведённые рассуждения остаются в силе, если произвести перенормировку сопротивления переменного резистора:  $R(x) \rightarrow R(x)+r$ (где  $r$  – сопротивление постоянного резистора). В результате перенормировки уменьшается контраст  $G(1)/G(0) = R(0)/R(1)$ , что уменьшает диапазон бистабильности или даже делает её невозможной.

До сих пор мы рассматривали стационарные состояния переменного резистора при заданном напряжении. Если вместо источника напряжения использовать источника тока, то нужно рассматривать стационарные состояния при заданном токе І. Для нахождения внутренних стационарных точек при положительном токе вместо уравнения (22) надо решать уравнение

 $F(x, I) = 0.$  $(27)$ 

Это уравнение можно разрешить относительно переменной  $I$ :

$$
I = h\left(-\frac{F_0(x)}{F_x^+(x)}\right). (28)
$$

Если обратить зависимость (28), получим зависимость стационарного состояния от тока  $x=x_{st}(I)$ . Зависимость (28) отличается от зависимости (23) отсутствием убывающего множителя  $R(x)=1/G(x)$ . Это затрудняет проявление бистабильности. Правда, в некоторых экзотических случаях (таких как случай рис. 3) зависимость (28) оказывается немонотонной, однако для реальных резисторов такое едва ли возможно.

Следует отметить, что использование источников тока при работе с переменными резисторами весьма проблематично при больших изменениях сопротивления, поскольку при большом сопротивлении заданный ток приводит к значительному выделению тепла, что может привести к повреждению резистора. На практике обычно используют режим заданного напряжения с ограничением тока.

# 5. Стационарные состояния резисторной матрицы

Стационарные состояния матрицы резисторов являются решениями системы уравнений, получающих путём приравнивания нулю правых частей уравнений (11)

$$
F_{ij}(x_{ij}, s_{ij}I_{ij}) = 0. \qquad (29)
$$

Число уравнений равно числу резисторов. Для полной матрицы это число равно т(т-1)/2. Токи  $I_{ii}$  должны быть выражены через заданные потенциалы источников:

$$
I_{ij} = G_{ij} \sum_{k=1}^{m} \left( A_{ik}^{-1} - A_{jk}^{-1} \right) \frac{g_k}{G_k + g_k} \phi_k. \quad (30)
$$

Эти токи сложным образом зависят от проводимостей  $G_{ii}$ , а значит и от переменных состояния  $x_{ii}$ . В общем случае система уравнений (11) и даже система уравнений (29) не поддаются аналитическому решению.

Однако в режиме прямого подключения ситуация сильно упрощается.

#### 5.1. Режим прямого подключения

Здесь формула (30) принимает вид

 $I_{ij} = G_{ij} u_{ij} = G_{ij} (\phi_i - \phi_j)$ . (31)

Уравнения (11) (или (29)) не связаны между собой. Каждый переменный резистор можно рассматривать независимо от других. Стационарные состояния резистора при заданном напряжении на нём рассмотрены в разделе 4.

Чтобы избежать неоднозначностей, связанных с промежуточными значениями напряжений (в частности, с бистабильностью), все напряжения  $u_{ii}$  должны быть или велики по абсолютной величине или близки к нулю. Этого можно достичь, если использовать малое число разнесённых потенциалов источников. Точнее, разобьём множество номеров проводников  $M = \{1, ..., m\}$  на  $K$ непересекающихся подмножеств:  $M=M_I$ U...U $M_K$ . Число элементов подмножества  $M_i$  обозначим  $m_i$ . Источники напряжения с номером из одного подмножества имеют одинаковый потенциал, разность потенциалов между источниками с номерами из разных подмножеств достаточно велика по абсолютной величине для того, чтобы существенно повлиять на состояние соответствующего резистора. Число подмножеств К не может быть велико (обычно 2, 3), поскольку при больших К максимальное значение напряжения на резисторах окажется слишком большим, что приведёт к повреждению резисто-DOB.

При подобном распределении потенциалов источников можно воспользоваться упрощенным описанием. Введем матрицу р с элементами

$$
p_{ij} = sign(u_{ij}) = sign(\phi_i - \phi_j), \qquad (32)
$$

где sign - функция знака, равная -1 при отрицательном значении аргумента, равная 1 при положительном значении аргумента и равная 0, если аргумент равен 0. Матрицу р по аналогии с матрицей с можно назвать матрицей сигнатуры напряжений. Матрица р антисимметричная, как и матрица s. По сравнению с матрицей s матрица

имеет больше нулей. Для полной резисторной матрицы матрица *s* имеет нули только на диагонали. Дополнительные нулевые элементы матрицы *p* имеют номера строки и столбца, принадлежащие к одному подмножеству индексов.

Наконец, введём матрицу *q* с элементами

 $q_{ij} = s_{ij} p_{ij}.$  (33)

Матрица *q* учитывает согласованность напряжений резисторов с направлениями резисторов. Матрица *q* симметричная и имеет столько же нулей, что и матрица *p*. Если *qij*=0, ток через *ij*-резистор не течёт, изменение состояния этого резистора связано только с медленной релаксацией, которую можно не учитывать при малых временах формирования. Если *qij*=1, положительный ток через *ij*-резистор стремится приблизить состояние этого резистора к высокопроводящему состоянию *x*=1. Если *qij*=-1, отрицательный ток стремится приблизить состояние *ij*-резистора к низкопроводящему состоянию *x*=0. В итоге получаем следующую формулу преобразования состояний резисторов

 $q_{ij} = 1: x_{ij} \to 1$ ,  $q_{ij} = -1: x_{ij} \to 0,$  (34)  $q_{ij} = 0: x_{ij} = x_{ij}(0).$ 

(*xij*(0)– начальное состояние *ij*-резистора).

Разнообразие формируемых за один шаг матриц проводимости невелико. Это связано с относительно небольшим числом управляющих параметров: *m*-1 разностей потенциалов для управления *m*(*m*-1)/2 резисторами. Можно было бы попытаться сформировать матрицу проводимостей за несколько шагов, однако на каждом шаге формирования частично стирается информация, записанная на предыдущих шагах. Для последовательного формирования матрицы проводимости идеально было бы иметь матрицу *q*, у которой два симметричных элемента равны единице, а остальные элементы равны нулю. При этом происходит запись только для одного резистора, остальные резисторы не меняют своих состояний. Однако в силу определений (32), (33) такая матрица невозможна. Число независимы ненулевых элементов существенно больше единицы (при большом числе проводников *m*).

Рассмотрим пример. Пусть *K*=2. В этом случае имеется только одна разность потенциалов, так что  $\phi_i = \phi$ , если  $i \in M_1$ , и  $\phi_i = 0$ , если  $i \in M_2$ . Считая, что  $\phi$ 0 (в противном случае нужно изменить нумерацию подмножеств), получаем: *pij*=1, если *i*<sup> $\in$ </sup>*M*<sub>1</sub>, *j*<sup> $\in$ </sup>*M*<sub>2</sub>; *p*<sub>*ij*</sub>=-1, если *i* $\in$ *M*<sub>2</sub>, *j* $\in$ *M*<sub>1</sub>; *p*<sub>*ij*</sub>=0, если  $i \in M_1$ ,  $j \in M_1$  или  $i \in M_2$ ,  $j \in M_2$ . Матрица *p* имеет *m*<sup>2</sup> элементов (из них только *m*(*m*-1)/2 независимые). Среди них *m*1*m*<sup>2</sup> элементов равны 1,  $m_1 m_2$  элементов равны -1, а остальные  $m_1^2 + m_2^2$ элементов нулевые. Для полной резисторной матрицы число ненулевых элементов матрицы *q* совпадает с числом ненулевых элементов матрицы *p*, т.е. равно  $2m_1m_2$ . При  $m_1=m_2=m/2$  половина элементов матриц  $p$ ,  $q$  ненулевые. При  $m_1=1$ или *m*2=1 число ненулевых элементов равно 2(*m*-1). Это число хотя и меньше, но всё равно велико (при больших *m*). Добиться высокой степени локализации при формировании матрицы проводимостей не получится. Заметим, что при *K*>2 степень локализации ещё меньше.

Для матрицы *q* число элементов, равных 1, не обязано быть равным числу элементов -1. В частности, если *pij*=*sij* для ненулевых элементов, то все ненулевые элементы матрицы *q* равны 1. Если *pij*=-*sij* для ненулевых элементов, то все ненулевые элементы матрицы *q* равны -1. Если матрицы *p* и *s* не коррелируют (т.е. направления резисторов можно считать случайными), число положительных элементов в матрице *q* приблизительно равно числу отрицательных элементов.

Рассмотренное упрощённое описание формирования матрицы проводимостей может показаться слишком грубым. По существу, при таком описании все возможные разности потенциалов разбиваются на три класса: малые, большие положительные и большие отрицательные. Остаётся надежда, что более детальное описание позволит сделать формирование матрицы проводимости более локализованным. Рассмотрим случай *K*=3, *m*1=1, *m*2=1, *M*1={*k*}, *M*2={*l*}. При специальном выборе начала отсчёта потенциалов имеем:  $\phi_k$ = $\phi$ <sup>(1)</sup>,  $\phi_l$ = $\phi$ <sup>(2)</sup>,  $\phi_i$ =0, *i≠k,l*. Для напряжений на резисторах получаем выражения

$$
u_{kl} = -u_{lk} = \phi^{(1)} - \phi^{(2)},
$$
  
\n
$$
u_{ki} = -u_{ik} = \phi^{(1)}, i \neq k, l,
$$
 (35)  
\n
$$
u_{li} = -u_{il} = \phi^{(2)}, i \neq k, l,
$$

$$
u_{ij}=0, i,j\neq k,l.
$$

В наиболее интересном случае, когда  $\phi$ <sup>1</sup>)>0, а  $\phi$ <sup>(2)</sup><0, получаем матрицу  $p$  с элементами  $p_{kl} = -p_{lk} = 1,$ 

 $p_{ki} = - p_{ik} = 1, i \neq k, l,$  $p_{li} = -p_{il} = -1, i \neq k, l,$ 

$$
p_{ij}=0, i,j\neq k,l.
$$

С точки зрения упрощённого описания (т.е. матрицы *q*) kl-резистор и ki-резисторы с *ski*=*skl* подвергаются одинаковому воздействию. Однако напряжения на них разные – при  $\phi^{(1)} = -\phi^{(2)}$ получаем *ukl*=2*uki*. Если зависимость стационарного состояния от напряжения *xst*(*u*) сильно нелинейная (например,  $x_{st}$  $\sim u^{\nu}$ ,  $\nu$ >1), состояния  $x_{\textit{sf}}(u_{\textit{kl}})$  и  $x_{\textit{sf}}(u_{\textit{kl}})$  могут значительно различаться. При определённых условиях (правда, довольно экзотических) можно так подобрать напряжения, чтобы  $x_{st}(u_{kl}) \approx 1$ , а  $x_{st}(u_{ki}) \approx 0$ . Можно было бы так переопределить матрицу *p*, чтобы *pij*=1, если *uij* превышает определённый порог. Возникает иллюзия, что можно добиться локализации при

формировании матрицы проводимостей, т.е. менять состояние отдельного резистора, не затрагивая остальные. Однако приведённые рассуждения, даже если они применимы к реальным резисторам, относятся только к положительным напряжениям  $(q_{ij}=1)$ . Резисторы с  $q_{ij}=1$  неизбежно подвергаются стиранию. Чтобы достичь локализации воздействия, надо придумывать неестественные предположения относительно процесса стирания.

Заметим, что при использовании небольших напряжений может возникнуть дополнительное усложнение из-за попадания в область бистабильности. При этом стационарное состояние резисторной матрицы зависит от начальных условий. Можно было бы попытаться использовать подобную неоднозначность для обработки информации. Однако для этого нужно точно знать и контролировать характеристики переменных резисторов. Пока это нерешённая проблема.

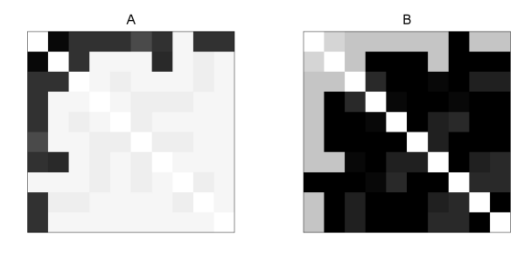

#### Рис. 5. Формируемые матрицы проводимостей при  $x_{ij}(0) \approx 0$ , ф<sup>1</sup>/>0 (A) и  $x_{ij}(0) \approx 1$ , ф<sup>1</sup>/<0 (B)

Если оставаться в рамках типичных характеристик переменных резисторов и использовать надёжные варианты режима прямого подключения, осуществить локальное воздействие при формировании решетки не удастся. На рис. 5 изображены сформированные под действием напряжений (35) матрицы проводимостей для полной резисторной матрицы и случайной сигнатурной матрицы при  $m=10$ ,  $k=1$ ,  $l=2$ ,  $\phi^{(1)}=-\phi^{(2)}$ ,  $s_{12}=1$ . Первая матрица получена при нулевых начальных условиях  $(x_{ii}(0) \approx 0)$  и  $\phi^{(1)} > 0$ , а вторая матрица получена при единичных начальных условиях  $(x_{ij}(0) \approx 1)$  и  $\phi^{(1)}$ <0. Резисторы, не подвергающиеся воздействию  $(q_{ij}=0)$ , сохраняют своё начальное состояние. Чёрный и белый цвета соответствует  $x=1$  и  $x=0$ . Хотя целью является (1,2)-резистор, существенному воздействию подвергаются и другие (нецелевые) резисторы.

Несколько упрощая, можно сказать, что в режиме прямого подключения формируемые матрицы проводимости определяются матрицами  $q$ , которые получаются в результате поэлементного умножения сигнатурной матрицы s и матрицы сигнатуры напряжений р. Чтобы расширить

множество формируемых матриц проводимости, необходимо использовать другие режимы подключения резисторной матрицы к источникам напряжения.

Обратимся к режиму двухполюсника.

#### 5.2. Режим двухполюсника

Итак, пусть два проводника подключены к источникам напряжения, а остальные проводники изолированы:

 $g_k, g_l \neq 0, g_i = 0, i \neq k, l.$  $(36)$ 

Два последовательных постоянных резистора с сопротивлениями  $rk=1/gk$  и  $rl=1/gl$ можно заменить одним резистором с сопротивлением r=rk+rl. Этот резистор ограничивает ток между k- и l-источниками. Обозначим напряжение между этими источниками и (u= $\phi$ k- $\phi$ l). Будем считать, что u>0 (при u<0 нужно изменить нумерацию источников). Ток, протекающий от k-источника к l-источнику равен

 $I = \frac{u}{r+R}$ , (37)

где R - сопротивление резисторной матрицы как двухполюсника. Оно зависит от состояний всех переменных резисторов матрицы. Сопротивление г выбирается между максимальным и минимальным значениями сопротивления R: Rmin<r<Rmax. Если Rmin<<Rmax, что в дальнейшем предполагается, должны выполняться сильные неравенства

 $R_{min} \ll r \ll R_{max}$ .  $(38)$ 

При высоком сопротивлении двухполюсника (R>>r) почти всё напряжение и падает на нём – постоянный резистор не играет роли, двухполюсник находится под заданным напряжением. При низком сопротивлении двухполюсника (R<<r) большая часть напряжения падает на постоянном резисторе, через двухполюсник течёт заданный ток I≈Imax=u/r. В любом случае ток ограничен сверху величиной Imax.

Ток внутри двухполюсника протекает по различным путям. Путь, проходящий последовательно через проводники с номерами i1,...,in-1, обозначаем

$$
k \to i_1 \to \cdots \to i_{n-1} \to l. \tag{39}
$$

Путь (39) имеет в своём составе n+1 проводников и проходит через n резисторов. Число резисторов называем длиной пути, так что длина пути (39) равна n.

Очевидно, есть смысл рассматривать только пути без самопересечений, для которых все номера проводников различны. Такие пути имеют длину не больше m-1. Обозначим N(n) число путей длины n (без самопересечений). Для полной резисторной матрицы

$$
N(n) = \frac{(m-2)!}{(m-1-n)!} (39)
$$
  
причём по определению 0! = 1.

Если резисторная матрица разреженная и вероятность наличия резистора между данными проводниками равна Р, вместо (39) получаем оценку для ожидаемого числа

$$
N(n) \approx P^n \frac{(m-2)!}{(m-1-n)!}.
$$
 (40)

Если путь содержит хотя бы один резистор с высоким сопротивлением, ток по этому пути не течёт при условии, что имеется другой путь с низким сопротивлением. Для стационарных состояний низкое сопротивление резистора получается, только если направление тока совпадает с направлением резистора и величина тока достаточна для перехода в высокопроводящее состояние. Таким образом, достаточно рассматривать только такие пути, все резисторы которых проходятся в прямом направлении - пути, согласованные с сигнатурой (короче s-согласованные пути). Любой из этих путей или несколько таких путей могут стать каналами протекания тока. Такие каналы формируются, когда все резисторы пути оказываются в высокопроводящем состоянии.

Для полной резисторной матрицы со случайной сигнатурной матрицей, независимые элементы которой с равной вероятностью равны 1 или -1, можно получить следующую оценку ожидаемого числа s-согласованных путей длины  $n(1 \leq n \leq m-1)$ 

$$
N^{+}(n) = \frac{(m-2)!}{2^{n}(m-1-n)!} \qquad (41)
$$

Как видим, при большом размере резисторной матрицы имеется очень много  $S$ согласованных путей, причём большинство путей имеет значительную длину (порядка т). Учесть все возможные каналы затруднительно. К счастью, обычно в этом нет необходимости. При близких проводимостях резисторов преимущество имеют самые короткие пути - они имеют наименьшее сопротивление. По ним течёт наибольший ток, и проводимости коротких путей растут наиболее быстро, что даёт им ещё большее преимущество.

Правда, это справедливо только при сходных начальных условиях для резисторов. Если уже имеется канал (каналы) протекания тока (пусть даже и длинный), по нему протекает основной ток, при этом короткие каналы могут не сформироваться (рис. 6).

При высоком контрасте резисторов  $(\Delta G/G_0>>1)$  любой s-согласованный путь может быть высокопроводящим каналом в стационарном состоянии. Само стационарное состояние можно характеризовать набором высокопроводящих каналов. Число таких каналов зависит от доступного тока I<sub>max</sub>. и характеристических функций резисторов.

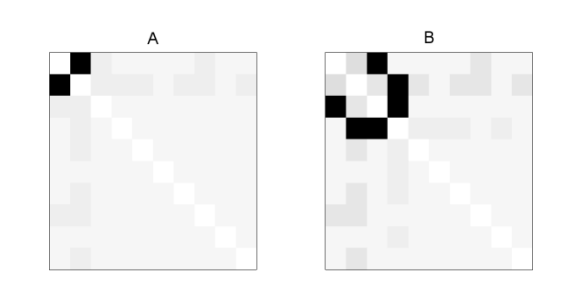

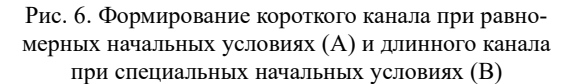

Если характеристические функции обеспечивают достижение значительных различий проводимостей резисторов, небольшое количество высокопроводящих каналов препятствует образованию других каналов (рис. 7А). В противном случае может формировать много каналов (рис. 7В). При этом доступный ток  $I_{max}$ . должен быть достаточен для поддержания высокопроводящих каналов. В противном случае высокопроводящие каналы вообще не формируются. Двухполюсник имеет значительное сопротивление.

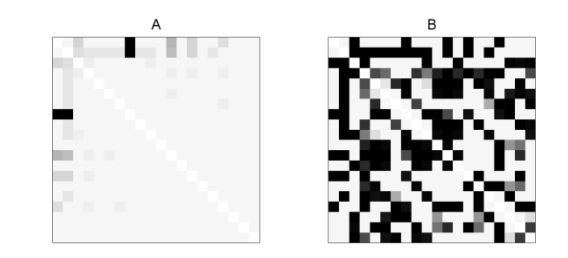

Рис. 7. Формирование одного канала (А) и большого числа каналов (В) при разных характеристических функциях)

Даже при малом числе высокопроводящих каналов (1...2) число стационарных состояний велико при большом т. При неизвестных начальных условиях результат приложения напряжения к полюсам двухполюсника совершенно непредсказуем. На рис. 8 представлены две матрицы проводимости, полученные при одинаковом напряжении, но при разных начальных условиях - различие очевидно. Возникает желание уменьшить число потенциальных каналов, чтобы снизить неоднозначность результата формирования матрицы проводимости.

Для этого можно попробовать использовать разреженную матрицу резисторов. Вместо оценки (41) для разреженной матрицы получаем оценку

$$
N^{+}(n) \approx \left(\frac{P}{2}\right)^{n} \frac{(m-2)!}{(m-1-n)!} (42)
$$

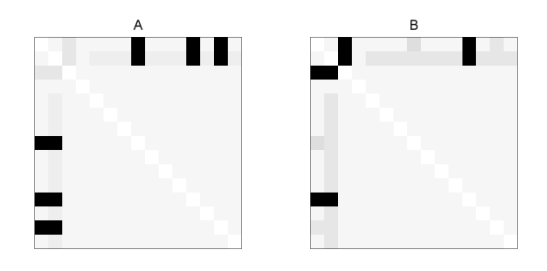

Рис. 8. В зависимости от начальных условий формируются разные наборы каналов (3 канала для случая А и 2 канала лля случая В)

Учитывая рекуррентную формулу  $N^+(n) = N^+(n-1)(m-n)P/2,$ 

 $(43)$ получаем, что с ростом *n* величина  $N^+(n)$  сна-

чала растёт, достигает максимума при

 $n = n_m \cong m - 2/P$  $(44)$ 

(при вычислении  $n_m$  производится округление до целого числа), а затем уменьшается. Конечно, должно быть  $n_m$  >2, в противном случае  $N^+(n) \ll 1$  для всех допустимых *п*. Для максимального значения  $N^+(n)$  с помощью формулы Стирлинга получаем оценку

 $N^+(n_m) \approx C \frac{\exp{\{m(\mu - \ln \mu - 1)\}}}{\exp{\{m(\mu - \ln \mu - 1)\}}}$  (45)

где  $\mu = (m - n_m)/m$ ,  $C$  – множитель порядка единицы. Если для ограничения числа sсогласованных путей потребовать  $N^+(n_m)$ ~1, получим уравнение для определения  $\mu$ 

 $\mu - \ln(\mu) - 1 = B \ln(m)/m$ , (46)

где  $B$  – число порядка единицы. Уравнение (46) имеет единственное решение. При больших т корень близок к 1. Здесь легко получить

$$
\mu = 1 - \left(\frac{2B\ln(m)}{m}\right)^{1/2}, \ n_m = (2B\ln(m)m)^{1/2},
$$

$$
P = \frac{2}{m - n_m} \approx \frac{2}{m}.
$$
 (47)

Типичная длина пути здесь мала по сравнению с *m*, но значительно больше 1. Короткие *s*согласованные пути крайне редки, как и очень длинные пути (с длиной порядка *m*). Требуемое прореживание весьма значительное - каждый проводник контактирует в среднем с двумя другими проводниками. Число согласованных путей очень сильно зависит от степени прореживания - малые изменения вероятности Р приводят к существенному изменению числа путей. Очевидно, случайное прореживание нельзя рассматривать как полезный метод получения небольшого числа s-согласованных путей.

Более перспективным представляется использование резисторных матриц с упорядоченными сигнатурами. Рассмотрим упорядоченную сигнатурную матрицу с элементами

 $s_{ii} = 1, i > j.$  (48)

Такая сигнатурная матрица получается, когда проводники изготавливаются последовательно и порядок нанесения проводников определяет направление резистора между ними.

Для числа путей от k-проводника к lпроводнику по-прежнему справедлива формула (39). Однако число *s*-согласованных путем существенно отличается от (41). А именно

 $N^+(n) = 0$ , if  $n > k - l$ ,<br>  $N^+(n) = \frac{(k-l-1)!}{(n-1)!(k-l-n)!}$ , если  $n \le k - l$ .  $(49)$ 

Из-за того, что номера проводников sсогласованного пути должны образовывать убывающую последовательность, число таких путей сильно ограничено. Так, при n=k-l имеется всего один s-согласованный путь длины n. Пути с длиной больше k-l вообще не могут быть sсогласованными. При  $k=l+1$  возможен единственный высокопроводящий канал, его длина равна 1. Для самого обильного на sсогласованные пути случая, когда  $k=m$ ,  $l=1$ , получаем согласно (49)

$$
N^{+}(n) = \frac{(m-2)!}{(n-1)!(m-1-n)!} \quad (n \leq m-1). \tag{50}
$$

Сравнение формулы (50) с формулой (41) для случайной полной сигнатурной матрицы показывает, что упорядоченная матрица даёт несколько больше *s*-согласованных путей только для малых *п*. По мере увеличения *п* преобладание случайной матрицы над упорядоченной матрицей растёт.

Переход от случайной сигнатурной матрицы к упорядоченной матрице сильно сокращает число возможных высокопроводящих каналов, а, следовательно, и число стационарных состояний. Существенно, что это число критически зависит от выбора положительного и отрицательного полюсов. Так, при  $k=l+1$  имеем всего один канал (длины 1) и единственное стационарное состояние.

Возможны и частично упорядоченные сигнатурные матрицы, для которых упорядочение не столь радикальное, как в (48). Общим правилом является сокращение общего числа возможных высокопроводящих каналов при увеличении степени упорядоченности, по крайней мере, для полных и слаборазреженных матриц. Заметим, что обратная тенденция возможна для сильно разреженных сигнатурных матриц специального вида. Например, если между полюсами имеется единственный путь и направления резисторов выбраны так, чтобы этот путь был sсогласованным, любое (в том числе случайное) изменение направлений резисторов пути сделает этот путь непригодным для формирования высокопроводящего канала.

При использовании упорядоченных сигнатурных матриц дополнительного сокращения числа s-согласованных путей можно добиться путем прореживания резисторной матрицы. Это прореживание может быть целенаправленным и

весьма умеренным. Например, если в полной резисторной матрице с сигнатурой (48) убрать всего один  $(i+1,i)$ -резистор  $(s_{i,i+1}$ →0), то при  $k \ge i \ge l$ не останется s-согласованных путей длины *k*-*l*, а число *s*-согласованных путей длины *k*-*l*-1 сократится до 1.

#### **6. Заключение**

Матрица переменных резисторов, несмотря на простоту составляющих её элементов, оказывается трудноуправляемой конструкцией и требует развития специальных методов для работы с ней. С помощью резисторной матрицы можно осуществить вектор-матричное умножение и при определённом режиме считать всю записанную в ней информацию, т.е. измерить проводимости её резисторов. Трудности возникают при формировании матрицы проводимостей. Причина трудностей – в малом числе управляющих сигналов (по сравнению с числом резисторов), и в сильной связи резисторов матрицы. Из-за отсутствия независимого доступа к каждому резистору матрицы невозможно сформировать произвольную матрицу проводимостей. Целью является получение как можно более широкого множества (многообразия) матриц.

Трудно придумать более удобный способ генерации матриц проводимости, чем приближение к стационарному состоянию при подключении резисторной матрицы к источникам постоянного напряжения. Именно такой способ рассмотрен в данной работе. Даже при таком подходе возникают трудности, связанные с наличием нескольких стационарных состояний при заданном распределении потенциалов источников. При нескольких стационарных состояниях результат формирования матрицы проводимостей зависит от начальных условий, при неизвестных начальных условиях можно говорить о неоднозначности результата. Есть два источника появления множественности стационарных состояний. Во-первых, даже отдельный резистор может проявлять бистабильность в некотором диапазоне напряжений. Во-вторых, в резисторной матрице имеется много путей протекания тока, распределение токов зависит от текущих проводимостей резисторов, изменение которых в свою очередь зависит от протекающих через них токов.

Бистабильность характерна для переменных резисторов с большим относительным изменением проводимости (высоким контрастом). Её можно подавить при использовании последовательно соединённого постоянного резистора. Можно обойти бистабильность, если позаботиться о том, чтобы напряжения на резисторах не попадали в диапазон бистабильности.

Неоднозначность второго типа не возникает,

если использовать режим прямого подключения резисторной матрицы, при котором проводники напрямую подключаются к источникам напряжения (или с помощью резисторов с очень малыми сопротивлениями). В этом режиме состояние каждого резистора меняется независимо от состояний других резисторов матрицы под действием известного напряжения. Результат процедуры формирования хорошо предсказуем и грубо определяется симметричной матрицей *q*, которая равна поэлементному произведению сигнатурной матрицы *s* и матрицы сигнатур напряжений *p*. Последнюю матрицу можно рассматривать как результат контрастирования матрицы напряжений [*uij*]. Число независимых элементов антисимметричной матрицы размера *mm* (такой как матрица напряжений) равно *m*(*m*-1)/2. При больших *m* это число значительно больше числа напряжений источников *m*-1. Как следствие получаем ограничение многообразия формируемых матриц. В частности, затруднительно или невозможно получить состояния резисторной матрицы с малым числом резисторов в высокопроводящем состоянии. Плохо помогает многоэтапная процедура формирования матрицы проводимости – из-за плохой локализации воздействия (много элементов матрицы *q* отличны от нуля) на каждом шаге происходит частичное стирание информации, записанной на предыдущих шагах.

Для формирования некоторых матриц с малым числом резисторов в высокопроводящем состоянии больше подойдёт режим двухполюсника, при котором два проводника подключаются к источнику напряжения, а остальные проводники изолированы. Для такого режима типично наличие нескольких (или многих) стационарных состояний. Стационарное состояние характеризуется совокупностью высокопроводящих каналов – путей протекания значительного тока от положительного полюса к отрицательному. Число каналов зависит от напряжения источника. Пути, образующие каналы в стационарном состоянии, должны быть согласованы с сигнатурой резисторной матрицы (s-согласованы) – направление тока каждого резистора пути совпадает с направлением резистора. При наличии нескольких *s*-согласованных путей имеется много стационарных состояний. К какому именно стационарному состоянию стремится резисторная матрица, зависит от начальных условий. При одинаковых начальных условиях для разных резисторов преимущество имеют самые короткие пути. Они имеют наименьшие начальные сопротивления, и их проводимость увеличивается быстрее.

Состояние с приблизительно одинаковыми сопротивлениями резисторов характерно для

«сырой» резисторной матрицы, не несущей никакой информации. Если же резисторная матрица уже подвергалась процедурам формирования матрицы проводимости (с разными полюсами), сформированные ранее каналы проводимости могут стать решающим фактором, влияющим на выбор стационарного состояния. При большом числе s-согласованных путей отслеживать образующиеся каналы проводимости затруднительно, поэтому многоэтапное формирование матрицы проводимостей проблематично. Чтобы сделать процесс формирования матрицы проводимостей прозрачным, надо существенно сократить число s-согласованных путей. Это достигается при использовании упорядоченных сигнатурных матриц и целенаправленным прореживанием резисторной матрицы в сочетании с правильным выбором полюсов двухполюсника.

Рассмотренные упрощенные описания (на основе матрицы q и с помощью проводящих каналов) подразумевают большие относительные изменения проводимостей резисторов и правильно подобранные напряжения источников. При уменьшении контраста проводимостей или наличии промежуточных разностей потенциалов на резисторах картина размывается - стационарные состояния теряют наглядность. Однако и здесь упрощенные описания сохраняют методическую ценность, поскольку дают идеальные состояния, из которых реальные стационарные состояния получаются путём однопараметрического преобразования размазывания (например, при уменьшении контраста  $\Delta G/G$ ). На практике точную подстройку матрицы проводимости

можно осуществить с помощью того или иного варианта метода проб и ошибок [7], например путём варьирования разности потенциалов источников и.

Зависимость сформированной матрицы проводимостей от начальных условий может быть полезной для описания отношений между объектами. Если объектам сопоставить проводники, то импеданс двухполюсника, полюса которого совпадают с данными проводниками, описывает отношение между соответствующими объектами. В бинарном случае низкое сопротивление соответствует наличию отношения. Отношения могут быть как прямые (при высокой проводимости резистора между проводниками), так и опосредованными. Наличие прямого отношения можно определить при измерении в режиме прямого подключения. Этим же режимом можно воспользоваться, чтобы сформировать прямое отношение. Система отношений между объектами формируется в результате эволюции под действием заданных напряжений источников (не обязательно постоянных). Эти напряжения могут зависеть от измеренных сопротивлений. Прикладная ценность такой системы неочевидна, однако её сложность [8], таящая возможности, не вызывает сомнений.

Публикация выполнена в рамках государственного задания ФГУ ФНЦ НИИСИ РАН по проведению фундаментальных исследований (FNEF-2022-0003).

# **Stationary States of the Resistor Array**

#### G. A. Beskhlebnova and V. B. Kotov

Abstract. The core of many neuromorphic systems is a vector-matrix multiplier. It can be realized using a resistor array. The most interesting are resistor arrays with variable resistors changing resistance under the action of current flows through them. The task of forming a matrix of resistor conductances, leading to multiplication by the desired matrix, arises. In general, due to the relatively small number of control signals (voltages) and the lack of access to a single resistor, this problem has no solution. It is reasonable to choose convenient methods of conductivity matrix formation and describe the sets of conductivity matrices formed by using each method or combination of methods. The simplest and most stable is the procedure of conductivity matrix formation, when constant voltages are applied to the input of the system and the system moves to a stationary state. Two modes of such a procedure are considered - the direct connection mode and the two-pole mode. Stationary states of the resistor array for these modes are studied and illustrative simplified descriptions of the result of the conductivity matrix formation in each mode are developed. Although the conditions of applicability of the simplified descriptions are not always fulfilled in practice, the corresponding "ideal" states can usually be used to classify real stationary states.

**Keywords:** resistor array, matrix-vector multiplication, variable resistor, signature matrix, conductivity matrix, stationary states

# **Литература**

- 1. Adamatzky A., Chua L. Memristor Networks. Springer International Publishing, 201).
- 2. Kotov V.B., Beskhlebnova G.A. Data Representation in All-Resistor Systems. //Kryzhanovsky B., Dunin-Barkowski W., Redko V., Tiumentsev Y. (eds.). Advances in Neural Computation, Machine Learning, and Cognitive Research IV. NEUROINFORMATICS 2020. Studies in Computational Intelligence. Vol. 925. Cham: Springer. 2021. P. 330-338.
- 3. Advances in Memristors, Memristive Devices and Systems. /Edited by S. Vaidyanathan and C. Volos. Springer International Publishing AG (2017).
- 4. Kotov V.B., Beskhlebnova G.A. Generation of the Conductivity Matrix. //B. Kryzhanovsky et al. (Eds.). Advances in Neural Computation, Machine Learning, and Cognitive Research V (NEUROINFORMATICS 2021). Studies in Computational Intelligence. Vol. 1008. Cham: Springer. 2022. P. 276-284.
- 5. Kotov V.B., Yudkin F.A. Modeling and Characterization of Resistor Elements for Neuromorphic Systems. Optical Memory and Neural Networks (Information Optics). 2019, v.28, No.4, P. 271-282.
- 6. Chua L.O. Memristor the missing circuit element. IEEE Trans. Circuit Theory. 18, 507-519 (1971).
- 7. Sutton R.S., Barto A.G. Reinforcement Learning. MIT Press. Cambridge. MA. 1998.
- 8. O'Callaghan C., Rocha C. G., Niosi F., Manning H. G., Boland J. J., and Ferreira M. S.: Collective capacitive and memristive responses in random nanowire networks: Emergence of critical connectivity pathways. Journal of Applied Physics 124, 152118 (2018).

# **О явном виде фундаментальных единиц больших степеней в гиперэллиптических полях рода 2 над полем рациональных чисел**

**М.М. Петрунин<sup>1</sup>**

<sup>1</sup>ФГУ ФНЦ НИИСИ РАН, Москва, Россия, petrunin@niisi.ras.ru

**Аннотация.** Ранее были получены и описаны многочлены  $\ f\in\mathbb{Q}[x]$  , для которых гиперэллиптическое поле  $\mathbb{Q}(x)(\sqrt{f})$  содержит фундаментальные единицы больших степеней, что равносильно существованию -точек кручения больших порядков в якобианах соответствующих гиперэллиптических кривых. Для ряда задач, например, для классификации компонент комплексных кривых с парами сопряженных точек кручения требуется не только многочлен *f* , но и явный вид фундаментальной единицы соответствующего гиперэллиптического поля. В настоящей работе впервые приводится явный вид фундаментальных единиц для гиперэллиптических полей рода 2 с точками кручения в якобиане порядка 33, 36 и 48.

**Ключевые слова:** фундаментальные единицы, кручение, гиперэллиптические кривые, кривые рода 2, матричная линеаризация, якобиан гиперэллиптической кривой

#### **1. Введение**

**1. Введение**<br>Пусть  $f(x) = a_6 x^6 + a_5 x^5 + \dots + a_0 \in \mathbb{Q}[x]$ - свободный от квадратов многочлен. Обозначим

$$
D_f = \mathbb{Q}[x](\sqrt{f}) = {\alpha + \beta\sqrt{f} | \alpha, \beta \in \mathbb{Q}[x]}
$$

Элемент  $u \in D_{\overline{f}}$  называется единицей, если  $u$  обратим в  $D_{_f}$ . Если единица  $\,u\,{\in}\,\mathbb{Q}^{\ast}$  , то  $\,u\,$ называется тривиальной единицей в *<sup>D</sup><sup>f</sup>* . Легко видеть, что  $u = \alpha + \beta \sqrt{f}$  обратим в  $D_f$  тогда и только тогда, когда

$$
N(u) = \alpha^2 - \beta^2 f \in \mathbb{Q}^*.
$$

Для существования нетривиальной единицы необходимо, чтобы  $a_6 = \gamma^2, \gamma \in \mathbb{Q}^*$ . Предположим, что  $D_f$  обладает нетривиальными единицами. Тогда мультипликативная группа  $\ \boldsymbol{D}_f^*=\mathbb{Q}^*\!\times\!\langle \boldsymbol{\mu}_1 \rangle\,,$  где  $\langle u_{\rm i} \rangle$  — бесконечная циклическая группа. Элемент  $u_1$ называется фундаментальной единицей в  $D_{\overline{f}}$  .

Профессор Квентин Гендрон из Национального автономного университета Мексики написал письмо, где сообщил, что занимается классификацией компонент комплексных кривых с парами сопряженных точек кручения. Для его исследования существенным является явный вид фундаментальной единицы. В работах [1] и [2] приведены многочлены  $\,f_{33}^{},\,f_{36}^{},\,f_{48,1}^{}$  и  $\,f_{48,2}^{}$  , но соответствующие многочлены  $\alpha_i$  ,  $, \beta_i,$ позволяющие построить фундаментальную единицу, приведены не полностью.

В настоящей работе мы приводим полные выражения  $\alpha$ ,  $\beta$  для многочленов  $f$ , задающих гиперэллиптические поля рода 2 с точками кручения в якобиане порядка 33, 36 и 48.

# **2. Явный вид фундаментальных единиц**

Проблема существования нетривиальных единиц является трудной и имеет глубокие связи с кручением в якобиевых многообразиях кривых, задаваемых уравнением  $y^2 = f(x)$ , функциональными непрерывными дробями и ганкелевыми матрицами. Результаты, посвященные исследованию фундаментальных единиц, построению эффективных алгоритмов для их вычисления и применение этих результатов к проблеме кручения в якобианах гиперэллиптических кривых, задаваемых уравнением  $y^2 = f(x)$ , подробно изложены в фундаментальной работе [1]. Кратко напомним критерий метода матричной линеарезации, на котором базируются вычисления настоящей

статьи.

Поскольку  $a_6^{\vphantom{1}} \neq 0$  — полный квадрат в  $\mathbb Q$ , бесконечное нормирование поля  $\mathbb{Q}(x)$  имеет два продолжения на  $\mathbb{Q}(x)\left(\sqrt{f}\right)$ . В этом случае  $f\in \mathbb{Q}((x))$  и  $\sqrt{f}$  разлагается в ряд Лорана  $= x<sup>s</sup> + d<sub>s-1</sub>x<sup>s-1</sup> + d<sub>s-2</sub>x<sup>s-2</sup>$  $f = x^3 + d_{s-1}x^{s-1} + d_{s-2}x^{s-2} +$ 

Рассмотрим матрицу

$$
H_r = \begin{pmatrix} d_{-1} & d_{-2} & \dots & d_{-r} \\ d_{-2} & d_{-3} & \dots & d_{-r-1} \\ \vdots & \vdots & \ddots & \vdots \\ d_{-r-s+2} & d_{-r-s+1} & \dots & d_{-2r-s+3} \end{pmatrix}.
$$

Эта матрица имеет  $r$  столбцов и  $r + s - 2$ строки. В соответствии с критерием из [?] гиперэллиптическое поле  $\mathbb{Q}(x)(\sqrt{f})$  имеет нетривиальную единицу  $u = \alpha + \beta \sqrt{f}$ , где  $\alpha, \beta \in \mathbb{Q}[x]$  и  $deg\beta = r$ , тогда и только тогда, когда ранг матрицы  $\,H_{_{r+1}}\,$  меньше, чем  $\,r+1$  . Положим

$$
\alpha_{33}=\frac{2097152}{421428992913}x^{33}+\frac{118489088}{421428992913}x^{32}+\frac{3106930688}{421428992913}x^{31}+
$$

$$
+\frac{50114068480}{421428992913}x^{30} + \frac{555674632192}{421428992913}x^{29} + \frac{4484645060608}{421428992913}x^{28} + \frac{3024973987840}{46825443657}x^{27} + \frac{42290834898944}{140476330971}x^{26} + \frac{17056384466944}{15608481219}x^{25} + \frac{146829151313920}{46825443657}x^{24} + \frac{113542815440896}{15608481219}x^{23} + \frac{220749296816128}{15608481219}x^{22} + \frac{41689034828800}{1734275691}x^{21} + \frac{189945023508992}{5202827073}x^{20} + \frac{28426110897152}{578091897}x^{19} + \frac{102525033008128}{1734275691}x^{18} + \frac{12688970726624}{192697299}x^{17} + \frac{12828478840688}{192697299}x^{16} + \frac{1244690579984}{21410811}x^{15} + \frac{3203919391432}{64232433}x^{14} + \frac{850789339238}{21410811}x^{13} + \frac{143452948633}{7136937}x^{12} + \frac{400151599060}{21410811}x^{11} + \frac{222938635711}{21410811}x^{10} - \frac{12923476826}{2378979}x^{9} + \frac{10708112
$$

$$
+\frac{23827206919}{2378979}x^{6}-\frac{4551069290}{792993}x^{5}+\frac{2032061950}{792993}x^{4}-\frac{234463488}{264331}x^{3}+\frac{57472367}{264331}x^{2}-36x+\frac{779871}{264331},\\math display="block">\beta_{33}=\frac{1048576}{421428992913}x^{20}+\frac{55574528}{421428992913}x^{29}+\frac{453509120}{140476330971}x^{28}+\frac{20376977408}{421428992913}x^{27}+\frac{208470605824}{421428992913}x^{26}+\frac{57073008640}{15608481219}x^{25}+\frac{2832015228928}{140476330971}x^{24}+\frac{1319655833600}{15608481219}x^{22}+\frac{4273004306432}{15608481219}x^{22}+\frac{10877671399424}{15608481219}x^{21}+\frac{22450722500608}{15608481219}x^{20}+\frac{1458414952448}{578091897}x^{19}+\frac{20408805829120}{5202827073}x^{18}+\frac{348519982592}{64232433}x^{17}+\frac{1270722771968}{192697299}x^{16}+\frac{144952448}{192697299}x^{18}+\frac{348519982592}{64232433}x^{17}+\frac{1270722771968}{192697299}x^{18}+\frac{345579037144}{64232433
$$

$$
+\frac{495770215}{792993}x^5 + \frac{317855981}{792993}x^4 - \frac{116671510}{792993}x^3 + \frac{37192531}{792993}x^2 -
$$
  
\n
$$
-\frac{2326491}{264331}x + 1,
$$
  
\n
$$
f_{33} = 4x^6 + 28x^5 + 37x^4 - 30x^3 + 87x^2 - 54x + 9;
$$
  
\n
$$
\alpha_{36} = \frac{2187}{29120}x^{18} - \frac{6561}{29120}x^{16} + \frac{19683}{14560}x^{15} - \frac{2187}{14560}x^{14} - \frac{2187}{910}x^{13} +
$$
  
\n
$$
+\frac{144099}{14560}x^{12} - \frac{34263}{7280}x^{11} - \frac{11421}{2240}x^{10} + \frac{24543}{728}x^9 - \frac{10287}{320}x^8 +
$$
  
\n
$$
\frac{355347}{14560}x^7 + \frac{216729}{7280}x^6 - \frac{200853}{3640}x^5 + \frac{157167}{1820}x^4 - \frac{4491}{70}x^3 + \frac{22527}{455}x^2 -
$$
  
\n
$$
-18x + \frac{32776}{4095},
$$
  
\n
$$
\beta_{36} = \frac{729}{29120}x^{15} - \frac{729}{29120}x^{14} - \frac{243}{7280}x^{13} + \frac{729}{1820}x^{12} - \frac{6561}{14560}x^{11} + \frac{81}{14560}x^{10} +
$$
  
\n
$$
+\frac{14877}{7280}, x^9 - \frac{21843}{7280}x^8 + \frac{79713}{29120}x^
$$

$$
f_{36} = (3x^3 + 6x^2 + 3x + 4)(3x^2 - 6x + 8)(x + 2);
$$
  

$$
\alpha_{48,1} = \frac{1}{54}x^8 - \frac{11}{27}x^6 + \frac{17}{6}x^4 - 6x^2 - 1,
$$

$$
\beta_{48,1} = \frac{1}{54}x^5 - \frac{5}{18}x^3 + x,
$$
\n
$$
f_{48,1} = (x^4 - 10x^2 - 3)(x + 2)(x - 2);
$$
\n
$$
\alpha_{48,2} = -\frac{1}{7344}x^{12} - \frac{5}{2448}x^{11} - \frac{53}{2448}x^{10} - \frac{1055}{7344}x^9 - \frac{203}{272}x^8 - \frac{2245}{816}x^7 - \frac{59005}{7344}x^6 - \frac{38959}{2448}x^5 - \frac{29519}{1224}x^4 - \frac{563}{34}x^3 - \frac{512}{51}x^2 + 9x - \frac{6850}{459},
$$
\n
$$
\beta_{48,2} = -\frac{1}{7344}x^9 - \frac{13}{7344}x^8 - \frac{61}{3672}x^7 - \frac{115}{1224}x^6 - \frac{1015}{2448}x^5 - \frac{2995}{2448}x^4 - \frac{1280}{459}x^3 - \frac{3325}{918}x^2 - \frac{1483}{459}x + 1,
$$

$$
f_{48,2} = (x^4 + 3x^3 + 21x^2 - 27x + 18)(x^2 + x + 2);
$$

**Teopema** 1. *Hycmb*  $u_{33} = \alpha_{33} + \beta_{33} \sqrt{f}_{33}$ ,  $u_{36} = \alpha_{36} + \beta_{36}\sqrt{f}_{36}, \quad u_{48,1} = \alpha_{48,1} + \beta_{48,1}\sqrt{f}_{48,1},$  $u_{48,2} = \alpha_{48,2} + \beta_{48,2}\sqrt{f}_{48,2}.$  To<br>zda  $u_{33}, u_{36}, u_{48,1},$  $u_{48.2}$  являются фундаментальны-ми единицами гиперэллиптических  $\mathbb{Q}(x)(\sqrt{f_{33}}),$ полей  $\mathbb{Q}(x)(\sqrt{f_{36}}), \mathbb{Q}(x)(\sqrt{f_{48,1}}), \mathbb{Q}(x)(\sqrt{f_{48,2}})$  coomветственно.

Доказательство проводится аналогично доказательству соответствующих теорем в работе [1]. Отметим, что оно требует высокопроизводительных символьных вычислений и существенно опирается на метод матричной линеарезации.

#### 3. Заключение

Работа выполнена в рамках государственного задания по проведению фундаментальных научных исследований по проекту № FNEF-2022-0011.

# **Explicit Form of Fundamental Units of High Degrees in Hyperelliptic Fields of Genus 2 over the Field of Rational Numbers**

#### **M.M. Petrunin**

Abstract. Earlier, polynomials  $f \in \mathbb{Q}[x]$  were obtained and described, for which the hyperelliptic field  $(x)(\sqrt{f})$  contains fundamental units of high degrees. This is equivalent to the existence of  $\mathbb Q$  -torsion points of high order in the Jacobians of the corresponding hyperelliptic curves. For a series of problems, such as the classification of components of complex curves with pairs of conjugate torsion points, not only the polynomial *f* is required, but also the explicit form of the fundamental unit of the corresponding hyperelliptic field. In this paper, the explicit form of fundamental units for hyperelliptic fields of genus 2 with torsion points in the Jacobian of order 33, 36, and 48 is presented for the first time.

**Keywords:** fundamental units, torsion, hyperelliptic curves, genus 2 curves, matrix linearization, Jacobian of a hyperelliptic curve.

# **Литература**

1. В.П. Платонов «Теоретико-числовые свойства гиперэллиптических полей и проблема кручения в якобианах гиперэллиптических кривых над полем рациональных чисел», Успехи математических наук – 2014, Т. 69:1, № 415, -С. 3-38.

2. В.П. Платонов, М.М. Петрунин «О проблеме кручения в якобианах кривых рода 2 над полем рациональных чисел», Доклады РАН, - 2012, Т. 446, № 3, С. 263-264.

# **Мониторинг течения беременности у женщин с рубцом на матке после кесарева сечения**

**Н. Ю. Земскова<sup>1</sup> , С. Ю. Лукашенко<sup>2</sup> , М. А. Чечнева<sup>1</sup>**

<sup>1</sup>ГБУЗ МО МОНИИАГ, Москва, Россия, fluimucil@yandex.ru <sup>2</sup>ФГУ ФНЦ НИИСИ РАН, Москва, Россия, s\_lukashenko@mail.ru

**Аннотация.** Проведен анализ данных наблюдений течения беременности 150 пациенток с рубцом на матке после кесарева сечения в анамнезе. Обсуждается характер изменения состояния рубца с течением беременности. Выделена группа из 64 пациенток с благоприятным исходным состоянием рубца (с толщиной остаточного миометрия 3 мм и более), для которых динамика изменений рубца не отягощает течение беременности. Для остальных 86 пациенток, с исходно тонким рубцом, построен алгоритм раннего (к 26-й неделе гестации) выявления группы с относительно удовлетворительной динамикой истончения рубца в течение беременности и группы высокого риска развития несостоятельного рубца. Изучены характер осложнений беременности, ассоциированных с наличием рубца на матке, особенности родоразрешения пациенток исследуемых групп и роль метропластики, как метода восстановления репродуктивной функции женщины в процессе прегравидарной подготовки.

**Ключевые слова:** анализ данных, медицинская информатика, статистическая проверка гипотез, беременность, кесарево сечение, УЗИ, рубец на матке, несостоятельный рубец, метропластика

#### **1. Введение**

Статья является результатом совместной работы врачей Московского НИИ акушерства и гинекологии (ГБУЗ МО МОНИИАГ), специализирующихся в области ультразвуковой диагностики и математика, сотрудника ОПМИ НИИСИ РАН (ФГУ ФНЦ НИИСИ РАН). При работе математика и врачей использовались методы медицинской информатики и инженерии знаний, разработанные академиком И. М. Гельфандом и группой его сотрудников-математиков [1], [2].

Частота оперативного родоразрешения неуклонно растет во всем мире, в настоящее время около четверти беременных родоразрешаются путем кесарева сечения (КС). Количество КС в несколько раз превышает частоту наиболее распространенных хирургических вмешательств, таких, как аппендэктомия и холецистэктомия.

В России в последние 20 лет наблюдается устойчивая тенденция к увеличению частоты абдоминального родоразрешения, примерно на 1 % ежегодно. По данным Министерства здравоохранения РФ доля КС сейчас составляет около 30 %, а в некоторых акушерских стационарах – до 40 %.

Сотрудники ГБУЗ МО МОНИИАГ, являются последовательными сторонниками естественных родов, однако даже и в нашем институте, в связи с определенным контингентом беременных, частота КС за последние 13 лет увеличилась более чем на 20 % и составила в 2022 году

– 45,6 %, в Московской области – п 28,1 %. Только в МОНИИАГ и Московской области за 13 лет (2009–2022 годы) произведено более 270012 кесаревых сечений – целый город оперированных женщин. Особенностью современного акушерства стало увеличение числа повторных кесаревых сечений, показанием к которым более чем в 70 % наблюдений является рубец на матке.

Остроту проблемы подчеркивают дискуссии как о возможности влагалищных родов у беременных с рубцом на матке, так и сведения о высоком риске разрыва матки по рубцу. По данным зарубежных исследователей, наблюдения разрыва матки при попытках вагинальных родов после КС, остаются статистически постоянными в диапазоне 0,2–3,8 %, отечественные данные значительно разнятся, что, возможно, связано с качеством статистики.

Все работы последних лет отражают очевидное: течение беременности после КС невозможно отнести к физиологическому. Оно нередко характеризуется угрозой прерывания, аномалиями расположения и прикрепления плаценты, врастанием плаценты в рубец [3].

Основным методом диагностики состояния рубца на матке после КС в настоящее время является ультразвуковой. Во время беременности (исключая клинический осмотр) он остается практически единственным доступным методом обследования [4].

На сегодняшний день не определено само понятие состоятельного и несостоятельного рубца

на матке, отсутствуют согласованные рекомендации по возможности оценки «качества» рубца, не исследована динамика состояния миометрия в области рубца при исходно различных данных о его структуре и толщине, нет объективных данных о степени риска пролонгирования беременности при исходно разных рубцах.

В зарубежной и отечественной литературе имеются лишь немногочисленные сообщения, касающиеся, в основном, ультразвуковых исследований, выполненных при доношенном сроке беременности [5], однако в последнее время интерес к данной проблеме резко возрос. Он обусловлен тем, что частота КС превысила все рекомендуемые пределы (рекомендации ВОЗ, 1985 г.  $-10-15\%$ ).

Все возрастающее число женщин с рубцом на матке и возможности опасных для их жизни и даже летальных осложнений (разрыв матки, врастание плаценты в рубец) делают проблему актуальной не только в научном, но и социальном аспекте. Социально значимым является также вопрос о сохранении естественной фертильности женщины, которая для нашей социальной группы пациенток, да и большинства женшин в мире, является синонимом сохранения репродуктивной функции из-за крайне высокой стоимости такой технологии, как суррогатное материнство. В ГБУЗ МО МОНИИАГ пациенткам с несостоятельным рубцом на матке, при наличии технической возможности, выполняется операция метропластики - операция реконструкции «поврежденной» рубцом матки. Эта операция выполняется как в рамках проведения прегравидарной подготовки, так и при прерывании беременности из-за несостоятельности рубца, а также при родоразрешении беременности с рубцом на матке с осложненным течением. Возможности этой операции для сохранения последующей беременности ранее не изучались.

Такая слабая изученность столь актуальной тематики объясняется сложностью сбора материала. От момента постановки беременной на учет в лечебном учреждении в первом триместре беременности (в сроке 5-12 недель), до родоразрешения (доношенная беременность - 37-40 недель) проходит довольно много времени и все это время каждую пациентку надо наблюдать, изучая динамику как ультразвуковых, так и клинических параметров. Непросто врачу ультразвуковой диагностики не только не «потерять из виду» включенных в исследование пациенток, но и провести все необходимые «свои» исследования и, находясь в тесном контакте с врачамиклиницистами, сначала акушерами-гинекологами, а потом и педиатрами, своевременно собрать полный комплект клинико-анамнестических и лабораторных данных. Это трудная и кропотливая работа, связанная с высоким уровнем ответственности специалиста и которая практически не оплачивается.

Одним из важнейших параметров, характеризующих состояние беременности в какой-то момент времени, является срок гестации (беременности). Если говорить о реальном сроке, то есть времени, прошедшем от зачатия (овуляции или, например, начала развития оплодотворенной клетки), до обращения пациентки к врачу, то его точное значение у большинства пациенток неизвестно. Если после окончания менструации следующая не приходит, то возникает подозрение на наличие беременности, которая со временем и при использовании некоторых методов обследования (на первом этапе осмотр гинекологом, потом УЗИ) либо подтверждается, либо отрицается. Так как день овуляции относительно менструального цикла у разных женщин может отличаться и даже у одной женщины варьироваться от цикла к циклу, в зависимости от ее физического и психоэмоционального состояния, а врачам нужен какой-либо четкий параметр, то общепринятым является соглашение, при подтверждении беременности, отсчитывать срок гестации от первого дня последней пришедшей менструации женщины. Такой подход дает возможность в каждом случае иметь четкую точку отсчета, хотя отличается от реального срока зачатия где-то недели на две в большую сторону. Этот способ используется для пациенток с относительно четким менструальным циклом.

При дисфункции яичников (отсутствии цикличности менструации) по клиническим и ультразвуковым данным определяется дата, которая в наибольшей степени соответствует состоянию и размеру матки и плода, как если бы цикл был регулярным, она может несколько корректироваться в процессе беременности. То есть, проводится процедура аналогичная ректификации в астрологии.

Для анализа продолжительности беременности принято стандартное определение преждевременных родов ВОЗ (источник - официальный локлал ВОЗ «Born Too Soon: The Global Action Report on Preterm Birth», 22 мая 2012, Нью-Йорк), в соответствии с которым преждевременными считаются роды на сроке ранее 37 недель, а преждевременно рожденные дети подразделяются на 3 категории:

1) преждевременно рожденные на поздних сроках беременности - дети, рожденные на сроке 32-36 недель 6 дней (большинство таких детей выживает при необходимом уходе);

2) значительно преждевременно рожденные (ранние роды) – дети, рожденные на сроке 28-31 недель и 6 дней беременности. Этим детям требуется особый уход, многие из них выживают;

3) крайне преждевременно рожденные (сверхранние роды) – дети, рожденные на сроке до 28 недель беременности. Для выживания этим детям требуется наиболее интенсивный, дорогостоящий уход. В развитых странах их выживаемость составляет 90 %, но они могут страдать от пожизненных форм физической и неврологической инвалидности и испытывать трудности в обучении. В странах с низким уровнем дохода выживает лишь 10 % таких детей.

Следует сказать, что подход педиатров к оценке состояния недоношенности новорожденного отличается от подхода акушеров-гинекологов. Педиатры выявляют признаки недоношенности у новорожденного и при наличии их определенного комплекса выставляют (или нет) диагноз недоношенности. При этом некоторые признаки недоношенности могут выявляться и у детей, родившихся в 37 недель беременности, а диагноз «недоношенность», подразумевающий необходимость специального лечения, ставится далеко не всем новорожденным, родившимся в пограничные сроки 35–36 недель беременности. Однако, для срока менее 35 недель диагноз «недоношенность» не вызывает сомнения.

В этом исследованиях мы, в первую очередь, ориентировались на классификацию ВОЗ и основным параметром оценки доношенности беременности считали срок родоразрешения.

Скажем о других значимых периодах беременности. Классическим является разделение периода гестации на триместры. 1-й триместр – до 12 недель, 2-й – 13–27 недель, и 3-й – с 28-й недели беременности. Важной точкой является срок беременности 21 неделя. В первом триместре беременности решение о сохранении или прерывании беременности принимает женщина. Обязанность врача состоит в том, чтобы проинформировать пациентку о наличии осложняющих факторов и рисков при сохранении беременности.

В сроки 13–21 недель гестации возможно прерывание проблемной беременности по медицинским показаниям. Самопроизвольные прерывания беременности в сроки до 21 недели расцениваются как выкидыши плода.

В сроке 22 недели и более прерывание беременности с потерей плода расценивается как перинатальная потеря, то есть гибель ребенка. Врач обязан приложить все возможные усилия для сохранения жизни и матери, и ребенка. Плодоразрушающие операции возможны только для предотвращения прямой и непосредственной угрозы гибели женщины.

Заметим, что мы говорим о наличии рубца (одного) на матке, даже и в случае нескольких

КС в анамнезе. При выполнении повторного кесарева сечения, как правило, «старый» рубец иссекается и формируется новый. Обычным является использование при КС доступа (разреза кожи и подкожной клетчатки) по нижней складке живота. Однако, возможна ситуация, когда при выполнении двух КС использовался разный доступ к матке, например, еще вертикальный, а также различные виды разреза на матке для извлечения плода (стандартный – поперечный в нижнем маточном сегменте, корпоральный-продольный – в теле матки, истмико- корпоральный, донный). В таких случаях возможно наличие двух и более рубцов на матке.

Одной из важнейших характеристик состояния новорожденного является оценка по APGAR через 1 и 5 минут после рождения – оценка в баллах от 1 до 10, при которой учитываются и оцениваются: частота сердечных сокращений, дыхание, мышечный тонус, рефлекторная возбудимость, состояние кожных покровов. Основной является оценка по APGAR-1: норма 8–10 баллов, гипоксия – 7 баллов, асфиксия – 6 и менее.

В наших наблюдениях не было перинатальных смертей. Все новорожденные либо были выписаны домой в удовлетворительном состоянии, либо, при наличии показаний, переведены в специализированные педиатрические стационары. Однако мы согласны с декларациями ВОЗ, что глубокая недоношенность является серьезной проблемой, в том числе и социальной. Адаптация таких детей в первые годы жизни осложнена пониженным иммунитетом, неврологическими нарушениями и другими проблемами со здоровьем и развитием детей. Эта адаптация, при отсутствии синдромальных (генетических) нарушений, возможна, но требует больших как волевых усилий, так и материальных вложений, причем и от семьи, и от системы здравоохранения. Каждая сохраненная неделя беременности – вклад в здоровье будущего ребенка, а значит и в благополучие семьи. Но и попытка максимально долго сохранять беременность при прогрессирующей несостоятельности рубца очень опасна, так как разрыв матки по рубцу при отсутствии своевременного медицинского вмешательства, может привести летальному исходу как для матери, так и для плода. Поэтому крайне важно максимально рано выявить группу высокого риска по развитию несостоятельности рубца, пациентки которой должны находиться под особенно пристальным вниманием врачей.

Очень важным является и выявление «благополучной по состоянию рубца» группы пациенток, у которой наличие рубца минимально влияло на течение беременности. Как показывает практика, беременные с рубцом на матке, часто направляются на дополнительные, внеплановые,

чуть ли не еженедельные, ультразвуковые исследования, нередко без обоснованных показаний, а иногда исключительно для «подстраховки». Это может приводить к ухудшению физического или эмоционального состояния пациенток, к переживаниям после общения с медицинскими работниками (ятрогенными переживаниями). В литературе описан негативный «эффект белого халата».

Психоэмоциональный дискомфорт при УЗИ отметили более двух третей опрошенных пациенток обследованной группы [6].

Необходимо отметить, что такое интимное исследование, как трансвагинальное УЗИ, добавляет к психологическому дискомфорту дополнительно физический.

В последнее время, все еще имеет большое значение «эхо» пандемии COVID-19 - страх заразиться в лечебном учреждении или в общественном транспорте. Все это в целом негативно влияет на психосоматическое здоровье женщины. Одна из целей нашего исследования - минимизация неактуальных УЗ-исследований, которая даст и существенный экономический эффект, так как УЗИ во всем мире относится к числу «дорогостоящих» исследований.

# 2. Материалы и методы исследования

ГБУЗ МО МОНИИАГ является государственным специализированным учреждением, куда направляются для наблюдения пациентки, проживающие в десятимиллионной Московской области с осложненным течением беременности или гинекологического заболевания, когда возникают сомнения в возможностях оказания помощи должного уровня в местных медицинских учреждениях. В институте аккумулируются женщины, течение беременности которых уже осложнено, и эти осложнения могут быть самого разного характера. Таким образом, наша группа наблюдений не является репрезентативной для популяции, но вполне соответствует контингенту специализированного стационара.

На протяжении всего периода гестации нами были обследованы 150 беременных с рубцом на матке после КС. Проведен анализ течения беременности у всех 150 женщин, изучены исходы беременности и родов. Пациентки наблюдались в поликлиническом отделении ГБУЗ МО МО-НИИАГ акушерами-гинекологами и сотрудниками отделения ультразвуковой диагностики. с 2017 по 2019 годы. При осложнениях беременности, требующих стационарного наблюдения, женщины госпитализировались в профильные акушерские отделения.

Обследование включало стандартные клинические, биохимические, микробиологические, гемостазиологические, функциональные и морфологические методы. Оно также включало тщательный сбор анамнеза, анкетирование и инструментальный метод исследования - УЗИ.

Ультразвуковые исследования проводилось в ГБУЗ МО МОНИИАГ в сроки гестации в 6-12, 13-21, 22-27, 28-36 и 37-40 недель. Использовался аппарат VOLUSON E 10 с применением конвексного датчика С 2-9 и вагинального датчика RIC 5-9 D. Всего было выполнено 454 УЗИ.

При первом обращении пациенток (в первом триместре беременности, при сроке 5-12 недель) при проведении УЗИ рассматривали наличие/отсутствие деформаций, «ниш» в структуре рубца и их выраженность. На протяжении гестации изучалось состояние рубца на матке в различные сроки беременности и характер изменения рубца, измеряли толщину сохранного (остаточного) миометрия в области рубца. В качестве основного параметра, определяющего толщину миометрия, брали его минимальное значение. Именно это значение в данной публикации мы и называем толщиной рубца. В данном исследовании исходили из принципа «где тонко, там и рвется», хотя, без сомнения, интегральная оценка состояния рубца на матке тоже представляет большой интерес для дальнейших научных исследований.

Приведем примеры эхограмм: с идеальной ультразвуковой картиной - толщина миометрия в области рубца равна толщине интактной стенки матки (рис. 1) и с рубцом на матке с истончением миометрия (рис. 2). Верификация состояния рубца проводилась во всех наблюдениях. При родоразрешении путем кесарева сечения после вскрытия брюшной полости проводилась визуальная оценка нижнего маточного сегмента. В паталого-анатомическом отлелении ГБУЗ МО МОНИИАГ проводилось морфологическое исследование иссеченного рубца во время повторного кесарева сечения, а также и удаленной матки при выполнении гистерэктомии (ГЭ).

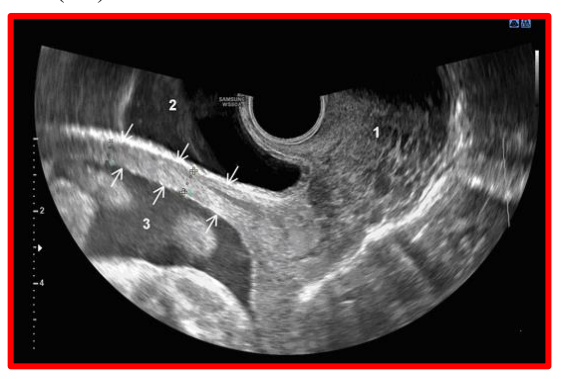

Рисунок 1. Эхограмма. 2-й триместр беременности. Вагинальное сканирование. Признаков истончения миометрия нет.

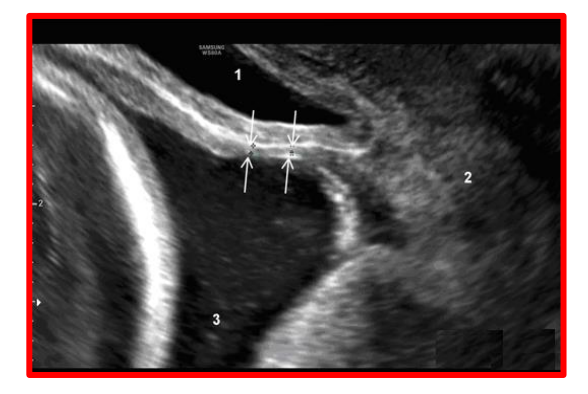

Рисунок 2. Эхограмма. 2-й триместр беременности. Вагинальное сканирование. Четко определяется область рубца на матке с истонченным миометрием (выделена стрелками).

При родоразрешении через естественные родовые пути (11 или 7,3 % наблюдений) после отделения плаценты и выделения последа проволилось ультразвуковое исследование матки.

Данные собраны с помощью разработанной информационной карты и введены в компьютерную базу данных, использовались программы Excel и Access, анализ данных проводился с использованием оригинального пакета программ, разработанным сотрудником группы И. М. Гельфанда в ИПМ РАН доктором физ.-мат. наук Ю. Б. Котовым, применялись непараметрические методы прикладной статистики. При построении динамических нормативов состояния рубца (перцентильных оценок) использовалась разработанная для этого Ю. Б. Котовым технология  $|2|$ 

При сравнении качественных параметров данные представлялись в абсолютных и относительных величинах (%), такие распределения (таблицы сопряженности) анализировались с использованием критерия Хи-квадрат  $(\chi^2)$ . При анализе количественных параметров (вариационных рядов) использовался критерий Манна-Уитни, данные представлялись в виде медиан параметров Ме и квартилей q1 и q3 в формате Me (q1; q3), при описании материала использовали разброс (минимальное и максимальное значение). Различия распределений приводились в виде значений Р, различия считали статистически значимыми (достоверными) при значении параметра Р<0,05, для близких к нулю значений указывали Р<0,001.

# 3. Результаты собственных исследований

#### 3.1. Клиническая характеристика больных

Проведен анализ течения беременности у всех наблюдавшихся 150 женщин, изучены исходы беременности и родов для матери и плода.

При совместной работе математика и врачей, анализируя собранный материал, мы выявили два весьма важных параметра, используемых врачами экспертами при описании состояния миометрия в зоне рубца.

Первый из них описывает исходное состояние рубца в начале беременности: если исходное значение толщины рубца в первом триместре беременности (4-12 недель гестации) было 3 мм и более, то эксперт относил такие наблюдения к исходно благополучным значениям (состоятельный рубец), если толщина была менее 3 мм, рубец считали «тонким». Ранее эта граница разделения была предложена в публикации Логутовой и соавторов [7]. Наши исследования показали, что термин «состоятельный рубец» для этой группы оказался вполне оправданным и наш анализ дал обоснование использованию этого термина.

Второй параметр, характеризующий изменение (истончение) рубца в процессе беременности, описывался как «существенное истончение», если толщина рубца снижалась до значения менее 1 мм. Эта характеристика использовалась для любых сроков беременности. Напомним, что под толшиной рубца подразумевается минимальное значение толшины сохранного миометрия в зоне рубца по данным УЗИ.

На основе использования первого параметра были сформированы две клинические группы:

 $-1$ -я группа, 64 (42,7 %) наблюдения – «состоятельный» рубец - сохранный (остаточный) миометрий в зоне рубца 3 мм и более;

 $-$  2-я группа, 86 (57,3 %) наблюдений – «тонкий» рубец, сохранный (остаточный) миометрий в зоне рубца менее 3 мм, вплоть до практически полного отсутствия миометрия на отдельных участках (критическое истончение; толщина рубца 0,1 мм).

Таблица 1. Возраст беременных с рубцом на матке после КС

|               | 1 группа   | $2$ группа |
|---------------|------------|------------|
| Возраст (лет) | $(n = 64)$ | $(n = 86)$ |
|               | $a6c$ (%)  | $a6c(\%)$  |
| $20 - 24$     | 5(7,8)     | 2(2,3)     |
| $25 - 29$     | 15(23,4)   | 21(24,4)   |
| $30 - 34$     | 21 (32,8)  | 41 (47,7)  |
| $35 - 39$     | 16(25)     | 16(18,6)   |
| $40 - 44$     | 6(9,4)     | 6(7)       |

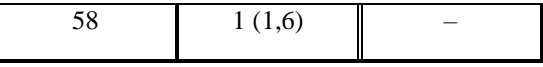

Возраст пациенток обеих групп сопоставим 32 (29; 36) в 1-й группе и 31 (29; 35) во 2-й группе. Минимальный возраст составил 20 лет, максимальный – 58 (беременность наступила с помощью ВРТ).

Структура экстрагенитальной патологии представлена в таблице 2.

Несмотря на молодой возраст, экстрагенитальные заболевания имелись у 93 из 150 (62 %) всех обследованных беременных с рубцом на матке после КС, что существенно (в 2–3 раза) превышает популяционную для этой возрастной группы и отражает концентрацию беременных как с «тонкими» рубцами на матке, так и с экстрагенитальной патологией в ГБУЗ МО МОНИ-ИАГ.

Частота экстрагенитальных заболеваний оказалась выше у женщин с «хорошими» рубцами – у 47 (73,4 %) беременных 1-й группы (состоятельные рубцы) и 46 (53,5 %) 2-й группы (тонкие рубцы) (Р<0,02), преимущественно за счет более высокой частоты заболеваний сердечно-сосудистой системы – 17 (26,6 %) в 1-й группе и 11 (12,8  $\%$ ) – во 2-й (р<0,03).

Инфекции, передаваемые половым путем (ИППП), были у 10 (15,6 %) пациенток 1-й группы и у 7 (8,1 %) – второй. Преобладали инфекции, вызываемые вирусами.

У 3 (4,7 %) беременных 1-й группы и у 2 (2,4  $\%$ ) – 2-й группы в анамнезе были тяжелые и сочетанные черепно-мозговые травмы.

Оперативные вмешательства по поводу хирургических заболеваний в анамнезе были у 9 (6 %) беременных: у 4  $(6,3, 9)$  пациенток 1-й группы и у 5 (5,3 %) – 2-й группы. Гинекологические заболевания имели 11 (17,2 %) пациенток 1-й группы и 8 (9,3 %) – второй: миому матки – 11 % и 3,5 % (миомэктомия в анамнезе выполнена одной пациентке первой группы), опухоли яичников – 4,7 % и 2, 3 %, аномалии развития – у 1,6 % и 1,2 %, эндометриоз – 1,6 % и 1,2 %, цервицит и эктопия шейки матки – 3,2 % и 1,2 % соответственно. На наличие эндометрита после КС указали только 4 пациентки, все из 1-й группы.

Таблица 2. Частота и характер экстрагенитальной патологии у обследованных беременных с рубцом на матке после КС (\* Р<0,05)

|             | 1-я группа | 2-я группа               |
|-------------|------------|--------------------------|
| Заболевания | $(n = 64)$ | $(n = 86)$               |
|             | $a6c$ (%)  | A <sub>6</sub> c $(\% )$ |

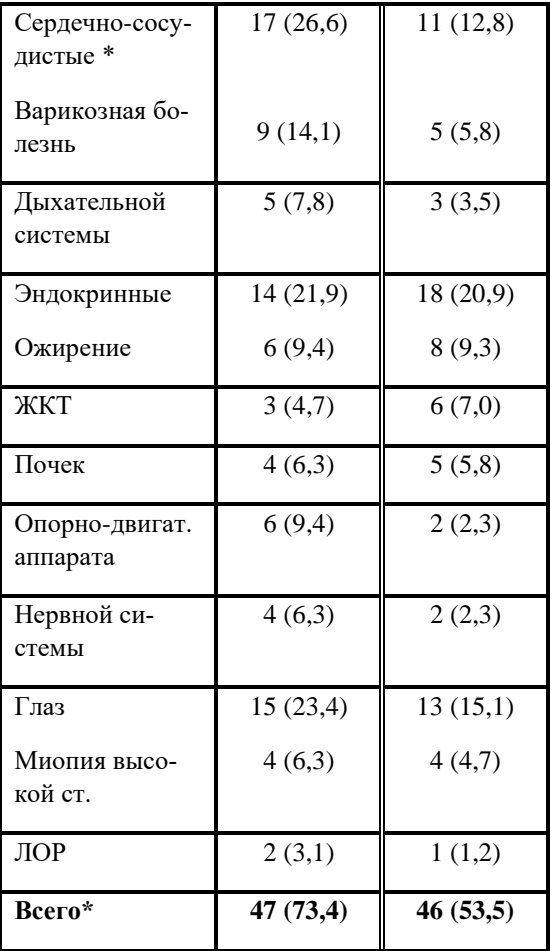

Основными хирургическими вмешательствами (рис. 3) были предшествующие абдоминальные родоразрешения (от одного до трех). Доля повторных и третьих кесаревых сечений было достоверно выше у беременных 2-й группы (38,4 % и 8,1 %), чем у первой (23,4 % и 1,6 %) (p<0,02). Временной промежуток после предыдущего КС в 1-й группе – 4 года (2; 8), во 2 группе – 3 года (2; 5) лет (р<0,05).

Отягощенный акушерский анамнез (ОАА) был у 18 (12,2 %) из 150 пациенток, у 11 (17,2 %) обследованных беременных 1-й группы с рубцом на матке после КС и у 7 (8,1 %) – второй. Перинатальные потери (гибель плодов во время беременности или родов, гибель детей в послеродовом периоде) были у 5 (7,8 %) пациенток первой группы и у 5 (5,8 %) второй, привычное невынашивание у 2 и 1, соответственно. У одной пациентки второй группы в анамнезе было вторичное бесплодие с попыткой ЭКО. У пациенток первой группы: у 2 – преждевременные роды и у 2 – ребенок-инвалид. На маркеры тромбофилии обследованы 130 беременных с рубцом на матке после КС из 150. Тромбофилия выявлена у 20 (13,3 %) обследованных женщин.

Метропластика по поводу несостоятельного рубца на матке была в анамнезе у 14 пациенток:

у 8 (12,5 %) 1-й группы и у 6 (7 %) – 2-й.

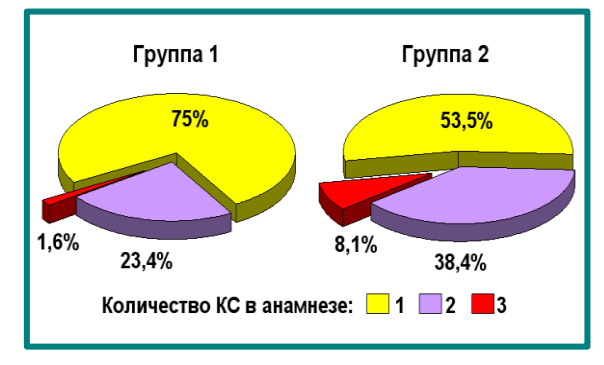

Рисунок 3. Количество кесаревых сечений в анамнезе у обследованных беременных с рубцом на матке

Осложнения беременности (анемия, отеки беременных, гестационный сахарный диабет) наблюдались у 75 (50 %) из 150 обследованных пациенток, в 1-й группе – у 31 (48,4 %), во 2-й – у 44 (51,2 %).

Анемия (Hb<110 г/л) имелась у 16 (25 %) пациенток 1-й группы и у 22 (25,6 %) 2-й, причем у одной из них – тяжелой степени.

Отеки беременных осложнили течение беременности у 13 (20,3 %) пациенток 1-й группы и 4 (4,7 %) – второй (р<0,01), протеинурия – у 1 (1,2 %) пациентки 2-й группы, гипертензия беременных – у 2 (3,1 %) пациенток 1-й группы, преэклампсия – у 1 (1,2 %) пациентки 2-й группы.

Обратила на себя внимание высокая частота гестационного сахарного диабета – у 24 (16,2 %) из 150 беременных (что превышает популяционные показатели), у 9 (14,1 %) беременных первой и у 15 (17,4 %) – второй группы.

Преждевременная отслойка нормально расположенной плаценты была у 2 пациенток второй группы.

Миомэктомия во время беременности выполнена 1 пациентке первой группы в 16 недель беременности в связи с некрозом миоматозного узла и 1 пациентке этой же группы во время родоразрешения (КС в 37 недель беременности).

Проведен анализ осложнений беременности, ассоциированных с рубцом на матке. Отмечено увеличение аномальных прикреплений и инвазий плаценты у беременных с рубцом на матке после КС, особенно во второй группе.

Так, предлежание плаценты имелось у 9 (6,1  $\%$ ) из 150 беременных с рубцом на матке: у 1 (1,6 %) пациентки 1-й группы и у 8 (9,3 %) – 2-й группы,  $(p<0.05)$ .

Признаки врастания плаценты в рубец не выявлены ни у одной из пациенток 1-й группы и были выявлены у 24 (27,9 %) беременных 2-й группы (p<0,001), при этом у одной пациентки имелось врастание плаценты в мочевой пузырь (при родоразрешении произведена его резекция).

Эти данные верифицированы при патоморфологическом исследовании операционного материала (иссеченный рубец, матка после гистерэктомии).

Таким образом, выявленными значимыми (жизнеугрожающими) особенностями течения и осложнениями беременности у пациенток 2-й группы были высокая частота аномальных прикреплений и инвазий плаценты: предлежание плаценты, врастание плаценты, а также преждевременная отслойка нормально расположенной плаценты.

#### **3.2. Исходы беременности у пациенток 1-й группы**

Характер и время истончения рубца на матке после КС в процессе беременности и ее исходы (продолжительность гестации) в 1-й группе представлены на рис. 4.

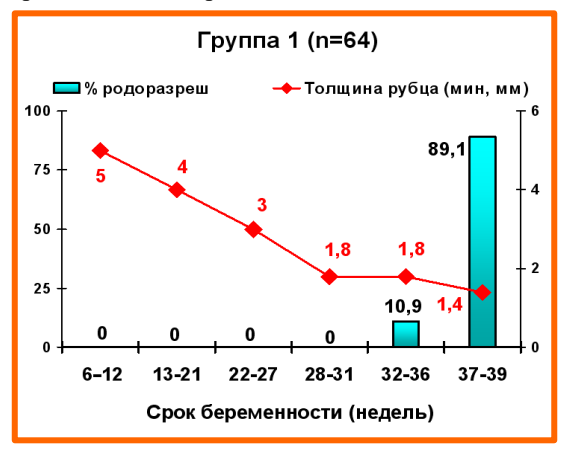

Рисунок 4. Характер и время истончения рубца на матке после КС в процессе беременности у пациенток 1-й группы (состоятельный рубец)

При доношенной беременности медиана значения толщины остаточного миометрия в данной группе составило 1,4 мм (1; 1,95) (минимальное значение составило 0,1 мм, максимальное  $-2.8$  мм).

Характер и сроки родоразрешения, толщина рубца на матке перед родоразрешением у пациенток 1-й группы представлены на рис. 5 и в табл. 3. У 57 (89,1 %) из 64 пациенток 1-й группы произошли срочные роды (в 37–39 недель беременности), из них: роды через естественные родовые пути у 11 (19,3 %) и оперативные у 46  $(80.7\,\%).$ 

Беременность закончилась кесаревым сечением в сроки 34–36 недель гестации в 7 наблюдениях (10,9 %). Ранних преждевременных родов в наблюдаемой группе не было. Состояние рубца на матке не явилось показанием к досрочному родоразрешению ни в одном случае. У 2 пациенток показанием к операции были начало родовой деятельности, у одной с метропласти-

кой в анамнезе, у другой – на фоне антенатальной гибели одного плода из двойни. Другие показания: тяжелая гемолитическая болезнь плода (состояние после внутриутробного переливания крови), предлежание плаценты, у 3 пациенток – экстрагенитальная патология в сочетании с перинатальными потерями в анамнезе.

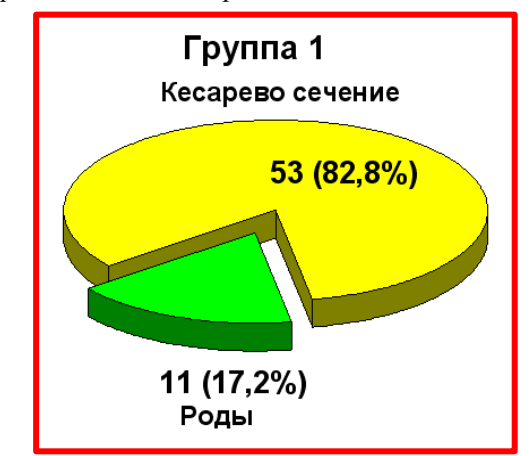

Рисунок 5. Характер родоразрешения у беременных 1-й группы

Таблица 3. Характер и сроки родоразрешения, толщина рубца на матке перед родами и КС у пациенток 1-й группы (\* p<0,01, \*\* p<0,001)

| Родораз-<br>решение | Срок беремен-<br>ности* Med<br>(q1; q2)<br>[min; max] | Толщина<br>рубца**<br>Med $(q1; q2)$<br>[min; max] |
|---------------------|-------------------------------------------------------|----------------------------------------------------|
| Роды (11)           | 38 (37,5;39)<br>[37; 39]                              | 2,1(1,9; 2,4)<br>[1,7;3,6]                         |
| KC(53)              | 37(37;38)<br>[34; 39]                                 | 1,4(1; 2)<br>[0,1;3,8]                             |

Истончение рубца до значений менее 1 мм мы наблюдали только у 9 (14,1 %) из 64 пациенток 1-й группы. У всех этих пациенток истончение рубца (<1 мм) наблюдалось уже при сроках доношенной беременности (37–38 недель), все они были родоразрешены оперативным путем. У пациенток родоразрешенных через естественные родовые пути минимальная толщина остаточного миометрия к сроку родов составила 1,7 мм, максимальная – 3,6 мм, при этом в группе родоразрешенных абдоминальным путем максимальная толщина миометрия составила 3,8 мм. Это свидетельствует о том, что толщина миометрия в доношенном сроке не является основным критерием выбора метода родоразрешения.

Таблица 4. Сравнение динамики толщины рубца (мм) на протяжении беременности у пациенток с естественными родами и КС

|                          | Группа 1      | Группа 1         |
|--------------------------|---------------|------------------|
| Недель бере-<br>менности | Роды $(n=11)$ | $KC$ (n=53)      |
|                          | med(q1; q2)   | med(q1; q2)      |
| $6 - 12$                 | 4,8 $(3,8;7)$ | 5(4; 7)          |
| $13 - 21$                | 4(3,1;6,7)    | 4 $(3; 5)$       |
| $22 - 27$                | 3,2(2,8; 4,3) | 3(2,3;3,8)       |
| $28 - 31$                | 2,7(2,4;3,1)  | 1,9(1,5; 2,5)    |
| $32 - 36$                | 2,4(2,3;3)    | 1,6 $(1,4; 2,1)$ |
| $37 - 39$                | 2,1(1,8; 2,4) | 1,25(1;1,7)      |

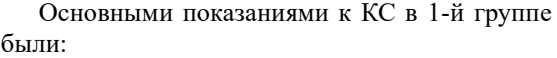

*- истончение рубца при доношенной беременности – 9;*

*- 2 или 3 рубца на матке после КС – 16;*

*- метропластика в анамнезе по поводу несостоятельного рубца – 8;*

*- миомэктомия по задней стенке при данной беременности – 1;*

*- гемолитическая болезнь плода – 1;*

*- дородовое излитие вод при незрелой шейке матки – 3;*

*- острая гипоксия плода – 3;*

*- экстрагенитальная патология – 8;*

*- предлежание плаценты – 1.*

Таким образом, показанием к оперативному родоразрешению только в 9 наблюдениях (17 %) из 53 было существенное истончение (<1 мм) рубца на матке. При принятии решения о выборе метода родоразрешения (естественные или оперативные) учитывалось и наличие относительных показаний к КС, таких как возраст, наличие ОАА, «относительно тонкий» рубец (при родах минимальное значение толщины рубца – 1,7 мм). Естественные роды проводились с согласия пациентки.

Оценка новорожденных 1-й группы по шкале APGAR-1 была следующей: 8–10 баллов (норма) – у 56 (87,5 %); 7 баллов – у 7 (10,9 %); 6 баллов  $-$  y 1 (1,6 %).

Ни в одном наблюдении наличие рубца на матке не послужило причиной преждевременных родов и гипоксии новорожденного. Таким образом, течение беременности у пациенток с рубцом на матке после кесарева сечения в 1-й группе не было отягощено наличием рубца, истончение рубца в сроках доношенности повлияло только на выбор оперативного родоразрешения. Есть все основания считать такие рубцы (толщиной от 3 мм в первом триместре беременности) «состоятельными».

# **3.3. Исходы беременности у пациенток 2-й группы. В процессе гестации выделение подгруппы с относительно благополучным исходом беременности и группы высокого риска**

Во второй группе произведено прерывание беременности в сроках до 22 недель в 23 (26,7 %) наблюдениях. Все пациентки, у которых беременность была пролонгирована, были родоразрешены оперативно, произошли 30 (34,8 %) преждевременных и 33 (38,4 %) срочных оперативных родов.

Характер истончения рубца на матке после КС в процессе беременности и ее исходы (продолжительность гестации) во 2-й группе представлены на рис. 6.

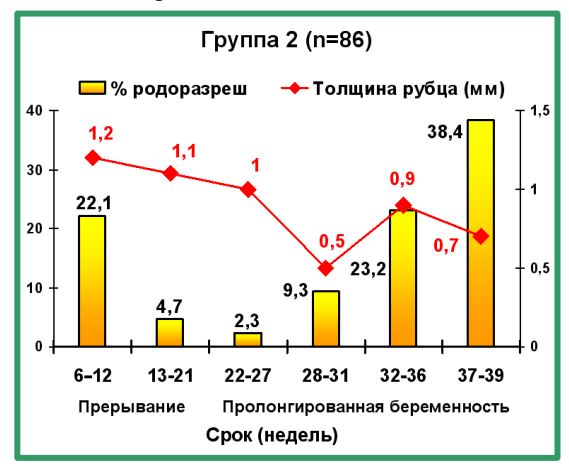

Рисунок 6. Характер истончения рубца на матке и сроки операции у пациенток 2-й группы

Если в 1-й группе истончение рубца происходило с запасом прочности за счет имеющегося (3 мм и более) остаточного миометрия, то во 2-й группе отмечено раннее истончение («истощение») минимального резерва миометрия.

Эффект медленного снижения толщины рубца в 1–2-м триместре и «положительной динамики» толщины рубца во 2-й группе (0,5–0,9 мм) объясняется тем, что наши группы – с выбыванием наблюдений по мере прерывания беременности или родоразрешения, при этом «выбывают» наблюдения с самыми низкими значениями параметра. Для 2-й группы с пролонгированной беременностью этот процесс выбывания из-за родоразрешения начался рано, уже с 25-й недели гестации.

У 23 (26,7 %) из 86 пациенток второй группы беременность закончилась неблагоприятно в сроке до 22 недель с потерей плода и хирургическим лечением. Объем хирургического вмешательства (рис. 7) был следующим:

- удаление плодного яйца (плода) и метропластика (в сроки 7–21 недель, с целью восстановления репродуктивной функции) – 19 наблюдений;

- удаление матки с плодным яйцом (ГЭ) при отсутствии технических возможностей к органосохраняющей операции (в 18, 19, 21 нед.) – 3 наблюдения;

- малое кесарево сечение в 19 недель из-за преждевременной отслойки плаценты и кровотечения – 1 (экстренная операция).

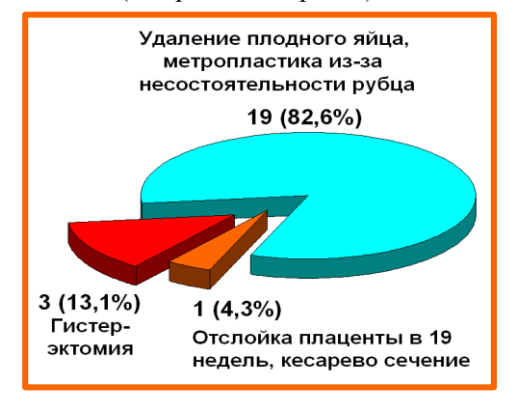

Рисунок 7. Характер прерывания беременности в сроки 6–21 недель у пациенток 2-й группы (n=23)

У 63 (73,3 %) пациенток второй группы беременность была пролонгирована (рис. 8), 52 была выполнена операция кесарева сечения, 5 – операция была дополнена метропластикой, 6 пациенткам пришлось выполнить гистерэктомию (ГЭ) из-за невозможности проведения органосохраняющей операции.

Беременность закончилась преждевременными оперативными родами у 30 женщин (34,9 %). Сверхранние преждевременные роды в сроке беременности 25 и 27 недель произошли у двух пациенток (2,3 %). Показаниями к родоразрешению были начавшийся разрыв матки и начавшееся кровотечение при врастании плаценты в рубец, соответственно.

Ранние преждевременные роды при сроке 28–31 неделя произошли у 8 (9,3 %), угроза разрыва матки диагностировалось в 6 наблюдениях, предлежание плаценты – у 3 пациенток, критическое истончение рубца у 7 пациенток (0,1 мм), выраженное истончение  $(0, 8 \text{ mm}) - y$  1. 20 (23,2) %) пациенток родоразрешены в сроке гестации 32–36 недель. Дородовое излитие околоплодных вод было у 4 пациенток, врастание плаценты в рубец диагностировалось в 5 наблюдениях (с кровотечением – у 1), предлежание плаценты – у 1 пациентки, начавшийся разрыв матки – у 1, истончение рубца до значений <1 мм – у 17 из 20 пациенток, в том числе критическое  $(0, 1 \text{ mm}) - \text{y}$ 

7. У трех пациенток толщина рубца перед родоразрешением была 1–1,3 мм.

Срочные оперативные роды произошли у 33 (38,4 %) пациенток. Предлежание плаценты было у 1 пациентки, врастание плаценты в рубец диагностировалось в 2 наблюдениях, угроза разрыва матки по несостоятельному рубцу – в 1 случае. Перед родоразрешением истончение рубца до значений <1 мм было у 21 из 33 пациенток, в том числе критическое – у 2. У 12 женщин толщина рубца была от 1 до 1,6 мм, менее 1,5 мм – у 30 пациенток. Среди показаний к КС отметим: поперечное положение плода – у 1, метропластику в анамнезе – у 3, выраженную миопию – у 1, два КС в анамнезе – у 12, три КС в анамнезе – у 1.

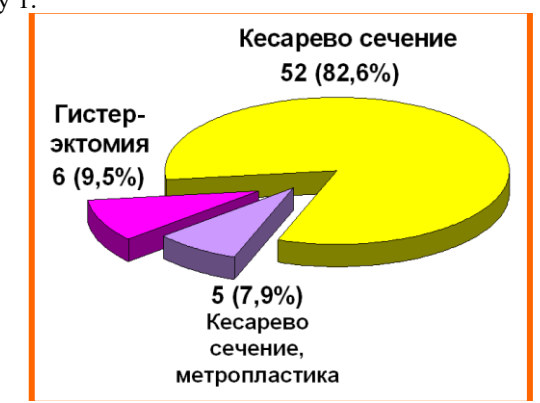

Рисунок 8. Родоразрешение у пациенток 2-й группы с пролонгированной беременностью  $(n=63)$ 

Все 24 метропластики у пациенток с рубцом на матке после КС выполнены именно в данной второй группе (p<0,001), 19 с удалением плодного яйца в сроках 7–21 недель беременности, 5 – с КС при родоразрешении при пролонгированной беременности в сроки 25, 27, 31, 32 и 36 недель.

Все 9 радикальных (органоуносящих) операций также выполнены в данной второй группе тонких рубцов ( $p<0.001$ ), при этом у 3 (3,5 %) пациенток гистерэктомии выполнены в сроке беременности до 22 недель (в 18, 19, 21 недель) – самые неблагоприятные исходы в группе (потеря плода, органоуносящая операция) и у 6 (7 %) – в сроки 30; 31; 34; 34,5; 37; 37 недель беременности (четверо из шести – недоношенные дети).

Таким образом, радикальные операции, приводящие к потере естественной фертильности, у беременных 2-й группы составили 10,5 % (9 из 86) в структуре родоразрешающих операций, т. е. выполнены у каждой десятой пациентки (табл. 5).

В ГБУЗ МО МОНИИАГ приоритетным у пациенток детородного возраста, в том числе и при беременности, всегда являлось и является проведение органосберегающих операций. Гистерэктомии в наших наблюдениях выполнялись только в тех случаях, когда реконструкцию матки осуществить было технически невозможно (обширные зоны рубцовой ткани, обширная деструкция перешейка и шейки матки вследствие врастания плаценты, атоническое кровотечение).

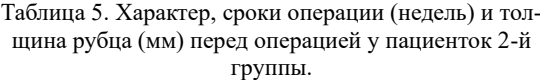

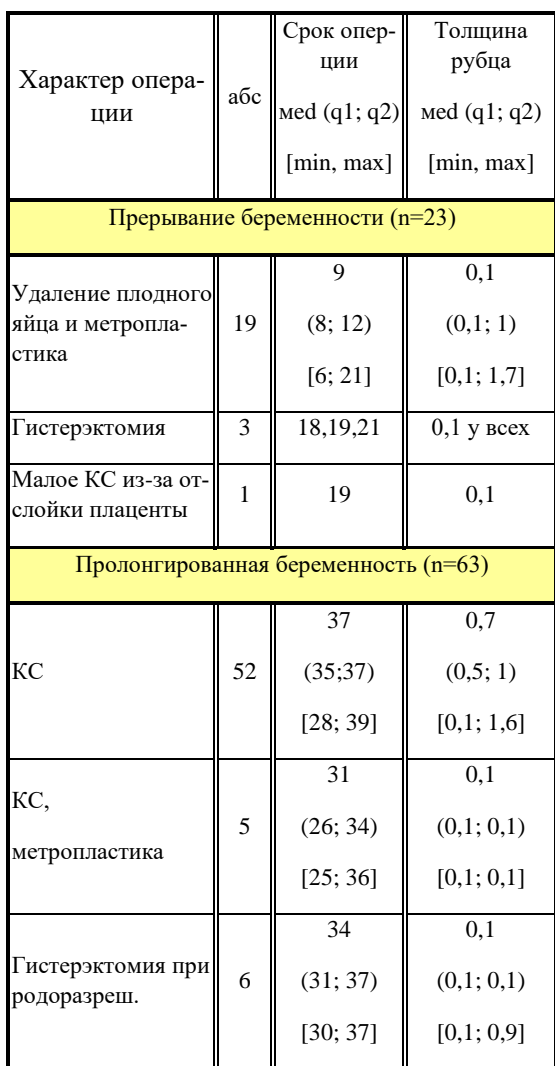

Во 2-й группе с пролонгированоой беременностью родились живыми все 63 ребенка. Оценка новорожденных 2-й группы по шкале Апгар1 была следующей: 8–10 баллов (норма) – 38 (61,3 %); 7 баллов – 16 (24,2 %); 5–6 баллов – 9 (14,5 %).

Если в первой группе истончение рубца до значений менее 1 мм мы наблюдали лишь при доношенной беременности, то во 2-й группе беременных динамика – характер и время истончения рубца на матке после КС в процессе беременности были совсем иными.

У 15 (17,4 %) пациенток этой группы выраженное снижение толщины рубца (остаточного сохранного миометрия) до значения <1 мм было выявлено уже в сроке 6–12 недель, в том числе у 13 с прерыванием беременности; у 16 (18,6 %) – в сроке 13–21 неделя, в том числе у 4 с прерыванием беременности; у 6 (7 %) в сроке 22–27 недель, у 4 (4,7 %) – в сроке 28–31 неделя, у 14  $(16,3\%)$  – в сроке 32–37 недель, у 10  $(11,6\%)$  – при сроке доношенной беременности, не было истончения – у 21 (24,4 %) пациентки, в том числе у 6 с прерыванием беременности.

Мы изучили параметр – срок гестации, при котором выявлено снижение толщины рубца до значения менее 1 мм и принадлежность наблюдения к двум классам – родоразрешенных в сроки доношенности (37 и более недель) и остальных. Наилучшим значением, разделяющих эти классы, было значение 26 недель беременности. Таким образом, мы ввели понятие раннего истончения рубца (до 26 недель беременности, включительно) и разделили вторую группу наблюдений на две: 2а – нет раннего истончения рубца (44 наблюдения); и оставшуюся группу 2б – пациенток с ранним истончением или прерыванием беременности (42 наблюдения).

Исходы беременности для группы 2а были достаточно оптимистичными (рис. 9), из 44 пациенток группы 31 (70,5 %) пациентка была родоразрешена в сроки доношенной беременности (37–40 недель), 13 (29,5 %) женщин – в сроки 32–36 недель, сверхранних и ранних родов не было.

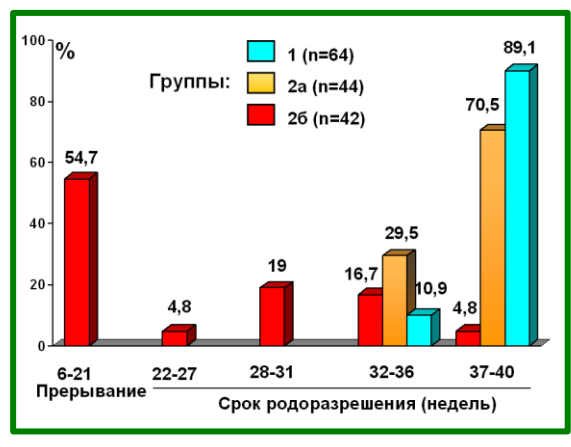

Рисунок 9. Сроки родоразрешения у пациенток 1-й группы и групп 2а и 2б

В группу 2б (42 наблюдения) были отнесены 23 (54,7 %) пациентки, которым беременность была прервана (в сроки до 21 недели беременности) и 19 (45,3 %) пациенток с пролонгированной беременностью (ПБ), сроки родоразрешения которых были: У 2 (4,8 %) – 25 и 27 недель беременности, у 8 (19 %) – 28–31 неделя, у 7 (16,7 %) – 32–36 недель.

2 пациентки из группы 2б родоразрешены в срок доношенности – 37 недель беременности; у одной из этих пациенток истончение плаценты до 0,8 мм выявлено в 12 недель, до 25 недель беременности истончения рубца не наблюдалось, с 25 недель беременности истончение продолжилось, выявлено врастание плаценты в рубец, гистерэктомия при родоразрешении в 37 недель при критической толщине рубца 0,1 мм; у другой – истончение рубца до 0,8 мм выявлено в 20 недель беременности, дальнейшего истончения рубца не наблюдалось, кесарево сечение в сроке 37 недель при толщине рубца 0,8 мм.

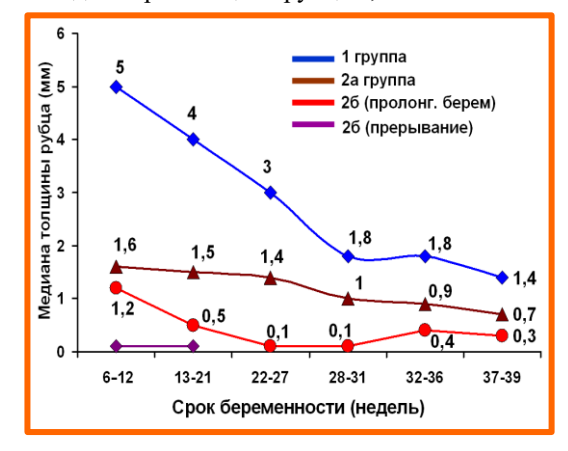

Рисунок 10. Динамика истончения рубца на матке у пациенток с пролонгированной беременностью и с ее прерыванием (медианы)

Наибольший интерес представляет сравнение течения беременности пациенток группы 2а и группы 2б с пролонгированной беременностью (ПБ) (рис. 10, 11 и табл. 6,7).

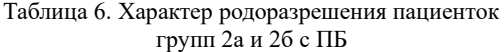

| Группа                      | $\sqrt{2}$ | 2a         | $26 \overline{\text{H}}$ |
|-----------------------------|------------|------------|--------------------------|
|                             | абс        | abc $(\%)$ | $a6c$ (%)                |
| $\Pi$ <sub>5</sub> $(n=63)$ |            |            |                          |
| КC                          | 52         | 41(60,3)   | 11(29,7)                 |
| КС, метро-<br>пластика      | 5          | 1(20)      | 4(80)                    |
| КС, гистер-<br>ЭКТОМИЯ      | 6          | 2(33,3)    | 4(66,6)                  |
| Bcero (абс)                 | 63         | 44         | 19                       |

Метропластика в ходе родоразрешающей операции у пациенток группы 2а выполнена 1 пациентке из 44, КС с удалением матки – 2. В

группе 2б ПБ: КС и метропластика – 4 пациенткам из 19, КС с гистерэктомией – 4.

В таблице 7 и на рисунке 10 приведена динамика истончения толщины рубца для групп 2а и 2б ПБ.

Из 19 пациенток группы 2б ПБ, преждевременные роды произошли у 17 (89,5 %), в том числе: сверхранние – у 2 (10,5 %), ранние – у 8 (41,1 %), в сроки 32–36 недель – у 7 (36,8 %) (рис. 11). Истончение рубца до <1 мм, в группе 2б ПБ выявлялись в сроки: 12 недель и менее – у 2 (10,5 %); в 13–21 неделю – у 12 (63,2 %), в 22– 26 недель – у 5 (26,3 %). Критическое истончение рубца (0,1 мм) на момент родоразрешения было у 13 (68,4 %) пациенток этой группы.

В группе 2а (44 наблюдения) истончение до <1 мм диагностировано в 27 недель – у 1 (2,3 %) пациентки, в сроке 28–31 неделя – у 4 (9,1 %), в 32–36 недель – у 10 (22,7 %), не было истончения – у 15 (34,1 %). Критическое истончение рубца (0,1 мм) на момент родоразрешения было у 5 (11,4 %) группы 2а.

Таблица 7. Динамика толщины рубца (мм) у пациенток групп 2а и 2б с ПБ

|           | Группа 2а         | Группа 26 ПБ  |
|-----------|-------------------|---------------|
| Срок      | $(n=44)$          | $(n=19)$      |
| (недель)  | med(q1;q2)        | med(q1;q2)    |
| $6 - 12$  | 1,6(1,3; 2)       | 1,2(0,9;1,3)  |
| $13 - 21$ | 1,5 $(1; 1, 65)$  | 0,5(0,3;0,9)  |
| $22 - 27$ | 1,4(1;1,9)        | 0,1(0,1;0,5)  |
| $28 - 31$ | 1(0,7; 1,2)       | 0,1(0,1;0,3)  |
| $32 - 36$ | $0,9$ (0,55; 1,3) | 0,4(0,1;0,75) |
| $37 - 39$ | 0,7(0,5;1)        | 0,3(0,2;0,4)  |

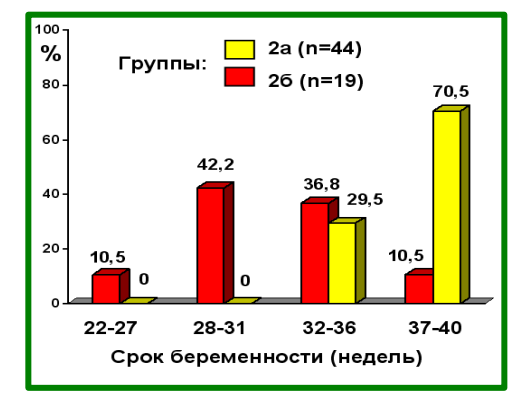

Рисунок 11. Сроки оперативного родоразрешения у пациенток групп 2а и 2б с пролонгированной беременностью

У пациенток 2а без истончения рубца (15

наблюдений) его толщина перед родоразрешением была от 1 до 1,6 мм, медиана и квартили 1,2 (1; 1,4) мм. Всем 15 пациенткам выполнено КС: у 12 – срочные роды, у 2 пациенток – в 32 и 33 недели гестации из-за преждевременного излития вод, одной пациентке КС проведено в 36 недель из-за экстрагенитального заболевания (миопия). Исходная толщина рубца (в 1-м триместре) у этих пациенток была от 2,9 мм до 1,2 мм, медиана и квартили 1,7 (1,6; 2) мм.

Предлежание плаценты диагностировалось у 1 (2,3 %) пациентки группы 2а и у 5 (26,3 %) – группы 2б ПБ.

Врастание плаценты в рубец в группе 2а выявлялось у 3 (6,8 %) женщин, в группе 2б ПБ у 12 (63,2 %) из 19, то есть почти у двух третей пациенток.

Только 2 пациентки из 2б подгруппы смогли доносить беременность до 37 недель.

Таким образом, уже к 26-й неделе беременности мы можем говорить об ожидании относительно благополучного течения беременности для тех, у кого толщина рубца не снизилась до значений менее 1 мм. Если же мы наблюдаем такое снижение у пациентки в 26 недель или более раннем сроке, то следует отнести ее к группе риска, требующей особого постоянного и тщательного контроля за состоянием рубца на матке, есть все основания считать такие рубцы «несостоятельными».

Интересно, также, с точки зрения характера истончения рубца, исследовать подгруппу прерываний беременности.

Из 23 наблюдений с прерыванием беременности истончение рубца до значений <1 мм, было у 17, в том числе:

– у 13 – выявлено в сроки до 12 недель беременности (у 11 из них критическое истончение – 0,1 мм), удаление плодного яйца и метропластика – у 11 (оперированы в сроки 7–21 неделя беременности), удаление матки с плодом (ГЭ) у 2 (в сроки 18 и 19 недель). У одной пациентки с критическим истончением рубца была беременность в нише рубца (выявлена и прооперирована в 8 недель гестации).

– у 4 – в 13–21 неделю (у 3 критическое истончение), удаление плодного яйца и метропластика – у 2, удаление матки с плодом – у 1, малое кесарево сечение – у 1.

У 6 пациенток не наблюдалось истончения рубца до значений <1 мм:

– в одном случае, в сроке 7 недель беременности при толщине рубца 1,1 мм выявлено плодное яйцо в нише рубца (беременность в рубце).

– в одном случае, пациентке выполнена операция – удаление плодного яйца и метропластика в 13 недель, прерывание неразвивающейся беременности. Толщина рубца 1 мм, врастание плаценты в рубец.

– 4 пациенткам выполнено удаление плодного яйца и метропластика в сроки 7–9 недель, толщина рубца была 1; 1,2; 1,6; 1,7 мм. У всех наблюдалось наличие выраженной ниши при УЗИ.

Таким образом, только о 4 последних пациентках можно порассуждать о том, была ли у них возможность выносить ребенка. Заметим, что у 4 пациенток, у которых был выявлен истонченный рубец в сроки 13–21 недель (в том числе у трех до 0,1 мм), в первом триместре выраженного истончения рубца не было, его толщина была в том же диапазоне 1–1,6 мм. То есть у трех из них было очень быстрое истончение рубца.

С другой стороны, как следует из табл. 7, в группе 2а медиана толщины рубца в первом триместре – 1,6 мм, то есть половина группы имели значение толщины в диапазоне  $1-1,6$  мм, а в этой группе не было ни ранних, ни сверхранних родоразрешений, то есть результат неплохой. Две трети этих пациенток доносили беременность до 37 недель (соотношение такое же, как на всей группе 2а). Но следует заметить, что выраженные ниши диагностировались в первом триместре у 8 пациенток группы 2а с рубцами толщиной 1–1,6 мм (3 родоразрешены в 35–36 недель, 5 – в 37–39) и лишь у 2 – с большей толщиной (1,8 и 2,8 мм, родоразрешение в 37 и 38 недель), (различия не достоверны).

Важное значение для исхода беременности у пациенток с рубцом на матке после КС имеет локализация плодного яйца. При отсутствии локализации плодного яйца в проекции рубца шансы на сохранение и вынашивание беременности у пациенток с тонким рубцом повышаются.

Заметим, что решение о прерывании или сохранении беременности в первом триместре принимает пациентка, врач только информирует ее о возможных рисках беременности с тонким рубцом. Медицинские факторы дополняются социальными и психологическими. Можно предположить, что у пациентки с двумя живыми детьми отношение к этому вопросу будет отличаться от отношения женщины без детей, с перинатальной потерей в анамнезе.

# **3.4. Наличие ниши в структуре рубца в первом триместре беременности по данным УЗИ. Наличие истмоцеле**

Анализируя структуру рубца на матке после КС у беременных обеих групп, мы обнаружили, что такой признак, как ниша, в структуре рубца был выявлен только у 2 (3,1 %) женщин 1-й группы и у 43 (50 %) беременных 2-й группы в целом (p<0,001) и у 27 (64,3 %) беременных в группе 2б.

Характер «ниш» в рубце также различался

(рис. 12). У обеих пациенток 1-й группы ниши были слабо выражены и не оказали никакого влияния на течение беременности. Во 2-й группе незначительно выраженные ниши выявлены у 7 (8,1 %) беременных, умеренно выраженные – у 4 (4,7 %) и резко выраженные – у 32 (37,2 %).

Мы пренебрегли наличием слабо выраженной ниши, в дальнейшем, говоря о наличии ниши, мы будем иметь в виду наличие умеренной или выраженной ниши. Таким образом, мы переходим к анализу 36 (41,9 %) из 86 пациенток второй группы с нишей (умереннй или выраженной). Мы изучили связь наличия ниши с исходом (сроками родоразрешения) для пациенток 2-й группы (рис. 13). Различия распределений достоверны (Р <0,001).

Из 50 пациенток без ниши (или ее слабой выраженности) 5 (10 %) беременность была прервана, 1 в сроки 5–12 недель беременности, 4 – в 13–21 неделю. У 45 пациенток с пролонгированной беременностью родоразрешение было в сроки: у 2 (4 %) – в 25–27 недель, у 3 (6 %) – в 28–31 недель, у 14 (28 %) – в 32–36 недель, у 26 (52 %) – в 37–39 недель беременности.

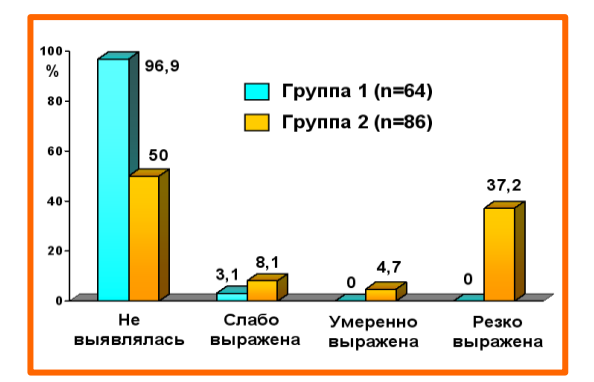

Рисунок 12. Наличие и выраженность «ниш» в 1-м триместре в области рубца по данным УЗИ у пациенток 1-й и 2-й групп

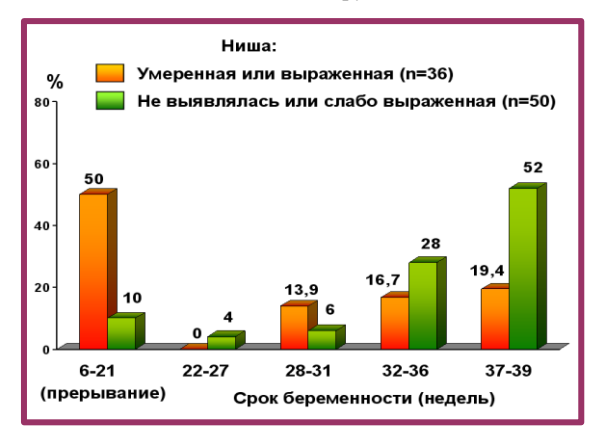

Рисунок 13. Срок родоразрешения в зависимости от выявления ниши в области рубца у пациенток 2-й группы

У 18 (50 %) из 36 пациенток с нишей беременность была прервана – 14 в сроки 6–12 недель, 4 в сроки 13–21 недель беременности; 15 пациенткам была выполнена операция удаления плода в сочетании с метропластикой (врастание плаценты в рубец на УЗИ отмечалось у 4 пациенток); 3 – удаление матки с плодом (ГЭ), в этих трех случаях у всех диагностировалось и врастание плаценты в рубец.

В группе 2 с пролонгированной беременностью ниша диагностировалась тоже у 18 пациенток, родоразрешение было в сроки: у 5 (13,9 %) – в 28–31 недель, у 6 (16,7 %) – в 32–36 недель, у 7 (19,4 %) – в 37–39 недель беременности. 8 из этих 18 пациенток были из группы 2б (с ранним истончением рубца), 5 выполнено КС, 1 КС и метропластика, 2 – гистерэктомия (в трех последних наблюдениях было диагностировано врастание плаценты в рубец). Из 10 пациенток группы 2а у двух наблюдалось и врастание, им КС было выполнено в одном случае с метропластикой, в другом – с удалением матки (ГЭ), остальным 8 пациенткам сделано КС. Заметим, что 7 из этих 10 пациенток доносили беременность до 37 недель, 3 – до 35–36 недель. Наличие ниши не оказало влияние на срок родоразрешения, принадлежность к группе 2а (устойчивых к истончению рубцов) оказалось важнее выявления ниши.

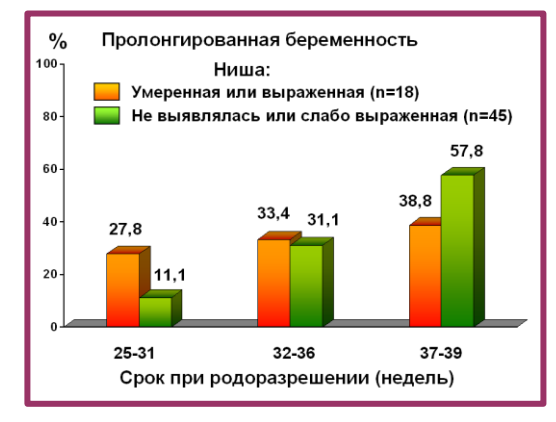

Рисунок 14. Срок родоразрешения в зависимости от выявления ниши в области рубца у пациенток 2-й группы с пролонгированной беременностью

При сравнении срока завершения беременности второй группы в зависимости от наличия и отсутствия (слабой выраженности) ниши, особенно яркими являются различия в частоте потери беременности (р <0,001). Однако, если мы проанализируем сроки родоразрешения при пролонгированной беременности, мы уже не видим столь существенных различий. С увеличением сроков гестации прогностичекая ценность этого параметра, определяемого в первом триместре беременности, снижается (рис. 14, различия недостоверны).

Видимо, наличие выраженной ниши имеет большое значение при решении вопроса о сохранении беременности в первом триместре, но, по мере увеличения срока гестации, срок родоразрешения и характер операции больше зависят от таких грозных осложнений, как выраженное истончение рубца, врастание плаценты в рубец и наличие истмоцеле.

Истмоцеле – мешковидный дефект без миометрия («грыжа») передней стенки матки на уровне перешейка матки, соединенный с полостью матки, сформировался у 11 (12,8 %) пациенток второй группы, в первой группе таких наблюдений не было.

У 5 пациенток беременность была прервана в сроки 7 и 8 (у обеих беременность в рубце), 12, 21 и 21 недель (рис. 15).

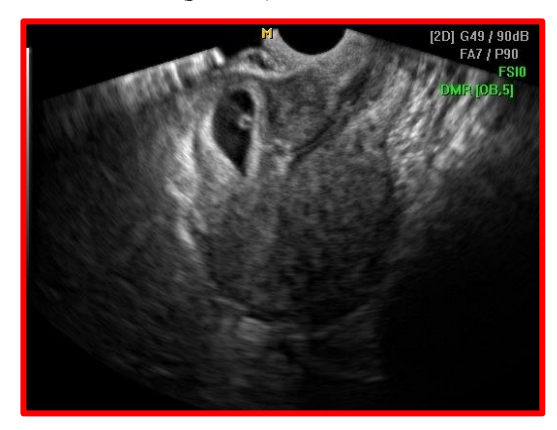

Рисунок 15. Беременность 7 недель, два рубца на матке после КС. Беременность в рубце (нише) после корпорального КС

Всем этим 5 пациенткам выполнена операция удаления плодного яйца с метропластикой.

У 5 из 6 пациенток с пролонгированной беременностью истмоцеле сочеталось с врастанием плаценты в рубец (рис. 16, интраоперационное фото). Одна из пациенток была из группы 2а (толщина рубца в 24 недели – 1 мм, удаление матки (ГЭ) в 34 недели гестации при критическом истончении рубца (до 0,1 мм)). Трем пациенткам группы 2б сделана гистерэктомия (в 32, 34 и 37 недель), одной – при родоразрешении в 32 недели беременности выполнено КС с метропластикой.

Одной пациентке из группы 2б в 30 недель беременности выполнено КС (критическое истончение рубца и предлежание плаценты).

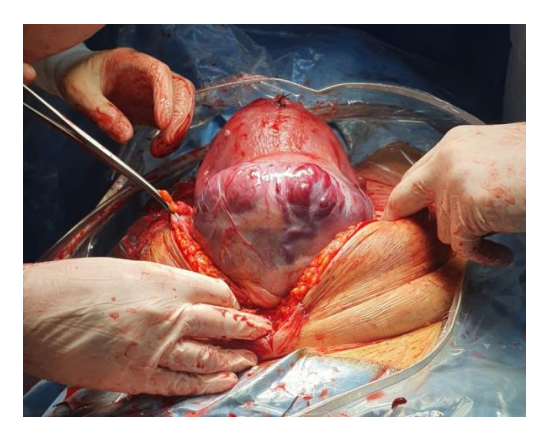

Рисунок 16. Беременность. Истмоцеле. Врастание плаценты в рубец. Интраоперационное фото.

Таким образом, из 11 пациенток с истмоцеле только двум пациенткам удалось сохранить и фертильность и беременность, но у одной родоразрешение было ранним (в 30 недель), у другой фертильность была сохранена благодаря выполнению метропластики с КС в 32 недели беременности (критическое истончение рубца, предлежание плаценты, истончение рубца выявлено в сроке 11 недель).

Четырем пациентка удалось сохранить беременность (только одна доношенная до 37 недель, другие – 30, 34 и 34 недель), но не удалось сохранить естественную фертильность (гистерэктомия). У 5 – восстановлена репродуктивная функция, но потеряна беременность.

То есть, вполне благоприятных исходов беременности не было, относительно удовлетворительным исход беременности можно считать только у одной пациентки из 11 (9,1 %), и то благодаря наличию современной хирургической технологии (КС в 32 недели, метропластика, недоношенность), с некоторой натяжкой можно отнести к приемлемому КС в 30 недель.

#### **3.5. Предлежание плаценты и врастание ее в рубец на матке**

Предлежание плаценты (низкое расположение хориона с частичным или полным перекрытием зева матки) является абсолютным показанием к КС и опасным осложнениям во время течения беременности (отслойка плаценты, кровотечения). Предлежание имелось у 9 пациенток, у 1 (1,6 %) из 64 пациенток 1-й группы и у 8 (9,3  $\%$ ) из 862-й группы в целом (р<0,05). В группе 2б (несостоятельные рубцы) предлежание плаценты встретилось у 7 из 42 (19,4 %) беременных. Пациентке первой группы сделано КС в сроке 35 недель беременности, пациентке группы 2а – удаление матки в 37 недель (врастание плаценты в рубец).

У всех 7 пациенток группы 2б при УЗИ было диагностировано врастание плаценты в рубец. 2 пациенткам беременность была прервана в сроки 13 и 19 недель (удаление плодного яйца с метропластикой и гистерэктомия, соответственно). Из 5 с сохраненной беременностью, она завершилась: у 2 КС в 30 и 36 недель, у 2 КС с метропластикой – в 27 (отслойка плаценты) и 31 неделю беременности, у одной – КС и удалением матки в 30 недель гестации.

Таким образом, из 9 пациенток, у 5 удалось сохранить беременность и сохранить или восстановить фертильность, хотя у 3 из них сроки родоразрешения были 27–31 недель, что нельзя считать вполне удовлетворительным результатом. У 2 – сохранена беременность, но удалена матка, у 1 восстановлена фертильность, но потеряна беременность и у 1 потеряны и беременность, и фертильность. То есть, удовлетворительным результатом течения беременности можно считать лишь два наблюдения. Это связано с тем, что мы наблюдаем в этой группе сочетанную патологию течения беременности, которая осложнена не только предлежанием плаценты, но и ранним истончением рубца, врастанием плаценты в рубец и преждевременной отслойкой плаценты.

Врастание плаценты в рубец на матке (24 наблюдения) не было диагностировано ни у одной из пациенток 1-й группы, и значимо осложнило течение и результаты исхода гестации у пациенток 2-й группы.

На рис. 17 приведено распределение пациенток 2-й группы по сроку родоразрешения в зависимости от выявления врастания плаценты в область рубца.

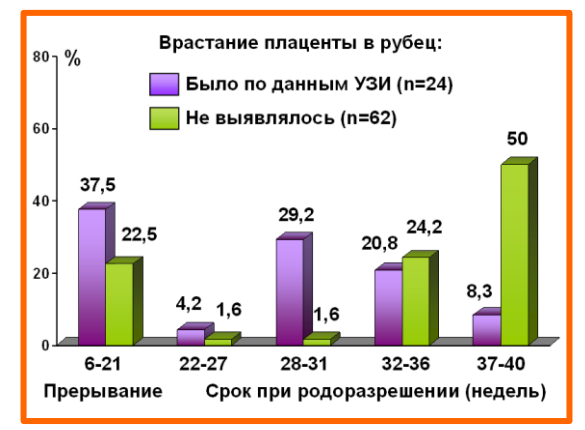

Рисунок 17. Срок родоразрешения в зависимости от выявления врастания плаценты в область рубца у пациенток 2-й группы

Из 24 пациенток, которым диагностировалось врастание плаценты в рубец: у 9 (37,5 %) беременность была прервана в сроки до 22 недель, 1 (4,2 %) родоразрешена в сроке 27 недель, 7 – в 28–31, 5 – в 32–36 недель, лишь две в сроки доношенности – 37–39 недель. Из 62 пациенток, без диагноза врастания: беременность

прервана у 11 (17,7 %), 1 пациентка родоразрешена в 25 недель (начавшийся разрыв матки), 1 (1,6 %) – в 28–31 неделю, 15 (24,2 %) – в 32–36 недель, 31 (50 %) в сроки доношенности, 37–39 недель.

Врастание плаценты наблюдалось у 9 (39,1 %) из 23 пациенток 2-й группы беременность которых была прервана в сроках до 21 недели, выявлялась у 15 (23,8 %) из 63 беременных 2 группы с пролонгированной беременностью и, особенно часто, в группе 2б – у 12 (63,2 %) из 19, то есть почти у двух третей пациенток.

В группе 2а лишь у трех пациенток диагностировалось врастание плаценты в рубец. Напомним, что в группе 2а из 44 пациенток двум при родоразрешении была выполнена гистерэктомия и одной – кесарево сечение и метропластика (табл. 6). У этих трех пациенток и было диагностировано врастание плаценты в рубец, которое, видимо, и повлияло решающим образом на выбор операции при родоразрешении. Одной пациентке удалось, усложнив родоразрешение операцией пластики матки, восстановить естественную фертильность (31 год, 2-е КС, истончение рубца выявлено в 28 недель, родоразрешение произведено в 36), у двух пациенток такой возможности не было, выполнена органоуносящая операция (30 и 27 лет, у обеих 3-е КС, истончение рубца в 34 (до 0,1 мм) и 35 недель, родоразрешение с удалением матки в 34 и 37 недель беременности).

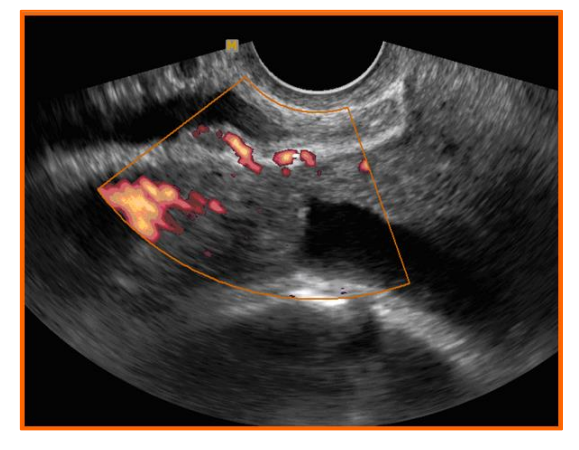

Рисунок 18. Эхограмма. Беременность 16 недель. Врастание плаценты в рубец и мочевой пузырь (хориальный кровоток визуализируется в слизистой мочевого пузыря)

Уже зная исходы беременности, можно «модернизировать» наше правило разделения 2-й группы с пролонгированной беременностью, добавив в группу 2б пациенток высокого риска, пациенток из группы 2а с врастанием плаценты в рубец. Получим группу 2б+врастание (45=42+3 наблюдений), в которой соберутся все неблагоприятные исходы беременности и осложненные метропластикой родоразрешения: 23 прерывания, 6 удалений матки, 5 кесаревых сечений с метропластикой и лишь 11 из 45 (24,4 %) обычных КС.

Следует заметить, что врастание плаценты в рубец может быть диагностировано в любом, в том числе и позднем сроке. Поэтому у пациенток с тонким рубцом прогностически значимым в каком-либо сроке беременности является его наличие, но не отсутствие.

Приведем фото УЗИ с врастанием плаценты в рубец и прорастанием в мочевой пузырь (рис. 18). Пациентке 27 лет, в 37 недель беременности произведено кесарево сечение, удаление матки без придатков, зашивание мочевого пузыря. Извлечен живой доношенный мальчик весом 2800 г, ростом 48 см. Оценка состояния по шкале Апгар 8/9 баллов, стационарного лечения не потребовалось, выписан домой.

К счастью, такое наблюдение – с прорастанием плаценты в соседний орган, на нашем материале было только одно.

Принимая во внимание частые тяжелые осложнения предлежания и врастания плаценты, целесообразно особенно тщательно выявлять признаки данных патологий для определения тактики ведения, в том числе госпитализаций в специализированные стационары, для сохранения здоровья и жизни пациенток.

# **3.6. Количество предшествующих данной беременности операций, 3 КС в анамнезе**

Из 8 пациенток с тремя КС в анамнезе лишь одна была из первой группы (Р<0,05). Пациентке было 25 лет, родоразрешена путем КС в сроке гестации 37 недель, истончения рубца во время беременности не наблюдалось, толщина рубца на момент родоразрешения – 1,9 мм.

Из 7 пациенток из второй клинической группы с тремя КС в анамнезе беременность 5 из них беременность была прервана в сроках от 10 до 21 недель. Причиной прерывания беременности было истончения рубца у всех 5 пациенток, в том числе у 4 до 0,1 мм, у 2 было выявлено врастание плаценты в рубец, у одной – предлежание плаценты. 4 пациенткам была выполнена метропластика с удалением плодного яйца, 1 – удаление матки (в сроке 21 недель). 4 пациенткам была выполнена метропластика с удалением плодного яйца (беременность в рубце), 1 – удаление матки с плодом в сроке 21 неделя в связи с кровотечением и невозможностью органосохраняющей операции.

2 пациенткам беременность была пролонгирована. У пациенток с пролонгированной беременностью не было истончения рубца, на момент родоразрешения толщина рубца была 1,3 и

1,5 мм (у обеих - давность предыдущего кесарева сечения - 2 года). Одной из них КС выполнено в 37 недель беременности, другой - в 33 недели вследствие дородового излития околоплодных вод, у недоношенного ребенка массой 2000 г выявлены признаки ВУИ, оценка по шкале АР-GAR-1 равна 7.

Таким образом, лишь 3 (37,5 %) из 8 пациенток смогли сохранить беременность и лишь у 2 (25 %), мы можем считать результат этой беременности вполне удовлетворительным.

Необходимо отметить, что, несмотря на технические сложности (четвертое КС), метропластика выполнена 4 (50 %) из 8 беременных, что позволило восстановить им репродуктивную функцию, потеря естественной фертильности произошла у 1 пациентки.

При сравнении параметров течения беременности у пациенток с 1 и 2 КС в анамнезе достоверных различий не выявлено. Тем не менее, косвенным свидетельством более благоприятного течения беременности при 1 КС в анамнезе является большая доля (рис. 3) таких пациенток в первой группе наблюдений (состоятельный рубец), чем во второй (исходно тонкий рубец)  $(P<0.02)$ .

# 3.7. Пациентки с перинатальными потерями в анамнезе и рубцом на матке после КС

К этой группе пациенток у лечащих врачей всегда особое, бережное отношение. Уровень тревожности любой беременной женщины повышен, но у пациенток, ранее потерявших ребенка, он выше обычного. Эти пациентки очень нуждаются в заботе и внимании.

Из 10 пациенток с перинатальными потерями в анамнезе, 5 были в первой группе и 5 - во второй, распределения по типу потерь были одинаковы, 2-антенатальные (внутри-утробная гибель плода), 2 - интранатальные (в родах), 1 - постнатальная (гибель ребенка в раннем послеродовом периоде).

Всем 5 пациенткам первой группы было сделано кесарево сечение, в том числе двум - в сроке 37 недель (толщина рубца перед родоразрешением 1 мм и 0,4 мм) и 3 – в 35, 36 и 36 недель беременности (истончения рубца не было, толщина рубца перед родоразрешением  $1,5$ ; 1,4 и 1 мм).

Одной из пациенток второй группы беременность была прервана (удаление плодного яйца, метропластика) в сроке 13 недель из-за беременности в рубце (на УЗИ - врастание хориона с поражением передней губы шейки матки), выраженного истончения рубца до 0,1 мм и предлежания хориона.

Одной пациентке было сделано кесарево сечение с метропластикой в сроке 27 недель беременности (истончение рубца до 0,1 мм, врастание хориона, седловидная матка), и трем - кесарево сечение в сроки 36, 37 и 37 недель беременности (толщина рубца перед родоразрешением  $0.6:0.8 \text{ H} 1 \text{ MM}$ .

У 9 из 10 пациенток этой группы беременность была сохранена, у 4 - родоразрешение произведено в срок 37 недель, у 4 - в сроки 35-36 недель и у одной - в 27 недель беременности.

Таким образом, у 8 (80 %) пациенток исход этой беременности можно считать удовлетворительным. Двум пациенткам с прерыванием беременности и с сохраненной беременностью, но недоношенным ребенком, удалось восстановить естественную фертильность.

# 3.8. Течение и осложнения беременности у пациенток с метропластикой по поводу несостоятельного рубца в анамнезе

Метропластика - операция, целью которой является восстановление матки, то есть, фактически, восстановление репродуктивной функции женщины с несостоятельным рубцом на матке, в том числе (в большинстве случаев) и после кесарева сечения в анамнезе.

Актуальность этой части работы связана с недостаточностью сведений о целесообразности метропластики в прегравидарном периоде.

В нашем материале из 14 пациенток с метропластикой в анамнезе, в прегравидарном периоде, 8 (57,1 %) были в первой группе, все пациентки первой группы были родоразрешены путем кесарева сечения, 7 - в сроки 37-39 недель, и 1 - в срок 35 недель беременности. Истончение рубца у пациенток первой группы не выявлялось. Толщина рубца перед родоразрешением у них варьировалась от 1 мм до 2,4 мм, медиана и квартили  $1, 8$  (1,3; 2) мм. В 35 недель пациентка была родоразрешена путем кесарева сечения изза начавшейся родовой деятельности. Толщина рубца на момент родоразрешения у нее была 2 MM.

Из 6 пациенток второй группы 5 было сделано кесарево сечение и 1 - кесарево сечение с повторной метропластикой. Кесарево сечение с повторной метропластикой сделано пациентке с начавшимся разрывом матки по рубцу в 25 недель беременности. Толщина рубца на момент родоразрешения у нее была 0,1 мм. Масса новорожденного 1100 г с оценкой по шкале APGAR-1/APGAR-5 - 6/7, недоношенность. Одной из пациенток кесарево сечение сделано в 30 недель, истончение рубца у нее выявлено в 15 недель, при родоразрешении - 0,1 мм; еще одной в 35 недель, истончение рубца выявлено в 35 недель 72

 $-0,1$  мм. Три пациентки родоразрешены в 37-38 недель, у двух из них выявлялось истончение рубца в 30 и 37 недель, на момент операции у обеих толщина рубца была по 0,5 мм; у одной выраженного истончения не было, толщина рубца на момент родоразрешения (в 38 недель) у нее была 1 мм. Обе пациентки с ранним родоразрешением (25 и 30 недель) из группы 2б (раннее истончение рубца).

Заметим, что ни одной из пациенток с метропластикой в анамнезе беременность не была прервана. Таким образом, наиболее благоприятным периодом для оценки состояния рубца после КС следует признать этап прегравидарной подготовки. В случае выявления истмоцеле, полного отсутствия остаточного миометрия, метропластика, как прегравидарная подготовка, решает проблему сохранения последующей беременности.

#### **3.9. Построение перцентильных оценок состояния рубца на матке для пациенток двух групп**

На основании исследуемых данных для 1 и 2 групп, с использованием технологии построения перцентильных оценок параметра, нормативы которого меняются в процессе наблюдения, эта технология разработана сотрудником ИПМ РАН доктором физ.-мат. наук Ю. Б. Котовым [2]. Нами были разработаны динамические перцентильные показатели толщины рубца для разных сроков гестации (рис. 19, табл. 8). На рисунке 19 приведены изменения нормативных значений (медианы) и области наиболее характерных значений параметра, расположенные между нижними и верхними квартильными интервалами значений толщины рубца, разработанные для 1 й группы беременных и 2-й группы (для пациенток с пролонгированной беременностью). Эти кривые и области получены в результате некоторой, довольно незначительной «нормализации», удаления нескольких наблюдений с «экстремальным» характером изменений параметра.

Сравнение перцентильных показателей толщины рубца в течение гестации демонстрирует качественные различия миометрия у пациенток 1-й и 2-й групп, то есть в зависимости от исходного состояния рубца на матке, внутренние квартильные области не пересекаются даже в сроке доношенной беременности, то есть кривая нижнего квартиля перцентильных значений «хороших» рубцов находится выше верхней границы толщины исходно тонких рубцов.

На рис. 19 приведены примеры использования нормативов перцентильных показателей для оценки динамики толщины рубца некоторых клинических групп. На фоне квартильных областей приведены графики изменения в процессе гестации медиан толщины рубца: для пациенток 1-й группы, родивших через естественные родовые пути (см. также табл. 7); пациенток группы 2б с пролонгированной беременностью и для пациенток, потерявших беременность (прерывания) (см. рис. 10).

Мы видим, что на ранних сроках гестации толщина рубца у пациенток с естественными родами не отличается от групповой (1-й группы), однако, в дальнейшем скорость истончения снижается и к моменту родов толщина рубца (медиана) существенно «лучше» групповой. Такая динамика может служить дополнительным показанием для выбора родоразрешения через естественные родовые пути.

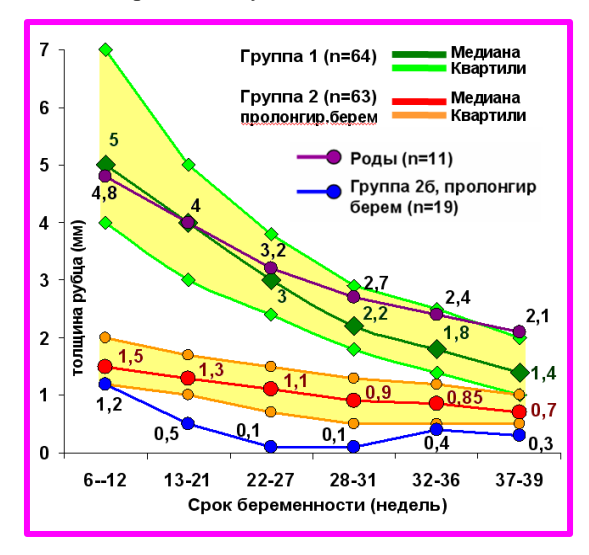

Рисунок 19. Изменение толщины рубца (медианы): группа 1, естественные роды (n=11); группа 2б ПБ (рубец менее 1 мм в сроке 26 недель) (n=19); группа 2б – потеря беременности (n=23) относительно перцентильных показателей 1-й и 2-й групп

Таблица 8. Перцентильные показатели толщины рубца (мм), построенные для пациенток 1-й группы и группы 2 с пролонгированной беременностью (ПБ)

| Недель<br>беремен-<br>ности | Группа 1<br>$(n=64)$<br>med(q1; q2) | Группа 2<br>$\Pi$ <sub>b</sub> $(n=63)$<br>Med $(q1; q2)$ |
|-----------------------------|-------------------------------------|-----------------------------------------------------------|
| $6 - 12$                    | 5(4; 7)                             | 1,5 $(1,2; 2)$                                            |
| $13 - 21$                   | 4(3; 5)                             | 1,3(1;1,7)                                                |
| $22 - 27$                   | 3(2,4;3,8)                          | 1,1 $(0,7; 1,5)$                                          |
| $28 - 31$                   | $2,2$ $(1,8; 2,9)$                  | $0,9$ (0,5; 1,3)                                          |
| $32 - 36$                   | <b>1,8</b> $(1,4; 2,5)$             | 0,85(0,5;1,2)                                             |
| $37 - 39$                   | 1,4(1; 2)                           | 0,7(0,5;1)                                                |

У пациенток группы 2б БП график медиан значений рубца ниже нижнего квартиля группы
для пролонгированной беременности, а для пациенток с прерыванием беременности настолько плох (обе медианы 0,1 мм), что просто «выпадает из рассмотрения».

Результаты могут быть представлены в виде бумажных нормативных диаграмм, а также в виде компьютерной программы, которая при вводе срока гестации и принадлежности к 1-й или 2-й группе (толщины остаточного миометрия в 1-м триместре беременности) определит точную перцентильную оценку значения толщины рубца и даст оценочное заключение.

Проводится дальнейшая работа по сбору материала с целью оценить прогностические возможности метода перцентильных оценок в динамике (в зависимости от времени гестации) у пациенток с рубцом на матке.

## 4. Заключение

Построена классификация качества рубцов на матке с использованием данных об исходном состоянии рубца и о характере его динамического изменения в процессе гестации. Для пациенток с рубцом на матке после кесарева сечения в анамнезе к 12 неделям беременности (в первом триместре) выявляется группа 1 пациенток с «состоятельным» рубцом - с толщиной рубца 3 мм и более (42,7 % от всех наблюдений), течение беременности у этих пациенток не отягощается наличием рубца, существенное (<1 мм) истончение рубца у пациенток этой группы наблюдается уже при сроках доношенности (37-40 недель) и влияет только на выбор между естественными родами и оперативным родоразрешением (показание к КС). Есть все основания считать такой рубец на матке «состоятельным».

Оставшаяся группа 2 с «тонким» рубцом - 86 (57,3 %) наблюдений. К сроку 21-й недели беременности, у 23 (15,3 % от 150 наблюдений) пациенток беременность была прервана, в том числе: у 19 женшин в 6-12 недель в основном изза несостоятельности рубца или из-за некоторых других осложнений беременности; у 4 пациенток - в сроках 13-21 недель по медицинским показаниям в связи с критическим истончением рубца (0,1 мм) и осложнениями - врастанием плаценты в рубец и отслойкой плаценты.

У 63 пациенток 2-й группы беременность была пролонгирована (42 %). В процессе динамического наблюдения, в сроке 26 недель беременности, мы из этой группы выделили подгруппу пациенток с толщиной рубца от 1 мм и более - с относительно удовлетворительным исходом беременности, группу 2a - 44 (29,3 % от 150 наблюдений). Таким образом, к оставшейся группе 26 с ПБ были отнесены пациентки с рубцом, истонченным уже к сроку 26 недель и являющейся группой высокого риска по развитию «болезней тонкого рубца», то есть опасных

осложнений и состояний, приводящих к ранним и сверхранним родам, необходимости хирургического лечения, к риску органоуносящих операций. Есть все основания считать такие рубцы «несостоятельными», а пациенток относить к группе высокого риска.

К исследованиям такого типа следует относиться как к дополнительному методу обследования пациенток, помогающему врачу при принятии им решений о выборе тактики ведения и лечения беременной. Принадлежность пациентки к группе высокого риска - не повод для пессимизма, а стимул для активизации усилий и принятия всех мер для предотвращения самых плохих последствий.

Группа пациенток нашего исследования не является репрезентативной, она значительно «тяжелее» популяционной. Но в процессе исследования группа разделена на подгруппы «однородные» по типу тяжести осложнений, связанных с наличием рубца на матке. Мы полагаем, что для соответствующих подгрупп популяционной или любой другой группы закономерности течения беременности в этих подгруппах будут те же. Но нет сомнений, что доли соответствуюших подгрупп в «популяционной выборке беременных с рубцом на матке после КС в анамнезе» будут совсем другие, доля 1-й группы (состоятельный рубец) будет существенно больше, а доля группы 26, как прерываний беременности, так и ПБ существенно меньше. В 1-й группе, мы уверены, доля пациенток, для которых возможно проведение родов через естественные родовые пути будет существенно выше, чем в нашем исследовании, так как наши пациентки 1-й группы все имеют те или иные проблемы со здоровьем.

Таким образом, результатом нашего исследования является выделение групп: с исходно «состоятельным рубцом»; для группы с тонким рубцом, к 26-й неделе гестации выявляются подгруппы с рубцом «устойчивым» к истончению и относительно благоприятным исходом беременности и группы высокого риска по срокам родоразрешения и осложнениям, связанным с рубцом на матке («несостоятельный рубец»). Проанализированы причины прерывания беременности в сроки до 21 недели. Исследованы особенности течения и исхода беременности у пациенток с некоторыми осложнениями, связанными с наличием рубца на матке, а также для некоторых клинических групп. Предложена система динамических (перцентильных) нормативов снижения толщины рубца в процессе гестании.

Публикация выполнена в рамках государственного задания ФГУ ФНЦ НИИСИ РАН «Проведение фундаментальных научных исследований (47 ГП)» по теме FNEF-2022-0007, «Развитие методов математического моделирования распределенных систем и соответствующих методов вычисления

(Рег. № 1021060909180-7-1.2.1)».

## **Monitoring the Course of Pregnancy of Women with a Uterine Scar After a Caesarean Section in Anamnesis**

## **N. Yu. Zemskova, S. Yu. Lukashenko, M. A. Chechneva**

**Abstract**: The analysis of observational data was carried out on the course of pregnancy of 150 patients with a uterine scar after a caesarean section in anamnesis. The nature of changes in the state of the scar with the course of pregnancy is discussed. A group of 64 patients with a favorable initial state of the scar (with a residual myometrium thickness of 3 mm or more) was identified, for whom the dynamics of scar changes do not aggravate the course of pregnancy. For the remaining 86 patients with an initially thin scar, an algorithm was constructed for early (by the  $26<sup>th</sup>$ week of gestation) identification of a group with relatively satisfactory dynamics of scar thinning during pregnancy and a high-risk group to develop an insolvent scar. The nature of pregnancy complications associated with the presence of a scar on the uterus, the features of delivery of patients in the studied groups, and the role of metroplasty as a method of restoring the reproductive function of a woman in the process of pregravid preparation were studied.

**Key words**: data analysis, medical informatics, statistical hypothesis testing, pregnancy, caesarean section, ultrasound, uterine scar, insolvent scar, metroplasty

## **Литература**

1. Гельфанд И. М., Розенфельд Б. И., Шифрин М. А. Очерки о совместной работе математиков и врачей. Москва, Наука, 1989, 279 с.

2. Котов Ю. Б. Новые математические подходы к задачам медицинской диагностики. Москва, Едиториал УРСС, 2004, 328 с.

3. Латышкевич О. А. Врастание плаценты у пациенток с рубцом на матке после кесарева сечения. Органосохраняющие операции. Диссертация на соискание ученой степени канд. мед. наук. Москва, 2015, 133 с.

4. Буянова С. Н., Щукина Н. А., Чечнева М. А. Современные методы диагностики несостоятельности швов или рубца на матке после кесарева сечения. Российский вестник акушера-гинеколога, 2013, Т. 13, № 1, 73–75.

5. [Wang](https://www.ncbi.nlm.nih.gov/pubmed/?term=Wang%20LL%5BAuthor%5D&cauthor=true&cauthor_uid=31262121) L. L., Chen Y., Yang H. X., Fan L. X., Zhang X. X., Jing B. H., Huang R. N., Li С. Correlation between uterine scars during pregnancy and uterine rupture in pregnant women who are pregnant again after cesarean section. Chinese Journal of Obstetrics and Gynecology, 2019, Т. 54, № 6. 375–380.

6. Чечнева М. А., Земскова Н. Ю., Вятлева Ю. Е., Лукашенко С. Ю. Анализ ятрогенных причин психоэмоционального дискомфорта у беременных с рубцом на матке после кесарева сечения в процессе ультразвукового мониторинга. Научно – практический альманах «Мир специальной педагогики и психологии», Издательство Логомаг, Москва, 2020, выпуск 13, 118–122.

7. Логутова Л. С., Левашова И. И., Мельников А. П., Зайцева З. С., Белоусов М. А., Оберг О. К. Проблемы и перспективы родоразрешения беременных с рубцом на матке после кесарева сечения. «Акушерство и Гинекология», 1993, № 8, 22–27.

Подписано в печать 15.09.2023 г. Формат 60x90/8 Печать цифровая. Печатных листов 9.25 Тираж 100 экз. Заказ № 616

Отпечатано в ФГБУ «Издательство «Наука» (Типография «Наука») 121099, Москва, Шубинский пер., 6